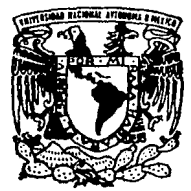

UNIVERSIDAD NACIONAL AUTONOMA DE MEXICO

#### FACULTAD DE INGENIERIA

SISTEMATIZACION DE PROCEDIMIENTOS PRESUPUESTALES EN LA ADMINISTRACION PUBLICA.

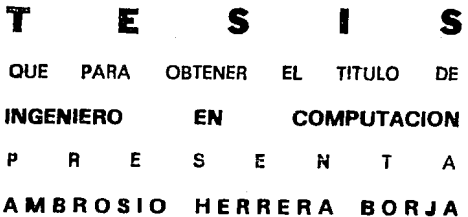

DIRECTOR DE TESIS: ING. ADOLFO MILLAN NAJERA

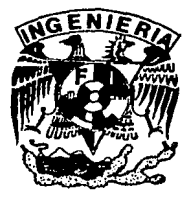

MEXICO, D. F.

TESIS CON<br>FALLA DE ORIGEN

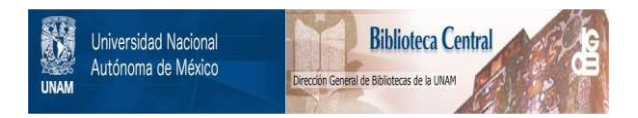

## **UNAM – Dirección General de Bibliotecas Tesis Digitales Restricciones de uso**

## **DERECHOS RESERVADOS © PROHIBIDA SU REPRODUCCIÓN TOTAL O PARCIAL**

Todo el material contenido en esta tesis está protegido por la Ley Federal del Derecho de Autor (LFDA) de los Estados Unidos Mexicanos (México).

El uso de imágenes, fragmentos de videos, y demás material que sea objeto de protección de los derechos de autor, será exclusivamente para fines educativos e informativos y deberá citar la fuente donde la obtuvo mencionando el autor o autores. Cualquier uso distinto como el lucro, reproducción, edición o modificación, será perseguido y sancionado por el respectivo titular de los Derechos de Autor.

#### **E A D E C I M I E N**

A mi padre Arcadio Herrera santos y a mi madre la Señora Guadalupe Borja Damian el esfuerzo tan grande que han realizado para lograr formarme y hacer de mi la persona que soy, me siento muy orgulloso de ser su hijo **y contento por lo mucho que me dieron, a ellos dedico**  esta tesis.

A mis compafteros, a aquellos que me han acompaftado *y*  han vivido paso a paso los problemas de la vida diaria, aquellos a los que Dios decidio fueran mis hermanos; Juan Herrera Borja, Leonel Herrera Borja, Alvaro Herrera Borja, Alfonso Herrera Borja *y* Maria de la Luz Herrera Borja. Gracias por el apoyo incondicional que siempre me han brindado, el cual nos ha mantenido siempre unidos.

Mi agradecimiento muy especial a mi hermano Leonel que a pesar de ser muy chico siempre a seguido muy de cerca todo lo que yo hago.

A mis compafleros de trabajo su apoyo *y* comprensión **hacia mi persona,· gracias a ellos tengo un poco de**  experiencia en esta profesión que escogi como forjadora de mi conducta *y* posición ante ustedes.

A mis compafleros de salón, a aquellos que me **acampanaron en la carrera y siempre me ayudaron a**  solucionar mis dudas, a entender las tareas, trabajos *y*  por que no también los exámenes, su apoyo y comprensión.

A mis profesores, gracias a ellos logramos terminar una etapa más en nuestra vida.

Mi agradecimiento muy especial a mi director de tesis el Ing. Adolfo Millán Nájera, ya que gracias a él se logró concluir este documento.

# PROLOGO

El desarrollo de sistemas basado en la Ingeniería de Sistemas es actualmente uno de los campos mas solicitados por las instituciones privadas y del gobierno, en ella se basen los desarrolladores de software y de hardware para **implementar sistemas complejos en los que intervienen una**  serie de parámetros y requisitos que debe cumplir un sis teme. El objetivo de este tesis es el desarrollo e implementación de un sistema de cómputo que automatice los procedimientos presupuestales de la Dirección General de Recursos Financieros (D.G.R.F.) de la secretaria de Educación Publica (S.E.P.) utilizando técnicas de Ingeniería de Sistemas para ello.

Esta tesis presenta los principios básicos para desarrollar un sistema complejo y está orientado a todas aquellas personas que tengan conocimientos en el desarrollo de sistemas de cómputo, la técnica que se utiliza en el libro está desarrollada de tal manera que puede ser utilizada en el desarrollo de software. Las herramientas utilizadas para implementar cualquier **sistema basado en esta técnica, dependerán de los**  lenguajes de alto nivel y de los manejadores de base de datos que existan en el momento del proyecto.

El capítulo uno es un panorama general de lo que es el software y el hardware para las empresas privadas y les instituciones del gobierno, esi mismo, de lo que es la ingeniería en nuestros tiempos y cómo está comformeda. Nos introduce a lo que es el software y el hardware.

En el capítulo dos se presenta una perspectiva general de le técnica que se utilizará en el desarrollo del Sistema de Control Presupuestal, los métodos y

i

## TEMA

## SISTEMATIZACION DE PROCEDIMIENTOS PRESUPUESTALES EN LA ADMINISTRACION PUBLICA

#### PROLOGO

El desarrollo de sistemas basado en la Ingenieria de sistemas es actualmente uno de los campos más solicitados por las instituciones privadas y del gobierno, en ella se basan los desarrolladores de software y de hardware para **implementar sistemas complejos en los que intervienen una**  serie de parámetros y requisitos que debe cumplir un sistema. El objetivo de esta tesis es el desarrollo e implementación de un sistema de cómputo que automatice **los procedimientos presupuestales de la Dirección General**  de Recursos Financieros (D.G.R.F.) de la Secretaria de Educación Publica (S.E.P.) utilizando técnicas de Ingenieria de Sistemas para ello.

Esta tesis presenta los principios básicos para desarrollar un sistema complejo y está orientado a todas aquellas personas que tengan conocimientos en el desarrollo de sistemas de cómputo, la técnica que se utiliza en el libro está desarrollada de tal manera que pueda ser utilizada en el desarrollo de software. Las herramientas utilizadas para implementar cualquier **sistema basado en esta técnica, dependerán de los**  lenguajes de alto nivel y de los manejadores de base de datos que existan en el momento del proyecto.

El capitulo uno es un panorama general de lo que es el software y el hardware para las empresas privadas y las instituciones del gobierno, asi mismo, de lo que es la ingenieria en nuestros tiempos y cómo está comformada. Nos introduce a lo que es el software y el hardware.

En el capitulo dos se presenta una perspectiva general de la técnica que se utilizará en el desarrollo del Sistema de Control Presupuestal, los métodos y

i

técnicas que se podrian utilizar en la planeación, análisis, diseno e implementación del mismo.

En los capitulas 3, 4, 5 y 6 se desarrolla la técnica propuesta en cada una de sus etapas hasta llegar a la implementación del Sistema de Control Presupuestal. Así, el capitulo tres nos introduce por primera vez al problema por solucionar, en él se indican las **características, beneficios, recursos y tiempos que se**  requirieron para concluir el sistema. El capitulo cuatro es una recopilación y análisis de información, de la que se definió el diseño preliminar del problema a solucionar. El capitulo cinco presenta de forma general el diseño propuesto y el capítulo seis presenta un resumen de la implementación. Al final se presentan las conclusiones de este trabajo y los anexos del A al K que contienen las tablas, descripción de archivos, el diseño, las pantallas y reportes de cada módulo, el seudocódigo y el código fuente generado tras la implementación.

Ambrosio Herrera Borja

## TEMA

## SISTEMATIZACION DE PROCEDIMIENTOS PRESUPUESTALES EN LA ADMINISTRACION PUBLICA

#### I N D I C E

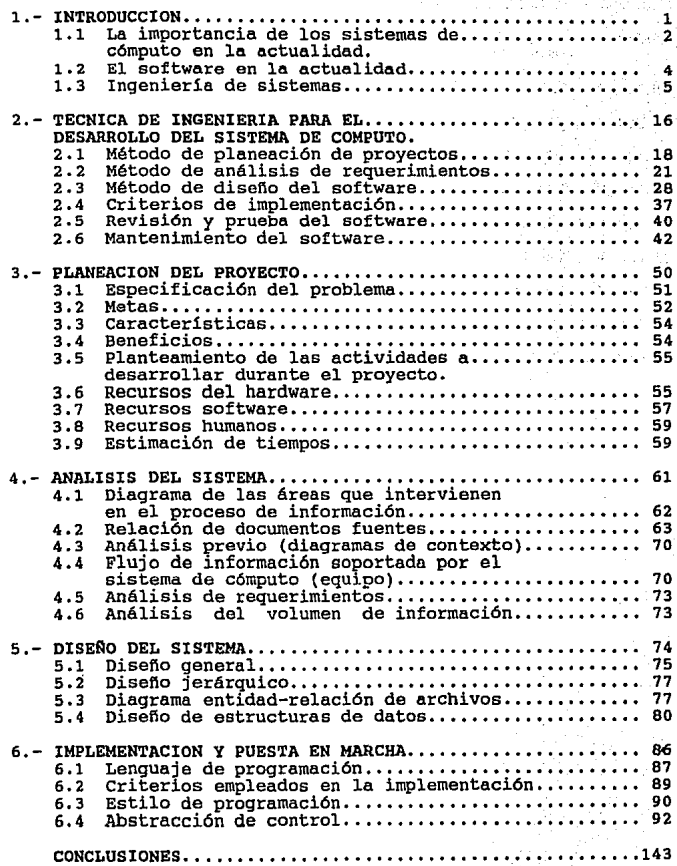

BIBLIOGRAFIA ••••••••••••.••••••••••••••••••••••.••••••• 14 7

ANEXO A. - MANUAL DE USUARIO

ANEXO B.- ANALISIS DEL COSTEO DE SERVICIOS PERSONALES.

ANEXO C.- RELACION DE DOCUMENTOS FUENTES

ANEXO D.- RELACION DE REQUERIMIENTOS DEL SISTEMA

ANEXO E.- DISERO GENERAL

ANEXO F.- DISERO JERARQUICO

ANEXO G.- DISERO DE ARCHIVOS

ANEXO H.- DISENO DE PANTALLAS

ANEXO I.- DISENO DE REPORTES

ANEXO J.- SEUDOCODIGO DE PROCESOS

ANEXO K.- CODIGO FUENTE

# CAPITULO 1 **INTRODUCCION**

#### 1.- INTRODUCCION

#### 1.1.- La importancia de los sistemas de cómputo en la actualidad.

El manejo de la información a sido siempre uno de los **factores preocupantes de las empresas en muchos lugares**  de nuestro pals y del mundo.

La actualización de los movimientos que sufren los **datos que maneja una institución, es primordial para lograr colocarse en la punta del éxito empresarial.** 

Este es uno de los motivos por lo que gran parte de **las empresas que existen hoy en dia, procuran tener a su**  alcance los servicios de equipos de cómputo para **controlar sus almacenes, las entradas y salidas de**  recursos, la situación financiera que guardan sus **acciones, etc.** 

**Algunas empresas extranjeras nos pueden dar una idea de como el avance en los nuevos sistemas de cómputo les han permitido colocarse como empresas lideres en su ramo.** 

La compafila FRITZ y su sistema Fritz Automated Systems for Transportation (F.A.S.T.), poderosa red de información a contribuido a que se convierta en uno de los lideres de su campo en la industria.

**Esta empresa dedicada a las importaciones y**  exportaciones tiene utilidades anuales que superan los 100 millones de dolares, ocupa el primer lugar en Estados **Unidos en corretaje de aduanas, despachadores de carga**  marítima, corredores de seguros de transporte marltimo y operadores de reintegro de derechos de aduana. Maneja parte de la totalidad del transporte, la distribución de

materiales y las funciones logísticas para 20.000 clientes a nivel mundial.

Esta compaflia esta soportada por sistemas avanzados de información industrial. La situación y el proceso de cualquier envio, es monitorizado a través de una red de información global, en linea, que funciona las 24 horas en forma continua (SISTEMA F.A.S.T.). El sistema funciona con dos computadoras mainframe Unisys AlS-JX y nueve procesadores de comunicación Unisys CP2000, cinco de ellos instalados en las oficinas de campo Fritz.

Los empleados de Fritz en cualquiera de sus 70 oficinas y 35 ciudades de los Estados Unidos, asi como los clientes que envian sus mercancias a través de los servicios de Fritz, pueden entrar al sistema F.A.s.T. e identificar la ubicación precisa en la que se encuentra cualquier idem de una sola linea de un pedido.

La red puede aceptar una amplia variedad de hardware y es tan flexible que los clientes sólo necesitan una PC y un modem (sin necesidad de contar con terminales dedicadas, especializadas) para conectarce a ella.

F.A.S.T. maneja las operaciones de intercambio de datos electrónicos (EDI) de Fritz. La compaflia recibe los datos directamente "de sus oficinas socias" de ultramar así como de despachos de agencias nacionales y gubernamentales como la aduana de los Estados Unidos.

La transformación del mundo que nos rodea, no se a logrado solamente por la idealización y creación de los equipos de cómputo que actualmente se encuentran en el mercado, El hombre en su afán de progreso a modelado estos equipos por medio de técnicas de ingenieria para su beneficio personal.

1.2.- El software en la actualidad.

Es imprescindible no tocar el punto más importante de un sistema. El software es el motor que permite que un equipo de cómputo funcione y es un medio para la creación **de nuevas aplicaciones para el usuario.** 

**El avance en este campo es vertiginoso, conforme pasa**  el tiempo se desarrollan nuevos productos que permiten<br>almacenar y maneiar grandes cantidades de datos. almacenar y manejar grandes cantidades de datos, **procesarlos y ordenarlos para su control.** 

En la actualidad, . es el software el que mantiene unidos a los sistemas empresariales y del gobierno. La elaboración de estos sistemas implica combinar una gran **variedad de equipos y software, ·con el fin de hacerlos**  compatibles.

Casi todas las arquitecturas que actualmente se **manejan se basan en el software, utilizando conexiones de**  software, aplicaciones de interfaces, sistemas operativos y protocolos de trabajo en red capaces de entrelazar los sistemas abiertos con sus propietarios.

En el centro de todo este sistema se encuentran las bases de datos. En los próximos anos éstas podrán brindar mayor flexibilidad a la tecnologia informática.

En la década de los ochentas aparecieron las bases de datos relacionales cuyos datos se organizan en hileras o columnas, lo que significaba que se podria tener acceso en muchas formas.

El beneficio más importante que trajeron las bases de datos relacionales fue su facilidad de transformación,

lo que permitía tener más libertad para implementar **sistemas.** 

Actualmente empresas como UNISYS están trabajando en el diseno de nuevas bases de datos orientadas a objetos (OOD, "Object-Oriented Database"), la base semántica de datos. Estas bases de datos no tienen "potencia **industrial" sin embargo, en algunas empresas estas bases semánticas de datos suministran el primer paso evolutivo**  hacia el mundo futuro de la orientación a objetos.

1,3- Ingenieria de sistemas.

En las primeras etapas de la informática, el hardware evolucionó **continuamente,** esto permitió que las **computadoras se cornvirtieran en dispositivos más veloces y confiables, se redujo su costo, su tamaflo, y su**  capacidad de almacenamiento aumento. Por otra parte el software no sufrió muchos cambios y la mayoría de las aplicaciones se realizaron sin utilizar una metodología que optimizara los recursos de los equipos de cómputo.

En la actualidad la mayoría de los encargados de producir software para grandes sistemas, tratan de producir software a bajo costo y de una alta calidad. Para lograr este objetivo utilizan técnicas de desarrollo de software.

Una de las áreas de la ingeniería, encargadas de identificar los elementos de un sistema susceptible de ser sistematizado es la Ingeniería de Sistemas, esta rama de la ingeniería define los elementos de cada uno de los sistemas que forman parte de un sistema general.

Cada uno de estos elementos son definidos como macro elemento de un sistema de computadoras, que forman parte

**de un sistema mayor. Donde cada sistema de computadoras es un grupo de dispositivos e instrucciones organizadas**  para realizar tareas comunes.

Estos elementos (figura 1.1) se podrian agrupar de la siguiente manera:

**Hardware: Son los dispositivos electrónicos como el CPU y la memoria que nos permiten procesar la información y los dispositivos** electromecánic~s **como los dispositivos de almacenamiento secundario, las impresoras y sensores**  que comunican a la computadora con el mundo real.

**Software: Son los programas de computadora, estructuras de datos y documentación que sirven para**  realizar un procedimiento o control.

Gente: son los individuos que son usuarios y operadores del software y del hardware.

**Base de datos: Es un conjunto organizado de información que forma parte del sistema y que mediante el software se puede accesar y modificar.** 

**DocUtnentación: Son los manuales y documentos que explican el uso y/o la operación del sistema.** 

Procedimientos: son las instrucciones que definen el uso de cada elemento que forma parte del sistema.

La Ingenieria de Sistemas se soporta en la Ingenieria **de Hardware, software, Humana y la Ingeniería de Bases de**  Datos.

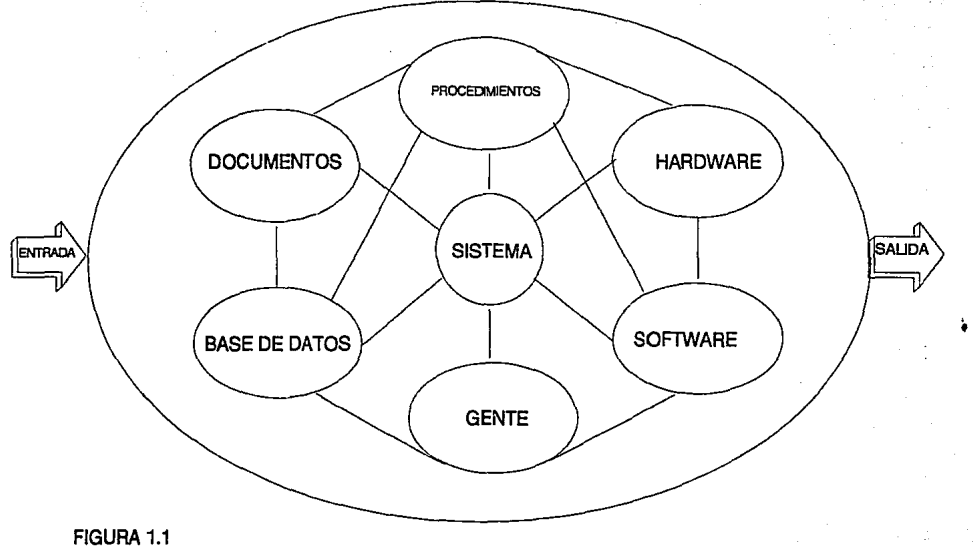

ELEMENTOS DE UN SISTEMA DE COMPUTADORA

#### 1.3.1 Ingenier1a del hardware.

El desarrollo y creación de nuevos sistemas de cómputo más pequeños, de bajo costo y con velocidades de procesamiento mayores, ha sido el resultado de las nuevas técnicas de diseño de hardware. La evolución en este campo permitio que se forjara una rama más de la **ingenieria, "La Ingeniería del Hardware". Esta área, sustenta sus logros en tres faces principales de disefto:**  La planificación y especificación de requerimientos; La implementación del diseno y del prototipo; y La fabricación, distribución y mantenimiento del producto (figura 1.2).

1.3.2 Ingenieria del software.

En la década de los 60 surgió una crisis del software como resultado de la mala planeación del desarrollo de sistemas de cómputo, por esas fechas se llevaron a cabo **una serie de reuniones de trabajo donde se planteó la**  necesidad de crear nuevas técnicas y metodologías que permitieron controlar la complejidad de los grandes sistemas de software, se introdujo por primera vez el término de "Ingeniería de Software".

La Ingeniería de Software se define de la siguiente **manera:** 

La Ingenieria de Software es un conjunto de técnicas y metodologias utilizadas para producir productos de programación a bajo costo y de buena calidad.

La Ingeniería de Software requiere de un conjunto de elementos que le permitirán controlar el desarrollo de software de alta calidad. Estos elementos se pueden

B

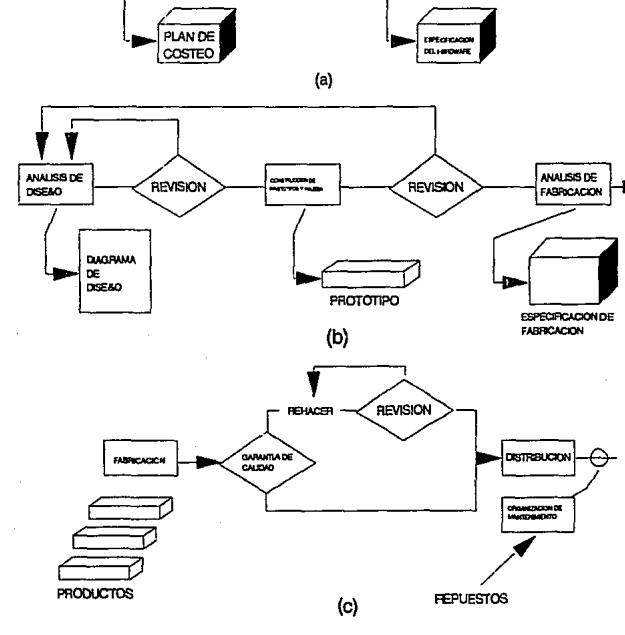

AVAUSIBLE<br>REQUERMENTOS<br>DETALLADO

REVISION

FIGURA 1.2 INGENIERIA DEL HARDWARE (a) FASE I. (b) FASE II (c) FASE III.

**PLAN DE**<br>DESARROLLO

**Algebra**  $0.145$ 

REVISION

agrupar de la siguiente manera: métodos, herramientas y procedimientos.

Los métodos de la Ingenieria de Software nos ayudan a planear y estimar la realización del proyecto, nos permiten identificar los requerimientos del sistema y disenar la estructura de los datos, la arquitectura de **los programas y de los algoritmos, asi como su**  codificación, prueba y mantenimiento.

Las herramientas de la ingeniería del software son el soporte de los métodos que se emplearán para diseñar el software.

Los procedimientos de la ingeniería del software nos permiten planear la forma en la que aplicaremos los **métodos, las entregas de documentos e informes que se requieran, los controles que ayudan a asegurar la calidad**  y coordinar los cambios, y las guias que faciliten el desarrollo del mismo.

1.3.3 Técnicas de desarrollo de software.

Las herramientas de software han evolucionado de tal manera que nos permiten en la actualidad especificar las caracteristicas del software que se está diseilando y generar automáticamente su código fuente y la documentación del sistema. Entre algunas de estas herramientas se encuentran las siguientes: lenguajes no procedimentales para consulta a base de datos, generación de informes, manipulación de datos, interacción y definición de pantallas y generación de código; capacidades gráficas de alto nivel; y capacidades de hoja de cálculo.

Las técnicas de ingenieria del software tienen tres faces en común. Como el hardware, el software primero se define (figura 1.3), luego se desarrolla (figura 1.4) y finalmente se mantiene (figura 1.5).

1.3.4 Ingeniería humana.

La Ingenieria Humana se basa en la psicologia para especificar y disefiar INTERACCION HOMBRE-MAQUINA de alta calidad y comprende las siguientes etapas:

An6.lisis de actividad. En esta etapa se evalúan las actividades de cada elemento humano con otros elementos y se subdivide cada una de ellas en tareas especificas que serán analizadas posteriormente.

Análisis y disefio semántico. En esta etapa se define el significado de cada acción requerida por el usuario y producida por la máquina y se diseña un diálogo que permita la interacción hombre-máquina.

Disefio léxico y sintáctico. En esta etapa se disefian las acciones que soportarán este diálogo y se procede a implementar el software y el hardware de cada acción u orden.

Disefio del entorno del usuario. En esta etapa se integran el hardware, el software y los elementos del sistema para formar el entorno del usuario. Este entorno comprenderá todos aquellos elementos que facilitan la interacción hombre-máquina.

creación de prototipos. Esta etapa tiene como finalidad evaluar la interacción hombro-máquina de una manera activa, donde los equipos se prueven en ambientes reales y se verifique su correcta funcionalidad.

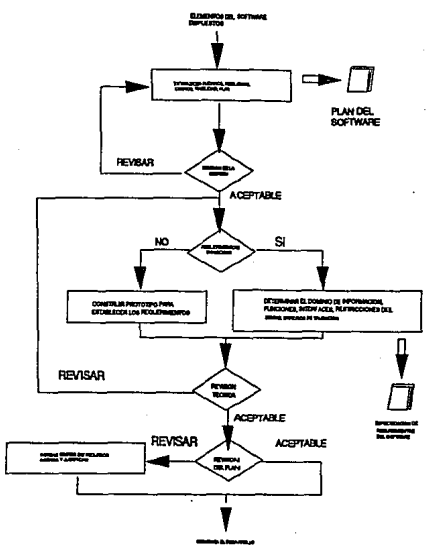

### FIGURA 1.3 FASE DE DEFINICION

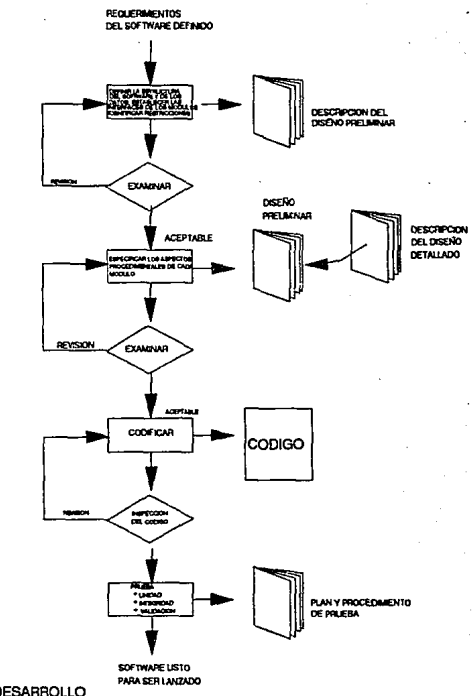

FIGURA 1.4 FASE DE DESARROLLO

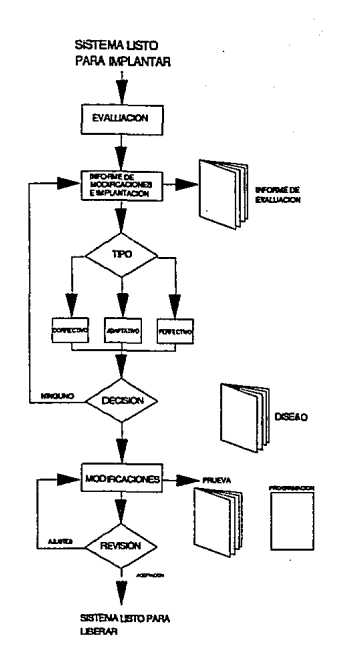

 $\ddot{\phantom{0}}$ 

ΔÝ. ĝ

#### FIGURA 1.5 FASE DE MANTENIMIENTO

#### 1.3.S Ingeniería de bases de datos.

La ingeniería de base de datos (análisis, diseno e implementación de bases de datos) es una disciplina técnica que nos permite disenar la estructura ·de la información que manejará nuestro sistema, las peticiones que se procesarán, la manera en que se accede a los datos y la capacidad de la base de datos.

# **CAPITULO 2**

# TECNICA DE INGENIERIA PARA EL DESARROLLO DEL SISTEMA DE COMPUTO

#### 2.-TECNICA DE INGENIERIA PARA EL DESARROLLO DEL SISTEMA DE COMPUTO.

En esta parte se planteará la técnica que se utilizará en la planeación, análisis de requerimientos, diseno, implementación, prueba y mantenimientos del Sistema de Control Presupuestal.

No se pretende describir todas las técnicas existentes para la construcción de sistemas de cómputo, ya que el objetivo fundamental de este análisis, es presentar la metodología que se utilizará para resolver el problema de la manera más sistemática posible, utilizando los conocimientos del estudiante de ingeniería Y un conocimiento teórico de los elementos más importantes de ésta, a seguir como soporte.

Es importante especificar que la técnica que se presente aquí, no me limitará a seguir paso a paso los puntos indicados en la metodología, como únicos parámetros a tomar en cuenta para realizar la construcción del sistema, además se tomará en cuenta los criterios necesarios para lograr el objetivo final (Implementación del Sistema de control Presupuestal) en base a los puntos de vista de los asesores del proyecto (Director de tesis, Jefes inmediatos o superiores del centro de cómputo) que enriqueceran los conocimientos del interesado (Los puntos del indice . presentado se respetarán) , con lo anterior indico que los objetivos planteados se deberán de cumplir, los **medios que se**  utilizarán para llegar dependiendo del problema. al objetivo se adecuarán

#### 2.1 Planeación de proyectos.

Este es el primer paso que se debe de dar en la construcción de un sistema de cómputo, en esta primera **etapa se describe la estrategia que se seguirá en la**  solución de un problema de Ingeniería de Sistemas, la buena planeación nos permitirá estimar los alcances del **problema, los requerimientos necesarios, los resultados a**  los que se pretende llegar y el tiempo que nos llevará lograrlos. De este proceso se obtendrá el plan del **sistema que permitirá a los directivos tener una idea de los recursos que se necesitan, el costo y el tiempo que**  nos llevará sistematizar el sistema de control Presupuestal. El plan del proyecto es un documento que se **va modificando conforme se avanza en la solución del**  problema.

#### 2.1.1 Especificación del Sistema.

La especificación del sistema nos describirá el problema que se nos presenta, la idea que se plasmará del mismo depende de los requerimientos detectados en las primeras estrevistas Analista de Sistemas<->Cliente.

**Del resultado preliminar de estas entrevistas, se podrán especificar las metas, características, beneficios**  del sistema y un planteamiento de las actividades a desarrollar.

Metas: Son los logros que se pretenden alcanzar y que servirán como referencia en el desarrollo del proyecto.

Características: Nos especifica las capacidades que deberá tener el sistema para solucionar un problema.

Beneficios: son el conjunto de cualidades que tendrá el sistema para agilizar los procesos ahorrando tiempo y dinero.

2.1.2 Estimación de Recursos.

La estimación de recursos permitirá establecer un plan de trabajo soportado en los recursos humanos, de hardware y software que se requieren para diseñar el **Sistema de Control Presupuestal. En base a este**  conocimiento, se planteará la estrategia a seguir para solucionar el problema, en la que se indicarán las prioridades del proyecto, el tiempo promedio necesario para la construcción del sistema y el costo estimado.

Prioridades del proyecto: Tiene como objetivo servir como guia para el programador, la solución a un problema se dará en base a esta información, respetando la petición del cliente de darle más importancia a ciertos elementos del sistema.

Recursos de Hardware: Representa. el soporte del equipo donde se desarrollará el sistema, consta de tres elementos: El equipos de desarrollo, el equipo objeto del diseño y los elementos del hardware del nuevo sistema.

Recursos de software: Son las herramientas que nos sirven de soporte en el desarrollo del sistema (Herramientas de cuarta generación y herramientas orientadas al código).

Recursos humanos: Nos especificará el soporte humano que existirá atrás del desarrollo del sistema y la manera en que se administrarán. Esta estructura puede estar formada por: Un licler de proyecto, un programadoranalista y un grupo de programadores.

Estimación de tiempos: Se basa en el análisis de los **tiempos estimados en proyectos anteriores por cada una de las etapas del diseno. Esta información se plasma en un**  diagrama de Gantt que nos especifica el tiempo promedio **que requerimos para desarrollar el sistema.** 

**Estimación del costo: La estimación del costo se**  obtendrá en base al modelo de Esterling, Este modelo se **basa en el níllllero de personas involucradas en el proyecto**  y por las características del trabajo que se esta desarrollando.

**Este modelo esta formado por las siguientes ecuaciones:** 

w=0.125 x (B-Ba+g-4r/60-p(t+r)/60-k(n-l)(t+r)/60)

- Donde g: **número medio de horas extras por jornada de**  trabajo.
	- n: n6mero de personas trabajando en el proyecto.
	- w: tiempo de trabajo 6til (por jornada de trabajo por persona).
	- a: **fracción media de trabajos indirectos.**
	- t: duración media de las interrupciones del trabajo.
	- r: **tiempo de recuperación media después de la interrupción.**
	- k: n6mero de interrupciones /dia de trabajo de la gente trabajando directamente en el proyecto.
	- p: número de interrupciones/día de trabajo por **otras causas.**
	- i: **costo/persona indirecto (saturación) expresado** como una fracción de la paga base.
	- d: paga diferencial para las horas extras expresada como una fracción de la paga base.

T=7/(5\*n•w)

c=n•s•(g\*d+S\*(l+i)) **e=n•w/c C=c/n\*w** 

Donde T: coeficiente de tiempo de calendario en

- personas-días para completar el proyecto,
- c: costo del trabajo por jornada para un salario base medio "s".
- e: eficiencia del costo.
- e: costo del proyecto por persona-die.

2.1.3 Plan del proyecto del software.

Este documento tiene como fin informar a los directores o empresarios la viabilidad del proyecto; el costo, el tiempo que se llevará y los recursos que se necesitan. Esta formado por la imformación de los temas 2.1.1 *y* 2.1.2.

- Especificación del problema.
- Metas.
- Caracter1sticas.
- Estimación de tiempos (Figura 2.1),
- Estimación de costos.

2.2 Método de análisis de requerimientos.

El estado de un sistema es la información que nos permite conocer la estructura de los diferentes procesos que existen dentro de cada función que se genere en este, los resultados de dichos procesos representan el conjunto de requerimientos de los usuarios.

A continuación se planteará la secuencia de pasos que se seguirán en el análisis de requerimientos del sistema que se analizará en capitulas posteriores.

#### DIRECCION DE PRESUPUESTO SUBDIRECCION DE INTEGRACION PRESUPUESTARIA

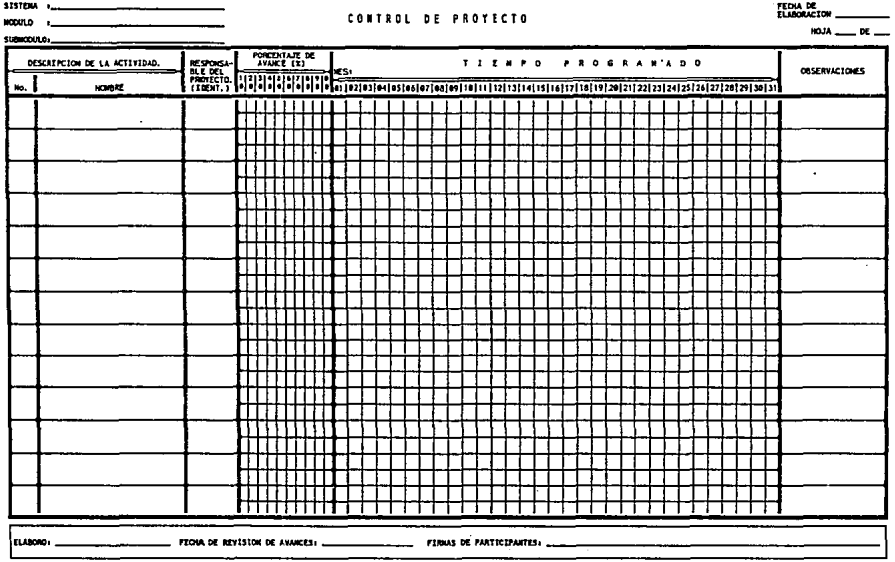

 $\begin{tabular}{|c|c|c|c|} \hline \textbf{1} & \textbf{1} & \textbf{2} & \textbf{3} & \textbf{5} & \textbf{6} & \textbf{6} & \textbf{7} & \textbf{8} & \textbf{8} & \textbf{9} & \textbf{10} & \textbf{10} & \textbf{10} & \textbf{10} & \textbf{10} & \textbf{10} & \textbf{10} & \textbf{10} & \textbf{10} & \textbf{10} & \textbf{10} & \textbf{10} & \textbf{10} & \textbf{10} & \textbf{10} & \textbf{$ 

FIGURA 2.1 FORMATO PARA LA ESTIMACIÓN DE TIEMPOS

2.2.1 Identificación de requerimientos.

En esta parte se requerimientos del futuro sistema a implementarse, pretende identificar los la información que se utilizará en esta etapa surge como resultado de las entrevistas Analista de Sistemas<->Cliente. Los puntos que lo conformarán son los siguientes:

Análisis de requerimientos de usuario: se identificarán los requerimientos que el usuario pide que el sistema genere (figura 2.2). Esta información se **presenta en lenguaje natural, en forma clara y concisa, y**  contiene los siguientes datos:

- Encabezado: Especifica la empresa o institución donde se está llevando a cabo la sistematización.
- Información fuente: La información de la cual se extraen los reportes o controles que requiere el **usuario.**
- Producto a generar: Es la identificación de los reportes o controles que requiere el usuario por su nombre de uso.
- Descripción: Es una definición de la información que contiene el reporte o producto requerido por el usuario.
- Notas: En esta parte se indica el usuario que lo requiere, las fechas programadas para su entrega e información que sirva de soporte al análisis.
#### DIRECCION DE PRESURUESTO SUBDIRECCION DE DESARROLLO DE SISTEMAS DE COMPUTO

FECHA DE<br>ELABORACION 23-ABRÍL-92

#### RELACION DE REQUERIMIENTOS SOLICITADOS POR LOS USUARIOS

HOJA  $-1$  DE  $-1$ 

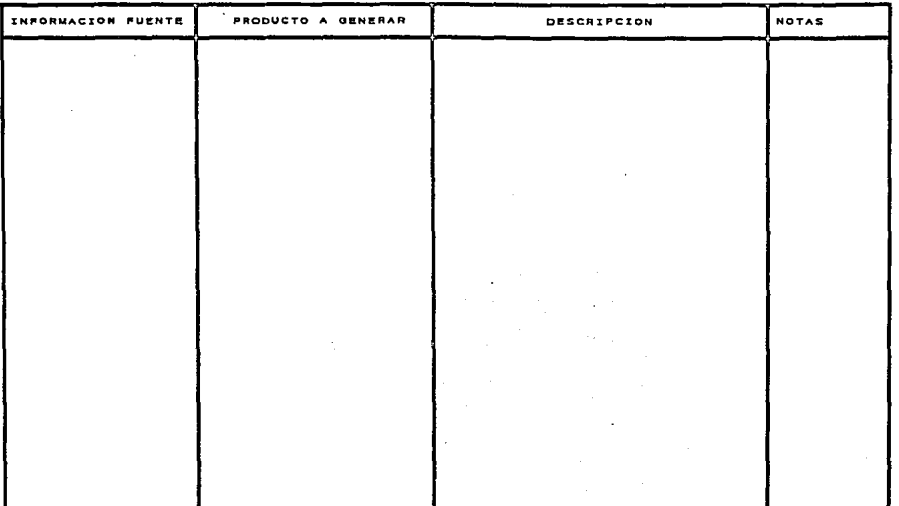

FIGURA 2.2 RELACION DE REQUERIMIENTOS

### 2.2.2 Diagramas de flujo de información.

Los diagramas de flujo de información sirven como soporte para identificar las áreas que están involucradas con el sistema, esta información servirá de base para comprender el funcionamiento del sistema e identificar las lineas de alimentación de información y los destinos de los datos.

Este diagrama presenta la siguiente estructura:

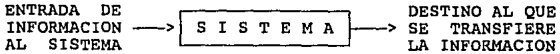

# 2.2.3 Diagrama de los elementos que conforman el sistema.

Este diagrama presenta la estructura actual del sistema (organización) a sistematizar, la estructura de este diagrama es la siguiente:

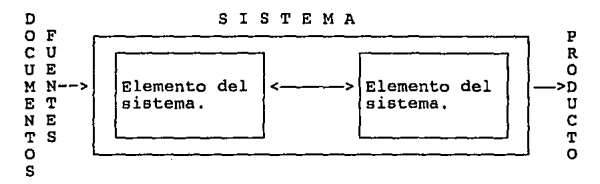

El diagrama especifica las relaciones que existen entre los diferentes elementos del sistema.

## 2.2.4 Identificación de procesos del sistema a sistematizar.

Todos los sistemas para funcionar requieren del establecimiento de procesos que permitan controlar la información, estos procesos son el eje mediante el cual el sistema funciona *y* permite la generación de todo tipo de documentos de control. Este punto del análisis pretende identificar *dichos* procesos *y* anexarlos como soporte al documento de requerimientos. Esta información se puede obtener de los manuales de procedimientos de la empresa o institución.

#### 2.2.s Análisis estructural.

Este análisis se realizará sobre todos los requerimientos del usuario *y* como resultado obtendremos: Un diagrama de flujo de datos, la estructura de los datos de I/O *y* los documentos fuentes que se requieren para comprender *el* funcionamiento del proceso (reportes, tablas. catálogos, etc.).

Diagrama de flujo de datos: Especificará las relaciones que existen entre los procesos *y* los datos que transfieren cada uno de ellos. Se utilizará la siguiente simbologia.

 $\boxed{\phantom{1}}$  $\overline{\bigcirc}$ ---> Fuente o destino de entrada al sistema. Proceso de transformación de los datos<br>de entrada en los de salida. Flujo de datos. Archivo de datos.

Estructura de los datos: Se refiere a los diferentes campos que conforman los datos de *I/0* (Esta información nos permitirá especificar la descripción de los archivos de nuestro sistema, as1 como nuestra base de datos).

Documentos fuentes: Estos representan el conjunto de **catálogos, tablas, reportes, etc., que el sistema normalmente utiliza para sus procesos.** 

2.2.6 Diccionario de datos.

**Este documento es el soporte a nuestros diagramas de**  flujo de datos *y* especifica los elementos de información **que interactuan entre los procesos.** 

El diccionario de datos esta formado por los siguientes elementos:

- nombre del dato.

- **proceso en donde se usa.** 

- propósito.
- origen del dato (que proceso lo origino).
- subelementos (otros datos que lo llegaran a formar).
- **notas.**

*2.2.1* Especificación de los requerimientos.

Es .un documento formado por todos los puntos que forman esta etapa:

- Requerimientos del usuario.
- Diagrama de flujo de información.
- Diagrama de los elementos que forman el sistema.
- Procesos del sistema a sistematizar.
- An4lisis estructural: Diagrama de flujo de datos.
	- Estructura de los datos.
	- \* **Documentos fuentes.**

- Diccionario de datos.

#### 2.3 Método de diseflo.

El proceso de diseño es la transformación de los requerimientos en procedimientos que reflejen la estructura de los datos y la obtención de los algoritmos en lenguaje natural que se requieran para obtener los resultados esperados. Esta transformación nos conducirá a una representacion abstracta, entendible en un lenguaje de computadora.

**El diseno de un sistema se divide en dos fases:**  Diseno externo y Diseno interno. El diseno externo es un proceso creativo que nos permitirá especificar la estructura del sistema (arquitectura del software), el diseno interno, es el refinamiento de la estructura del sistema que nos permitirá obtener una estructura de datos detallada y la representación algoritmica del software.

2.3.1 Conceptos importantes en el diseno.

Abstracción: La abstracción es una herramienta intelectual que nos permite organizar y dirigir nuestros procesos de pensamiento hasta que se hayan definido las estructuras del sistema.

La abstracción vista de esta manera se puede dividir en: abstracción funcional, abstracción de los datos y la abstracción en el control. La abstracción funcional se basa en la utilización de subprogramas parametrizados, la abstracción de datos se basa en la utilización de variables y la asignación de valores iniciales, y la abstracción de control nos permite crear programas más legibles, mantenibles y revisables.

ocultamiento de la información: Este concepto se basa en la idea de que cada módulo oculta los detalles

internos de sus procesos, comunicandose solamente a través de interfases bien definidas.

Estructura: El uso de una estructura permite que un sistema grande sea definido en términos de unidades más pequeñas y manejables, con una clara definición de las relaciones entre las diferentes partes del sistema.

Concurrencia: Los sistemas pueden ser secuenciales o concurrentes. En los primeros, solamente una parte del programa se esta ejecutando a la vez, mientras que en los concurrentes, los procesos al ser independientes pueden ser activados en forma simultanea.

Verificación: Un diseño es verificable si se puede demostrar que el diseño genera el producto que satisface los requerimientos del cliente,

Estética: La simplicidad, elegancia *y* claridad de un propósito distingue a los productos de alta calidad de los mediocres.

Modularidad: Los sistemas modulares consisten en unidades claramente definidas y manejables. La modularización permite al diseñador descomponer un sistema en unidades funcionales con el fin de imponer un ordenamiento jerárquico en el uso de las funciones.

Acoplamiento: Es la medida del grado de la interdependencia entre dos módulos. Existen varios tipos de acoplamientos dentro de los cuales se encuentran los siguientes:

- Acoplamiento por datos: Es cuando dos módulos se comunican por medio de datos que no sean banderas, arreglos o registros.

- Acoplamiento por estampilla: Cuando los módulos se comunican por medio de arreglos o registros.
- Acoplamiento por control: cuando los módulos se comunican cuando menos por banderas.

Cohesión: Es la medida del grado de asociación de los elementos dentro de un módulo. Existen varios tipos de cohesión entre los cuales se mencionan los siguientes:

- Cohesión funcional: Es un módulo en la que todos sus elementos. contribuyen a una *y* sólo'una tarea.
- Cohesión secuencial: Es cuando los datos de salida de un elemento sirven como datos de entrada de otro e1emento.
- Cohesión comunicacional: Es cuando los elementos de un módulo contribuyen a tareas diferentes, pero cada tarea tiene los mismos parámetros de entrada *y*  salida.

#### 2.3.2 Notación para el diseño.

El diseño requiere de una notación especial para darse a entender, cada etapa en el diseño es representada por una notación especifica, a continuación se desglozarán algunas que facilitarán la realización del proyecto.

Diagramas de flujos de datos: Son gráficas dirigidas en donde los nodos especifican las actividades del proceso *y* los arcos la transferencia de datos entre los nodos.

Diagrama entidad-relación de archivos (figura 2.3): Son utilizadas como herramientas gráficas para representar las relaciones entre los datos. Están formadas por cajas que contienen los datos que están

#### DIRECCION OF PRESUPLESTO SUBDIRECCION DE INTEGRACION PRESUPUESTARIA

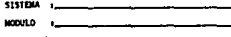

FECHA DE<br>ELABORACIO

RELACION DE DATOS ENTRE ARCHIVOS HOJA ......... DE SUBJODULO.

FIGURA 2.3 FORMATO PARA LOS DIAGRAMAS ENTIDAD RELACION DE ARCHIVOS

relacionados entre si y por uniones que reflejan la relación con otros datos de otras entidades.

Seudocódigo estructural (figura 2.4): Es una representación de las relaciones que existen entre los datos de entrada/salida y el proceso.

Diseño de los registros de los archivos del sistema (figura 2 • 5) : Es la especificación de los campos que representan los registros de un archivo del sistema.

Diseño de documentos fuentes y de pantallas del sistema (figura 2.6): Es la especificación de los documentos que alimentarán al sistema y el disefio de las pantallas de captura.

Diseño de salidas del sistema (figura 2.7): Es la especificación de la información que entregará el sistema al usuario.

**2.3.4.** Documento del disei\o.

El documento del diseño es la especificación del mismo. Este documento refleja la estructura del nuevo sistema y los elementos necesarios para su implementación. Esta formado por los siguientes puntos:

- Diagrama de flujo de datos.
	- Diagrama de la estructura del sistema.
	- Diagrama entidad-relación de archivos.
	- Seudocódigo de los procesos
	- (Diagrama de entrada-proceso-salida).

- Diseño de archivos.

- Diseño de entradas.
- Diseño de salidas.

#### **DIRECCION DE PRESUPURSTO** SUBDIRECCION DE INTEGRACION PRESUPUESTARIA

 $\mathcal{L}$ 

 $\alpha_1,\ldots,\alpha_n$ 

# ESPECIFICACION DE PROGRAMAS

sistem i  $m\nu n$ 

 $\overline{a}$ 

**FROM DR HAMPTON**  $\sim$ 

 $\mathbf{r}$ 

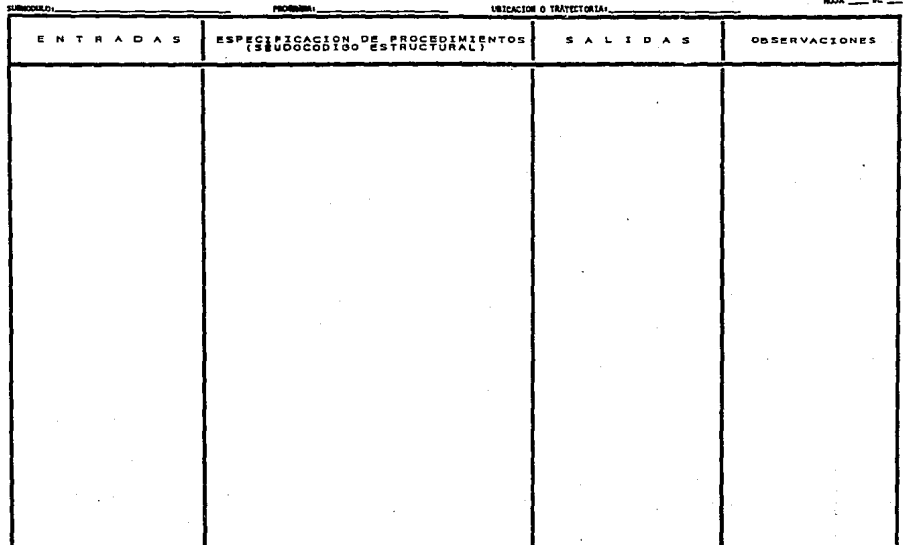

FIGURA 2.4 ESPECIFICACION DEL SEUDOCODIGO DE LOS PROCESOS

 $\label{eq:2.1} \mathcal{L}(\mathcal{L}^{\mathcal{L}}_{\mathcal{L}}(\mathcal{L}^{\mathcal{L}}_{\mathcal{L}}(\mathcal{L}^{\mathcal{L}}_{\mathcal{L}}(\mathcal{L}^{\mathcal{L}}_{\mathcal{L}}(\mathcal{L}^{\mathcal{L}}_{\mathcal{L}}(\mathcal{L}^{\mathcal{L}}_{\mathcal{L}}(\mathcal{L}^{\mathcal{L}}_{\mathcal{L}}(\mathcal{L}^{\mathcal{L}}_{\mathcal{L}}(\mathcal{L}^{\mathcal{L}}_{\mathcal{L}}(\mathcal{L}^{\mathcal{L}}_{\mathcal{L}}(\mathcal{L$ 

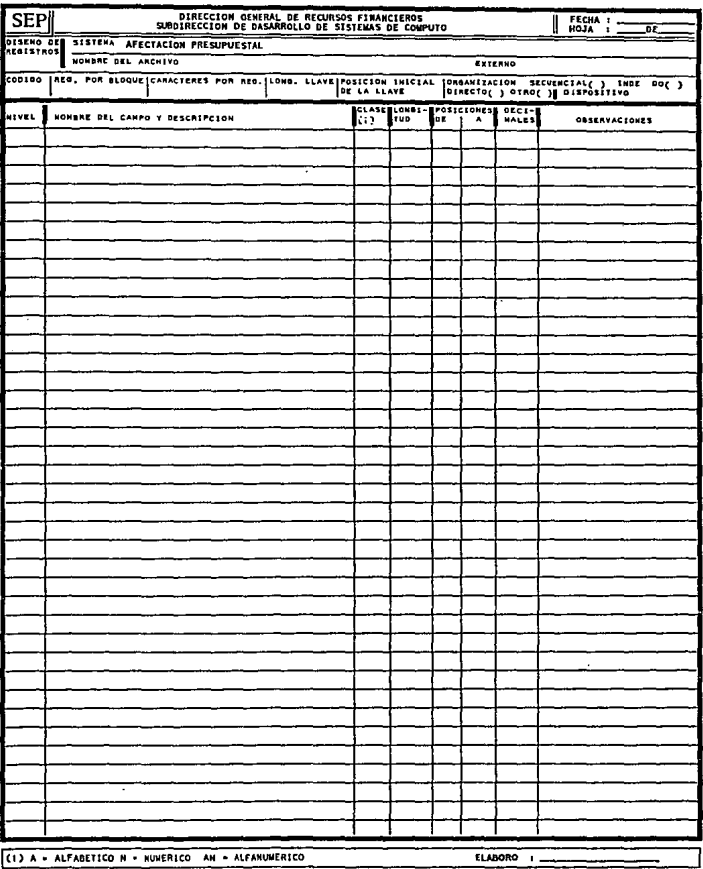

 $\sim$   $\star$ 

FIGURA 2.5 DISEÑO DE REGISTROS DE LOS ARCHIVOS DEL SISTEMA

#### DISEND OF PANTALLA FECHA DE  $-$ ELABORACION **MODULD**  $HOM = 01$ THEST IF ICACION ....... supercent on **BACKETING** ۰. 44 <del>,,,,,,,,,,,,,,,,,,,,,</del> -4 TO TO TO TO TO TO TO TO TO TO TO TO n mana ang pangalan n 49 TA SLATITA A ST <del>,,,,,,,,,,,,,,,,,,,,,,,,,,</del> **TUTTITITITI** ,,,,,,,,,,,,,,,,,,,  $12$  $\mathbf{13}$  $\bullet$ ,,,,,,,,,,,,,,,,,,,,,,,,,  $\mathbf{r}$ n her en en ster en handelse ster en de s 1 1 1 1 1 1 1 1 1 1 1 <u>n de la parte de la partie de la parte de la partie de la part</u>  $\mathbf{r}$  $\overline{\mathbf{z}}$  $\mathbf{z}$  $\overline{\mathbf{z}}$

FIGURA 2.6 DISEÑO DE PANTALLAS DEL SISTEMA

#### DIRECCION DE PRESUPUESTO SUBDIRECCION DE INTEGRACION PRESUPUESTARIA

 $\lim_{\substack{\longrightarrow \\ \lambda \in \mathcal{P}_{\mathcal{A}}(\mathcal{A})}} \sup_{\substack{\lambda \in \mathcal{P}_{\mathcal{A}}(\mathcal{A}) \\ \lambda \in \mathcal{P}_{\mathcal{A}}(\mathcal{A})}} \sup_{\substack{\lambda \in \mathcal{P}_{\mathcal{A}}(\mathcal{A}) \\ \lambda \in \mathcal{P}_{\mathcal{A}}(\mathcal{A})}} \sup_{\substack{\lambda \in \mathcal{P}_{\mathcal{A}}(\mathcal{A}) \\ \lambda \in \mathcal{P}_{\mathcal{A}}(\mathcal{A})}} \sup_{\substack{\lambda \in \mathcal{P}_{\mathcal{A}}(\mathcal{A}) \\ \lambda \$ 

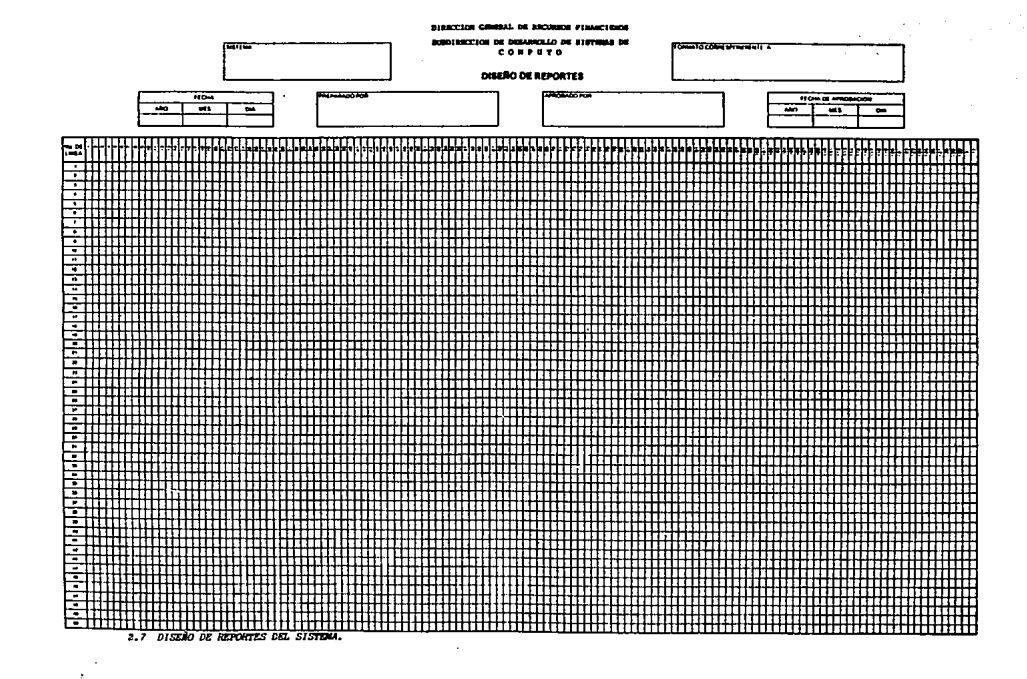

#### 2.4 Criterios de implementac16n.

El desarrollo de cualquier proyecto de ingeniería, en **especial los relacionados con la computación, requieren de directrices y normas que estandaricen los criterios**  de programación de los diseñadores, analistasprogramadores e **ingenieros en**  involucrados en el proyecto. **Para esto es necesario computación que estén**  establecer un estilo de programación y especificar que **lenguaje se requiere para la implementación.** 

#### 2.4.l Desarrollo descendente y ascendente.

Existen dos formas esenciales de iniciar el desarrollo de un sistema, implementando los módulos desde el tope de la estructura del dlsefto y continuar hacia abajo, ó empezar en el nivel más bajo y proseguir hacia arriba. Considerando que se empleará un diseno jerárquico **para el sistema, en este caso en particular, se utilizara**  un desarrollo ascendente para programar los submódulos y módulos. El módulo quedará concluido cuando todos los submódulos estén implementados y las interfases con el usuario se hayan terminado de implementar.

#### 2.4.2 Estilo de programación.

El estilo de programación no depende solamente de las características del lenguaje de programación, depende en gran medida de la creatividad del programador que le permita crear programas legibles y confiables. Los siguientes puntos nos permitirán reforzar la legibilidad y confiabilidad de nuestros programas.

- Nombres de los programas: Los nombres de los objetos **de un programa como constantes, variables,**  procedimientos, funciones y tipos deben de estar

estrechamente relacionados con los nombres de las entidades del mundo real que representan.

- Construcciones de control en los programas: En los programas que formarán las estructuras internas de los módulos del sistema se usará un control que permita que el flujo del programa sea descendente, es **decir, se considerarán los ciclos como proposiciones**  compuestas, empezando siempre por la primera proposición y terminando con la última proposición.
- Distribución del programa: Distribuir adecuadamente la estructura de un programa a base de utilizar lineas en blanco, sangrado en las lineas, enfatizar las palabras reservadas permite gue sea más legible y entendible.
- Transportabilidad de los programas: Se refiere a escribir o desarrollar programas utilizar en más de una configuración del sistema de cómputo y del sistema operativo, esto se logra haciendo programas autónomos. gue se puedan

Contar con las herramientas de software necesarias y un ambiente de programación adecuado contribuirá a mejorar la creatividad del programador y a aumentar la producción de software.

2,4,3 Abstracciones de control.

Boehrn y Jacopini (1966), demostraron que el flujo de control de cualquier programa se pod1a expresar por medio de proposiciones if y ciclos while eliminando la proposición goto, a continuación se plantean una serie de construcciones de control que se utilizarán en el sistema.

- Construcciones para el control de ciclos: controlan aquellas proposiciones que se requieren ejecutar varias

veces como las proposiciones for, while-do y repeatuntil. La terminación del ciclo se podria llevar a cabo mediante la utilización de proposiciones if y variables booleanas o utilizando la proposición exit.

- **Construcción de decisión: Permiten seleccionar una**  proposición o un grupo de proposiciones mediante la utilización de condicionales unilaterales (if-then), bilaterales (if-then-else) o multilaterales (case).
- **Control de errores: Pueden ser originadas por errores**  de hardware o de software y se pueden controlar mediante variables que especifiquen el estado del **sistema.**

La abstracción de datos se refiere a la utilización **de los mecanismos internos de los lenguajes de**  programación de alto nivel para representar datos.

2.4.4 Elección de un lenguaje de programación.

Una buena elección en el lenguaje de programación reduce el número de pruebas que se le hagan al sistema y hace al programa más legible y más fácil de mantener. **Entre los criterios que se consideraron más importantes para escoger el lenguaje de programación se encuentran los siguientes:** 

- El tamafio del proyecto.
- El conocimiento del personal de algún lenguaje.
	- El tipo de aplicación que se está programando.
	- Los requisitos del contratista del sistema.
	- La disponibilidad de instrumentos de software para apoyar el desarrollo de los programas.

El COBOL es el lenguaje para aplicaciones de negocios que puede ser desplazado de su posición privilegiada por **el uso creciente de lenguajes de cuarta generación.** 

#### 2.4.S compilación independiente.

l?or lo general un programa grande está integrado por varias unidades de programa: procedimientos, funciones, *o*  módulos que puede estar formado por miles de lineas de código fuente, Este programa puede llevarse varias horas en su compilación haciendo mas dificil su depuración y mantenimiento, para evitar esta perdida de tiempo es necesario llevar a cabo una compilación independiente sobre unidades de programas autónomos que serán integrados para formar un programa completo mediante un editor de enlace.

#### 2.5 Revisión y prueba del software.

La revisión y prueba del software contribuye a verificar que el sistema cumpla con los requisitos que el usuario estable, también es un medio para depurar los errores que pudieran presentarse por el establecimiento · de requisitos erróneos, una mala traducción de los **mismos** *1* **as! como los errores que se llegaran a producir**  al traducir las especificaciones del diseño en código fuente.

### 2.s.1 Revisión en el ciclo de vida del software.

La.revisión de los productos de software durante las diferentes fases del ciclo de vida se puede llevar a cabo mediante recorridos en las áreas desarrollando el sistema, para lograr ésto se observan los siguientes principios a seguir: donde se este

- Establecer un calendario de actividades enfocado a la revisión del trabajo del lider de proyecto y de los miembros del grupo.

- Anotar los errores detectados para que posteriormente sean corregidos.
- La sesión de recorrido no debe enfrascarse en el análisis de problemas secundarios como el estilo de programación, debe darle importancia a la eficiencia del código.
- Se debe fijar un límite de tiempo para asegurar que la sesión no se prolongue mucho.

#### 2.5.2 Prueba del software.

La prueba del sistema es un proceso que avanza en etapas y que puede definirce mediante los siguientes puntos.

Prueba de unidad: Se basa en la descripción del diseño detallado como gula para identificar las unidades minimas del sistema, los módulos.

Prueba de integración: Es una prueba sistemática que nos permite construir la estructura del programa mientras se llevan a cabo pruebas para detectar errores asociados con la interacción.

Prueba de validación: La validación se logra cuando el software funciona de acuerdo con las espectativas razonables del cliente y está formado por los ·siguientes puntos:

- Repaso de la Configuración. Intenta asegurar que el software se ha desarrollado de manera adecuada.
- Pruebas de aceptación (alfa y beta). Las pruebas alfa se llevan a cabo en un entorno controlado en el que interviene el cliente y el encargado del desarrollo. Las pruebas beta se desarrollan sin la intervención

del encargado del desarrollo y es hecha con la colaboración de los usuarios del centro del sistema.

**Prueba del sistema: Tienen como función evitar los errores anticipandose a** la~ **problemas de interacción,**  disenando caminos de manejo de errores que prueben la información procedente de otros elementos del sistema, simulando la presencia de datos en mal estado, llevando **un control de los errores detectados y participando en la**  planeación y el diseño de pruebas del sistema que aseguren que el software es probado de manera adecuada.

2.5.3 Depuración del software.

**El número de errores ocultos en un programa es proporcional al níimero de los ya descubiertos. Las**  pruebas al software nos permitirán identificar los **errores del sistema y establecer un proceso de identificación de las áreas dafiadas para su corrección.** 

2.6 Mantenimiento del software.

**Loe sistemas de c6mputo se encuentran en un ambiente**  de constante cambio, que los obliga a modificar sus parámetros con el objeto de satisfacer los requerimientos del cliente. Estos cambios provocan fallas de control y **un incremento en costos si no son bien controlados desde**  un principio del ciclo de vida del sistema. Esto se logra **si se hace participe al cliente en todas las fases del ciclo de vida y si el sistema es modular, es decir, esta**  formado por unidades lógicas que puedan ser fácilmente mantenibles.

#### 2.6.1 Documentación del software.

La documentación del software está formada por la documentación del usuario y la documentación del sistema. La documentación del usuario esta integrado por información que especifica la función del sistema y debe de proporcionar una visión precisa del mismo. La documentación del sistema describe todos los aspectos del diseño, implantación y prueba del sistema *y* son necesarios para la etapa de mantenimiento.

La documentación del usuario está formado cuando menos por los siguientes documentos:

- l. La descripción de lo que hace el sistema.
- 2. La documentación necesaria que esplique como instalar el sistema y las adecuaciones necesarias al hardware que se deban hacer.
- 3. La existencia de un manual que describa al sistema <sup>y</sup> explique como se debe usar.
- 4. La existencia de una gula para el · operador del sistema, que explique como debe de reaccionar ante situaciones que se presenten cuando el sistema este en uso.

La documentación del sistema debe de incluir la siguiente información:

- l. La especificación de requisitos y una fundamentación asociada.
- 2. La especificación general de los sistemas que muestre como se descomponen los requisitos en un conjunto de programas que interactuan entre si.
- 3. La descripción de cada programa y de sus componen tes,

- 4. Una descripción de su operación por cada unidad (módulo) que forme al sistema.
- 5. Un plan de prueba que muestre como se prueba cada unidad del sistema.
- **6. Un plan de prueba que muestre como se efectúa la prueba de interacción entre las unidades y los**  programas.
- 7. Un plan de prueba de aceptación, disenado junto con el usuario del sistema donde se especifique las pruebas que se requieren pasar antes de aceptar el **sistema.**

El diccionario de datos forma parte documentación del sistema y tiene como de la función **proporcionar detalles de todas y cada una de las**  actividades relevantes para el sistema.

La redacción de la documentación requiere de un conjunto de reglas o principios que se puedan emplear en la elaboración de los manuales de usuario *y* del sistema, este conjunto de principios nos ayudarán a adquirir un estilo de redacción.

- 1. Utilizar formas gramaticales activas en vez de pasivas. Por ejemplo, "verá el mensaje de error en la parte inferior de la pantalla".
- 2. Evitar las frases largas que presenten hechos distintos.
- 3. Hacer referencia a la información mediante el número de referencia. Por ejemplo, "en la sección 1.1.1, que describe la utilización del editor de linea, ••. ".
- 4. Detallar los hechos lo más siempre que sea posible.

s. Repetir las descripciones complejas.

6. ser concreto en la información.

7. Definir los términos no entendibles que se utilicen en el documento.

- 8. Utilizar párrafos cortos para definir una idea.
- 9. Utilizar una convención de números para los titulas y subtitulas.
- 10. utilizar construcciones gramaticales y una ortografia correcta.

## 2.6.2 Mantenimiento de la documentación.

El mantenimiento de la documentación debe de **realizarse una vez iniciada la modificación del sisterita,**  si la modificación del sistema es transparente para el usuario sólo se requiere corregir aquellos documentos que estén relacionados con la aplicación del sistema. si la modificación es más que una simple corrección, se requiere de una revisión exhaustiva del diseno y de la documentación de prueba, asi como de los documentos que describen la especificación y los requisitos del sistema.

### 2.6.3 Mantenimiento del software.

Es la corrección de errores de diseño, reescrituras drásticas para corregir errores de especificación o la introducción al sistema de nuevos requisitos. Este proceso como se indicó al principio del punto 2.6, inicia después de ser entregado el sistema· al cliente, está formado por los siguientes puntos: Mantenimiento de perfeccionamiento; son los cambios solicitados por el usuario o el programador del sistema, mantenimiento adaptativo; son producto de cambios en el ambiente del programa y mantenimiento correctivo; son resultado de la **corrección de errores del sistema no detectados en las**  fases anteriores del ciclo de vida del software.

#### **2.6.4** Organización de las tareas de mantenimiento.

Las actividades de mantenimiento serán controladas a través de una solicitud de modificación hecha por el usuario del sistema (figura 2.B), los trámites que deberá seguir esta solicitud se listan a continuación:

- l. solicitud recibida por el personal de mantenimiento.
- 2. Análisis de la solicitud. Si la solicitud no es **aceptada, entonces se rechaza. En caso contrario, se modifica el sistema de acuerdo a lo indicado en la**  solicitud.
- 3 si las modificaciones son aceptadas, se procede a actualizar el respaldo del sistema, la documentación del usuario y la del sistema. Se informa a los usuarios de los cambios realizados a través de la documentación pertinente.
- **4. Si las modificaciones no son aceptadas se hace un**  segundo análisis de la solicitud y se pasa al punto 2.

2.6.S Estimación de los costos de mantenimiento.

Para la· estimación del costo del mantenimiento se utilizará el método de estimación de Boehm, este método utiliza el Tráfico de Cambio Anual (TCA), que él define de la siguiente manera:

La fracción de instrucciones fuente de un producto de software que sufre cambios durante un afio (tipico) ya sea por adición o por modificación.

El esfuerzo anual requerido para el mantenimiento del software lo calcula de la siguiente manera:

EMA =  $1.0 * TCA * TDS$ 

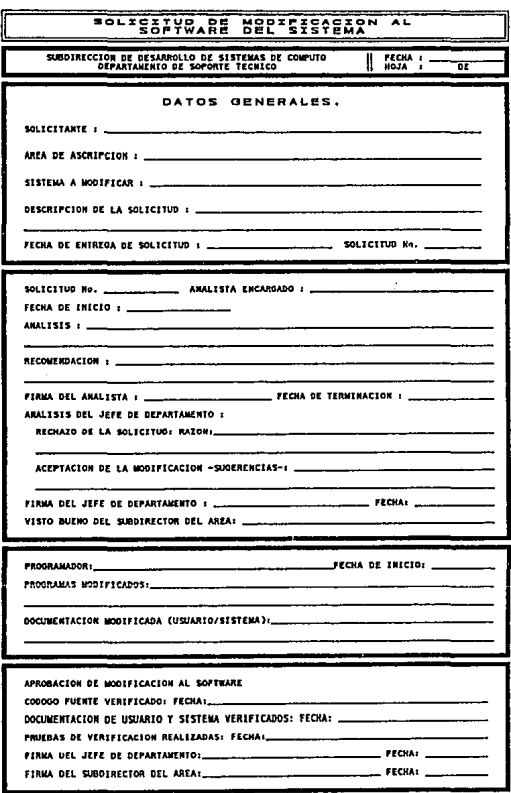

FIGURA 2.8 SOLICITUD DE MODIFICACION AL SOFTWARE

 $\ddot{\phantom{0}}$ 

Donde EMA Esfuerzo de mantenimiento anual. TDS = Tiempo de desarrollo del software.

**Las unidades de cada uno son persona-mes.** 

Dependiendo de los factores que se considere que influyeron en el mantenimiento, el cálculo del esfuerzo mantenimiento anual será afectado por los multiplicadores de atributos del proyecto. De esta manera el Costo de Mantenimiento Anual (CMA) será resultado de la siguiente ecuación.

 $CMA = EMA + CMP$ 

Donde CMP =Costos Mensuales del Personal.

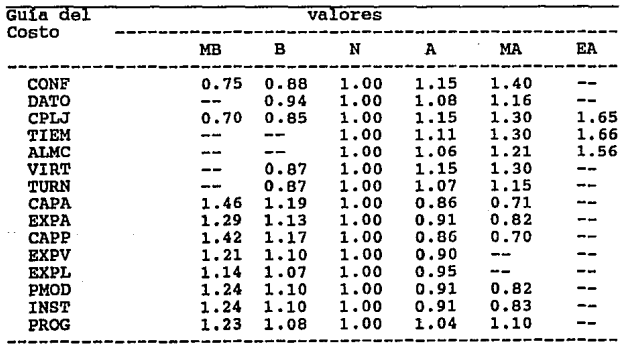

Multiplicadores de atributos del proyecto. (Boehm, B. W.)

### El atributo PMOD depende del tamano del sistema:

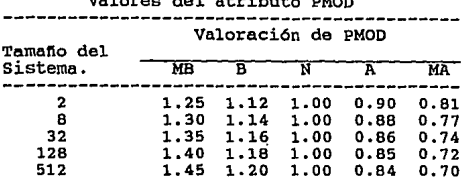

Valores del atributo PMOD

Descripción de las variables:

Atributos del producto.

 $CONF =$  Confiabilidad requerida del software. DATO = Tamaño de la base de datos.  $CPLJ = CompleteJidad del producto.$ 

Atributos de la computadora.

TIEM Restricciones al tiempo de ejecución. **Restricciones de almacenamiento.**   $\texttt{ALMC} = \texttt{Restricciones}$  de almacenamiento. VIRT Volatilidad de la máquina virtual. TURN Tiempo de ciclo de la computadora.

Atributos que reflejan la experiencia y capacidad del personal.

CAPA Capacidad del analista. EXPA Experiencia en la aplicación. **EXperiencia en la maquina virtual.**  CAPP = Experiencia en la maguina virtual.  $EXPV = Capacidad del programador.$ expv = Capacidad del programador.<br>EXPV = Capacidad del programador.<br>EXPL = Experiencia en el lenguaje de programación.

Atributos del proyecto.

PMOD = Prácticas modernas de programación.<br>INST = Instrumentos de software. PROG Programación en tiempo del desarrollo requerido.

# CAPITULO 3

# PLANEACION DEL PROYECTO

#### 3. - PLANEACION DEL PROYECTO.

### 3.1 Especificación del problema.

La Secretaria de Educación Püblica, institución del gobierno dedicada a la educación en los niveles básico (Primarias), medio (Bachillerato) *y*  aproximadamente con un presupuesto de \$49,175,678,000 (Secundarias), superior medio superior (I.P.N.). Cuenta (Cuarenta y nueve mil ciento setenta y cinco millones seicientos setenta *y* ocho mil nuevos pesos) y un aparato burocrático de 206, 742 (Doscientos seis mil setecientos cuarenta y dos) puestos administrativos, 657,860 (Seiscientos cincuenta y siete mil ochocientos secenta) plazas de maestros y 5'300,000 (Cinco millones trescientas mil), horas que equivaldrían aproximadamente a 217,837 (Doscientas diecisiete mil ochocientas treinta Y.siete) plazas, esta equivalencia se obtiene al dividir el total de horas entre la media aritmética de las horas que labora un maestro {De 1 hora a 42 horas en promedio). Este presupuesto *y* este banco de plazas-horas *y* puestos es controlado por la Dirección General de Recursos Financieros a través de la Dirección de Presupuesto. Las funciones principales que desempeña esta dirección son las siguientes:

- La transferencia de recursos a los subsectores de la dependencia (S.E.P.) a través de oficios de afectación presupuesta!.
- El control del presupuesto.
- El control del banco de plazas-horas *y* puestos.
- La generación de los oficios que afectan el presupuesto.
- La generación del cálculo del presupuesto que se **requiere para el ejercicio presupuestal del año** siguiente.

Recordando el objetivo del proyecto el cual es: DISE&O Y DESARROLLO DE UN SISTEMA DE COMPUTO QUE CONTROLE:

LAS AFECTACIONES PRESUPUESTALES DE GASTO CORRIENTE Y DE SERVICIOS PERSONALES QUE MODIFICAN EL PRESUPUESTO ASIGNADO<br>EDUCACION PUBLICA, CON EL EDUCACION PUBLICA, CON EL FIN DE GENERAR LOS<br>DOCUMENTOS NECESARIOS PARA SU COMPROBACION Y PARA SU COMPROBACION Y CORRESPONDIENTE PRESUPUESTACION DEL EJERCICIO DEL AÑO SIGUIENTE: EL ESTADO DEL EJERCICIO DEL AÑO SIGUIENTE; EL ESTADO DEL PRESUPUESTO EN BASE A LOS MOVIMIENTOS DE LA DOCUMENTACION COMPROBATORIA Y JUSTIFICATIVA COMPROBATORIA Y JUSTIFICATIVA (COMPROMISOS Y PAGOS).

 $3.2 -$  *Mathag*.

Diseñar un sistema que controle:

- La generación del presupuesto de egresos del sector educativo en sus diversos programas, subprogramas, proyectos *y* unidades responsables.
	- La generación de productos (reportes y cintas) relacionados con el presupuesto de egresos del sector educativo, autorizado por la H. Camára de Diputados; con el objeto de darla a conocer a las unidades responsables del gasto.
	- La tramitación de las solicitudes de modificaciones presupuestarias por concepto de gasto corriente y de inversión que adecuen la estructura programada y financiera.
	- El registro de lqs movimientos presupuestarios en el rubro de gasto corriente *y* de inversión gue se da a través del oficio de afectación presupuestaria en sus diversos programas, subprogramas y unidades responsables.
	- La tramitación de solicitudes de modificaciones presupuestarias por concepto de servicios personales que adecuan la estructura programada y financiera.
- El registro de los movimientos presupuestarios en el rubro de servicios personales que se dan a través del oficio de afectación presupuestaria en sus diversos programas, subprogramas y unidades responsables.
- Loa trámites de cancelación de movimientos presupuestarios de oficios de afectación presupuestaria internos o externos en loe conceptos de gasto corriente, de inversión y de servicios presonales, elaborados por la Dirección General de Recursos Financieros.
- Loa trámites de de cancelación de movimientos presupuestarios oficios de presupuestaria internos o externos en los conceptos de gasto corriente, de inversión o de servicios personales cubiertos por la S.H.C.P. afectación
- El cálculo del costeo del banco de plazas-horas, puestos por concepto de incrementos salariales u otros movimientos, así como la generación de los oficios de afectación presupuestaria correspondientes.
- La generación de información necesaria para justificar ante las áreas globalizadoras (S.H.C.P., Banco de México, etc. ) el correcto manejo de los recursos de la S.E.P.
- La generación del cálculo regúlarizable (techo financiero), para enviarlo a la S.H.C.P. para su autorización por la cámara de diputados. del presupuesto
- La generación de la documentación necesarios para conocimiento de las áreas de la Dirección General de Recursos Financieros, con la cual llevarán sus controles tanto del gasto corriente como de servlcios personales.

#### 3.3 Caracteristicas.

El sistema debe de ser de fácil manejo, presentar una interfase amigable al usuario (capturistas, programadores, etc.) que permita identificar rápidamente el módulo requerido (módulo de altas, bajas y cambios a la B.D., módulo generador de productos e información., etc·.).

Controlar el flujo de información que entra al sistema (oficios de afectación presupuestaria) llevando un seguimiento de los mismos.

#### 3. 4 Beneficios.

Control:

- confiable de la información que ingresa al sistema.
- de la información que entrega el sistema.
- de la baee de datoe (Altas, bajas y modificaciones).
- de los catálogos del sistema (tabla de criterios,  $tablas$  casos  $y$  costo unitario, etc..).

Flexibilidad para realizar consultas al sistema (sólo a usuarios autorizados).

Eliminación de trámites burocráticos.

Disminución del aparato burocrático, etc.

# 3.5 Planteamiento de las actividades a desarrollar en el proyecto.

Identificación de los requerimientos reales del sistema (Información que requiere el usuario), a través de pláticas con los encargados de los diferentes departamentos de la dirección de presupuesto de la D.G.R.F •. En base a un análisis previo de los manuales de procedimientos *y* de la información, identificar los documentos fuente que requerimos para sistematizar, agruparla en módulos funcionales que formaran la estructura del sistema. Analizar cada proceso agrupado en estos módulos para formar nuestro disefto conceptual. Especificar la estructura de la base de datos a nivel conceptual. Hacer una primera presentación a las áreas de presupuesto de la D.G.R.F. del análisis hasta la fecha realizado para su debida autorización. Detallar cada módulo, así como la base de datos, especificando la estructura de todos los archivos que la formarán y las relaciones entre éstos. El detalle de los procesos que están integrados en los módulos debe quedar listo para su programación. Implementar y depurar el sistema, crear la documentación necesaria para su adecuado funcionamiento *y*  mantenimiento. Realizar la presentación final del sistema ante los directivos de la dependencia liberándolo a los usuarios.

#### 3.6 Recursos de hardware.

Infraestructura del Equipo de Cómputo.

La infraestructura del centro de cómputo se presenta en la figura 3.1. En ella se desarrollará el SISTEMA DE CONTROL PRESUPUESTAL de la Dirección de Presupuesto que pertenece a la D.G.R.F.

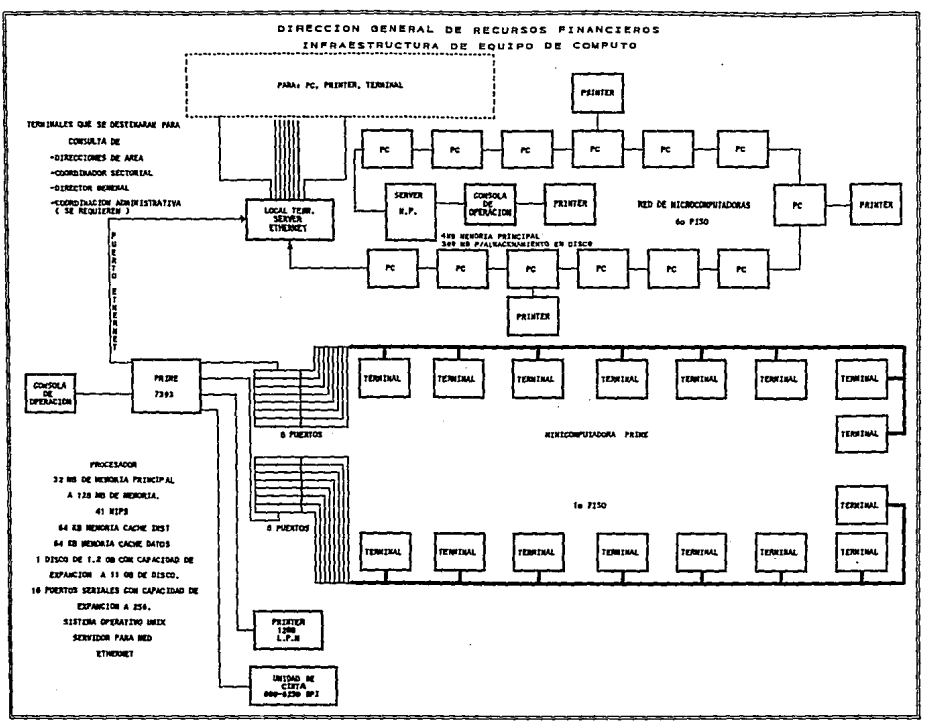

and control and completely service and analyzes of the state of the control of the control of the

P SURA 3.1 INFRAESTRUCTURA DEL CENTRO DE COMPUTO

#### **3.7 Recursos de Software.**

Para el desarrollo del SISTEMA DE CONTROL PRESUPUESTAL la Subdirección de Desarrollo de Sistemas de **Cómputo cuenta con las siguientes herramientas de software:** 

**sistema operativo multiusuario basado en el**  UNIX/SYSTEM V que incluye:

- **Lengu8:je "C".**
- Sistema de Redes TCP/IP.
- **Sistema de Transmisión de Archivos NFS (Netware**  File System),
- **Las utilerias necesarias para la operación del**  equipo.
- **Licencia de uso permanente.**
- \* **Documentación básica.**

compilador de lenguaje COBOL compatible con COBOL-85 de ANSI y UNIX V, que incluye documentación **básica** *y* **media de instalación.** 

**Manejador de base de datos con los siguientes**  módulos:

- **Lenguaje de compilador 4GL para desarrollo.**
- **SQL para desarrollo.**
- \* ON LINE.
- **Documentación** *y* **media de instalación**

#### **DIAGRAMA** FUNCIONAL DEL PEPAR **AMENTO DE**  $\mathbf{D}$  $\sim$  1 **LO** 'n.

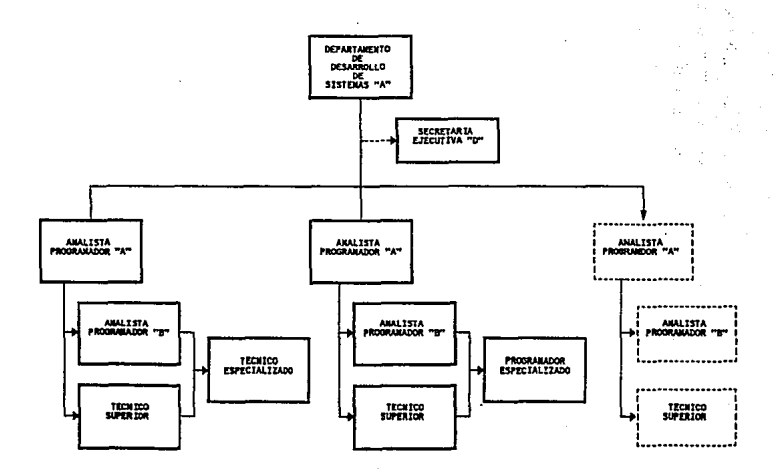

NOTA: rest EN TRANITE DE CONTRATACION DE PERSONAL

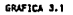

#### 3.8 Recursos humanos

Infraestructura de la Area de Cómputo.

El centro de cómputo estará soportada por un conjunto de elementos humanos (grupos de trabajo). En la gráfica 3.1 se presenta el organigrama del departamento encargado de la dirección del proyecto, indicándose los elementos humanos con que cuenta.

#### 3.9 Estimación de tiempos.

La estimación del tiempo que se llevará el desarrollo de cada una de las etapas del ciclo de vida del sistema, se obtuvo mediante diagramas de Gantt. Los resultados se presentan en la figura 3.2.
#### DIRECCION DE PRESUPUESTO

#### SUBDIRECCION DE INTEGRACION PRESUPUESTARIA

SISTEM I\_SISTEM DE CONTROL PRESUPUESTAL

#### and the company of the company

FECHA DE

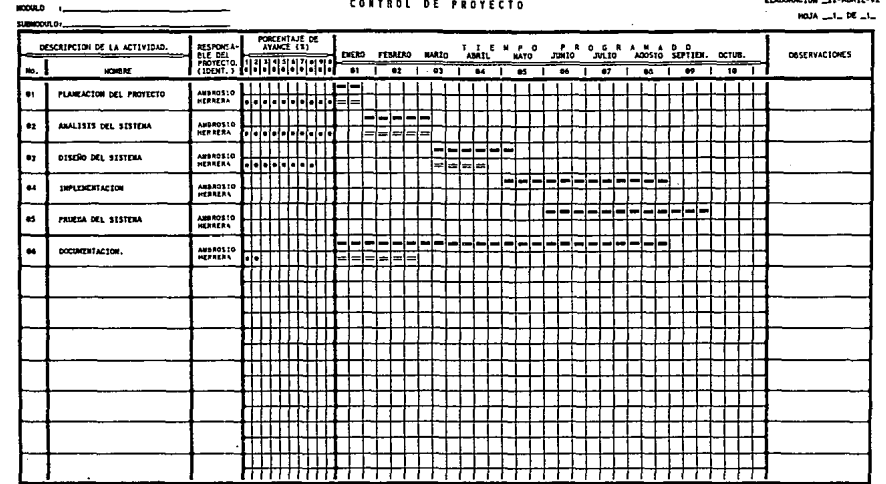

ELABORO :

FECHA DE REVISION DE AVANCES: \_\_\_\_ FIRMS DE PARTICIPANTES:

**Service Advisories and Service** 

 $\begin{tabular}{|c|c|} \hline \textbf{m} & 1200\textbf{F0} & 1900\textbf{0} & 0 & 0 & 0 \\ \hline 0 & 120\textbf{F0} & 0 & 0 & 0 & 0 & 0 \\ \hline \end{tabular}$ 

**Contract** 

FIGURA 3.2 ESTIMACION DE TIENPOS DE DESARROLLO DEL SISTEMA

# **CAPITULO 4**

# ANALISIS DEL SISTEMA

 $\mathbb{R}^2$ 

### 4.- ANALISIS DEL SISTEMA

En esta parte del documento se especificarán todos los requerimientos que el SISTEMA DE CONTROL PRESUPUESTAL necesita para poder ser sistematizado, así mismo, se identificarán todos los productos que el usuario desea sean generados por el sistema.

El análisis del costeo de servicios personales se presenta en el ANEXO B, en el se describen los criterios, tablas y fórmulas que están involucrados en el proceso de costeas del banco de plazas-horas, puestos.

# 4.1 Diagrama de las áreas que intervienen en el proceso de información.

Dentro de lo que es el análisis de requerimientos, es importante identificar las diferentes entidades que están involucradas dentro del Sistema de Control Presupuestal, éstas se representan en el diagrama de flujo de información de la gráfica 4.1.

En esta figura se especifica la interrelación que existe entre las subdirecciones del área administrativa y sus departamentos y la subdirección de desarrollo de sistemas junto con sus departamentos, encargada del centro de cómputo.

## 4.2 Relación de documentos fuentes.

A continuación se presenta una lista de los documentos fuentes utilizados por la Dirección de Presupuesto para controlar las diversas actividades que realiza (La copia de los formatos y la descripción de la información que contienen se presenta en el ANEXO C).

# DIAGRAMA DE LAS AREAS QUE INTERVIENEN EN EL

district 4.1

**The company construction of the contract of the contract of the second contract of the contract of the contract of the contract of the contract of the contract of the contract of the contract of the contract of the contra** 

#### **DIRECCION DE PRÉSUPUESTO**

SUBDIRECCION DE DESARROLLO DE SISTEMAS

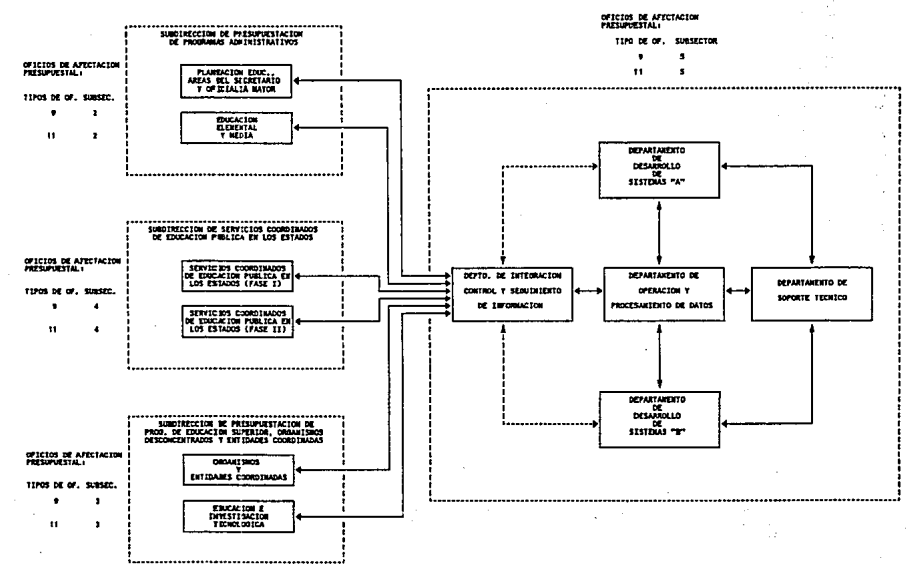

# 4,2.1 Oficio de afectación presupuestaria (interna y externa).

Es un documento con el cual las áreas de la D.G.R.F. modifican el presupuesto asignado a la S.E.P. (formato<br>4.1), dando a entender con esto, que transfieren sus **4. 1) , dando a entender con esto, que transfieren sus recursos a zonas que requieren de más presupuesto para su**  correcto funcionamiento o lo reciben de éstas.

**Los oficios de afectación presupuestaria pueden ser**  internos (Tipo de oficio 9), externos (Tipo de oficio 11) o iniciados. Estos pueden afectar el gasto corriente o servicios personales.

Oficios de afectación internos.

Estos oficios (T. o. 9) respaldan afectaciones **internas de presupuesto de las áreas que lo solicitan, no requieren autorización.** 

> INTERNOS (T. O. 9): GASTO CORRIENTE (CAP.:2000 AL 6000 Y 8000)

> > SERVICIOS PERSONALES (CAP.: 1000)

Oficios de afectación externos.

Los oficios de afectación externa (T. o. 11) **requieren de autorización de la s.H.C.P., por que**  respaldan movimientos del presupuesto externos al área que lo solicita.

> EXTERNOS (T. O. 11): GASTO CORRIENTE (MISMOS CAPITULOS) SERVICIOS PERSONALES (CAP.: 1000)

Oficios iniciados.

Estos oficios llegan conforme se desarrolla el ejercicio y se les denomina de esta manera por que es S.H.c.p, quien inicia los trámites. Generalmente son para organismos y fondos, formato 4.2.

La información que contiene es la misma para todos los oficios.

Tipos de operación.

Estos movimientos definen las operaciones a las que estará sujeta una clave presupuestal de un oficio de afectación determinado. Los tipos de operaciones que se manejan en el sistema son los siguientes: adición compensada (30) y liquida (31), ampliación compensada (32), liquida (33) y ampliación al P.E.F. (34), reducción compensada (35), liquida (36) y reducción al P.E.F. (37).

Adición compensada (30).

Es la creación o ampliación de **presupuestaria, con. reducción de recursos**  propios del **sector. una clave** 

Adición liquida (31),

Es la creación o ampliación de una clave presupuestaria con recursos provenientes de otro sector.

Ampliación compensada (32).

Es un traspaso de recursos en el mismo sector.

# Ampliación liquida (33),

**Es un incremento de recursos al sector con recursos**  provenientes de otro ramo.

Ampliación al P.E.F. (34). (presupuesto de egresos de la federación).

**Es un incremento de recursos al sector, por acuerdo**  del ejecutivo federal.

Reducción compensada (35).

Es un traspaso de recursos entre el mismo sector.

Reducción liquida (36).

**Es un traspaso de recursos del sector hacia otro**  ramo.

Reducción al P.E.F. (37).

Es una disminución del presupuesto del sector, determinado por el ejecutivo federal.

En la tabla 4.1, se presentan la relación de operaciones que contiene un oficio de afectación presupuestal, así como las de los oficios de modificación al calendario.

4,2.2 control interno de oficios.

Es un documento utilizado para controlar los oficios de afectación presupuesta! que ingresan al sistema formato 4.3.

#### DE TIPOS DE OPERACION TABLA PARA EL SISTEMA DE COMPUTO

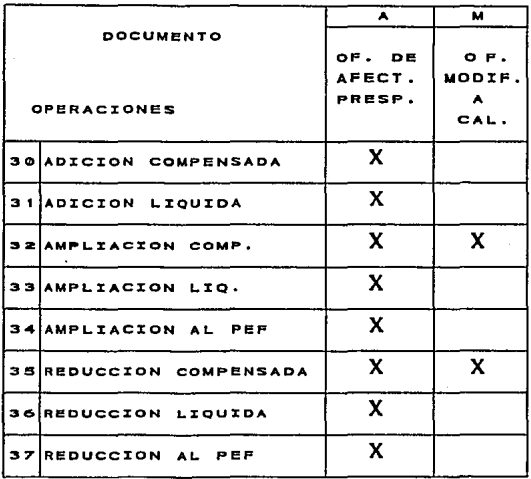

and come للمقاطيب المحارب

to magazi

W  $\mathbb{R}^3$ 

**TABLA 4.1** 

# 4.2.3 Relación de plazas-horas *y* puestos de los cuales, solicita validación para generar el oficio de afectación presupuestaria.

Es una relación de Plazas-Horas y puestos a validar en el **catálogo de puestos, se utiliza para verificar si se**  puede llevar a cabo el movimiento presupuestal requerido por el área solicitante formato 4.4.

# 4.2.4 Seguimiento de oficios de afectación presupuestaria.

Este documento se utiliza para llevar un seguimiento de los pasos administrativos que un oficio de afectación presupuestal lleva hasta que es autorizado por s.H.C.P., formato 4.5.

4.2.5 Registro de modificaciones (gasto corriente).

Es un control de los oficios que han afectado el gasto corriente *y* que refleja las modificaciones hechas al presupuesto, formato 4.6.

# 4.2.6 Registro de modificaciones (servicios personales).

Es un control de los oficios que han afectado el capitulo 1000 *y* que refleja las modificaciones hechas al banco, formato 4.7.

# 4.2.7 Relación para cancelación o modificación de **oficios de afectación presupuestaria internos**  o externos (gasto corriente).

Se utiliza para cancelar o modificar los oficios que han afectado el gasto corriente, formato 4.5.

# 4.2.B Relación para cancelación o modificación de oficios de afectación presupuestaria internos o externos (servicios personales).

Se utiliza para cancelar o modificar los oficios que han afectado el capitulo 1000 (Servicios personales), formato ·4 .s.

# 4.2.9 Relación para cancelación o modificación de oficios de afectación presupuestaria internos o externos (iniciados por D.G.R.F. *y* por S.H.C.P.).

se utiliza para cancelar o modificar los oficios iniciados que afectan el gasto corriente o el capitulo 1000, formato 4.5.

# 4.2.10 Registro del banco de información de plazas/horas.

Es el registro manual de los movimientos que se realizan al banco de Plazas-Horas *y* Puestos, formato 4.6.

4.2.11 Hoja de ajustes al presupuesto regularizable

Es un documento mediante el cual las áreas de presupuestación (Formato 4.8), especifican los ajustes. que se deberán realizar al presupuesto por concepto de movimientos presupuestales que no alcanzaron a darse de alta en el transcurso del ejercicio presupuesta!, por ejemplo, un incremento salarial que se costea y no se alcanza.a tramitar ante la S.H.C.P.

# 4.2.12 Solicitud de datos para costeo y generación de oficios en forma automática.

Es un formato mediante el cual se especifican los códigos que se deberán costear, junto con los concepto por los cuales se realizará el costeo (Formato 4.9).

# 4.3 Análisis previo (diagrama de contexto).

Del conjunto de entrevistas Usuario-Analista que se vinieron presentando en las áreas de presupuesto se **relacionaron los requerimientos necesarios para integrar**  el sistema de control presupuestal como lo indica el diagrama de la gráfica 4.2. En este diagrama se especifica el origen de la informaci6n que entrará al sistema, asi como, el destino de los productos que entregará, indicándose los posibles destinos.

# 4.4 Propuesta del flujo de información soportada por el sistema de c6mputo (equipo).

A través del análisis de requerimientos que se llevó **acabo, se observó lo siguiente¡ El área cuenta**  actualmente con dos equipos: Una red de computadoras conectadas a un SERVER HP con 13 computadoras con procesador 80286, que funcionan corno terminales inteligentes y una minicomputadora PRIME con procesador 7393 y 16 terminales esclavas.

Estos equipos formarán el soporte técnico e informático que tendrán las áreas de presupuesto, la interacci6n que existirá entre ambos elementos del sistema se contempla en el diagrama de la gráfica 4.3.

#### SUBDIRECCION DE DESARROLLO DE SISTEMAS DE COMPUTO SISTEMA DE CONTROL PRESUPUESTAL "DIAGRAMA DE CONTEXTÓ"

 $\mathcal{I}_{\mathcal{A}}$ 

ú.

GREECE A. S.

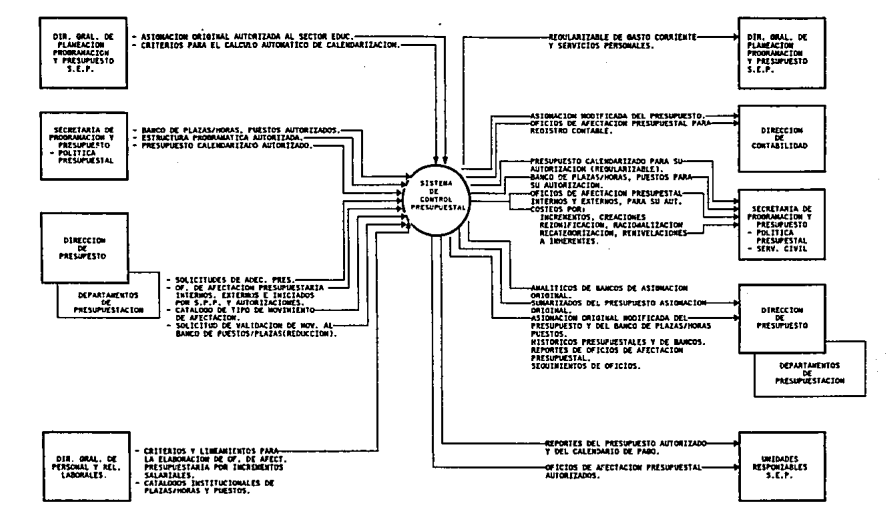

SUBDIRECCION DE DESARROLLO DE SISTEMAS DE COMPUTO s CON TRO1 **PR ESUPUESTAL**  $P_{\rm{on}}$ PROPURSTA - EL 28u95a\*82°28G5398 SOPORTADA

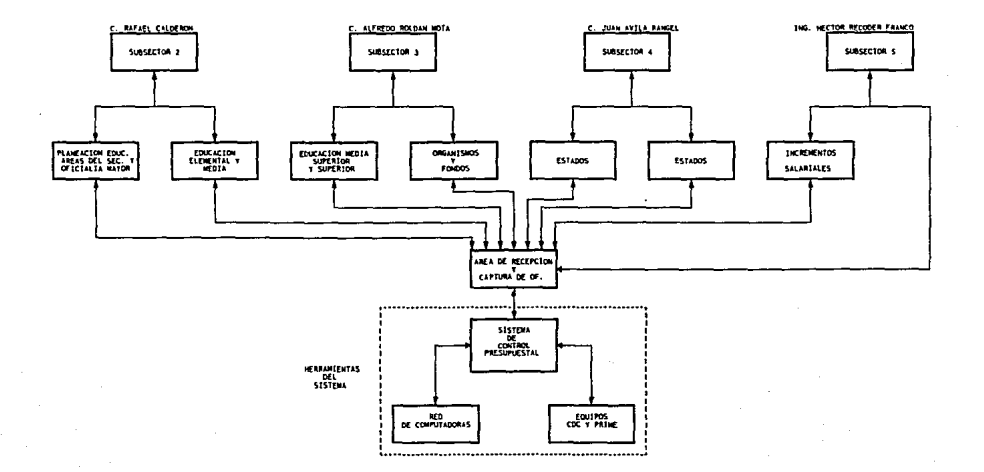

GRAFICA 4.3

# 4.5 Análisis de requerimientos.

En esta etapa del análisis, se presentará una **relación de los productos que los usuarios desean se generen en su sistema. Los productos se agruparan en**  conjuntos y serán procesados en los módulos que estén relacionados con la información solicitada (esta estructura se definirá en el diseño). Se utilizará el formato descrito en el punto 2. 2 .1 (Identificación de requerimientos) del\_ capitulo 2 y en el ANEXO D se anexa esta información.

4.6 Análisis del· volumen de información.

Actualmente esta dirección cerró aproximadamente el año pasado con un total de 2997 oficios registrados, esta cantidad puede variar dependiendo de los requerimientos.

Por subsectores esta información se manejo de la siguiente manera:

Oficios generados en 1991.

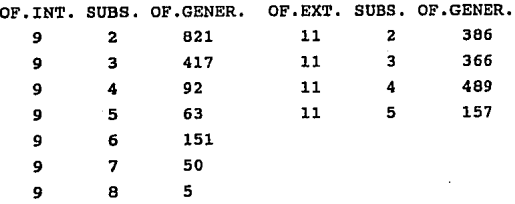

# **CAPITULO 5**

# **DISENO DEL SISTEMA**

## 5.- DISE80 DEL SISTEMA.

En esta etapa del ciclo de vida del sistema, se agruparon los requerimientos de los usuarios en grupos que permitieran identificar los procesos involucrados en el Sistema de Control Presupuestal, se estructuró cada uno de los módulos del sistema en un diagrama jerárquico que permitió identificar facilmente los menús y procesos que se requerirán implementar. Se estableció el flujo de información que servirá de soporte en la implementación de cada uno de los mismos. Se utilizaron para ello los documentos fuentes que las áreas de presupuestación facilitaron, y en base a ellos se estructuró la base de datos que soportará al sistema.

Los diagramas que a continuación se presentan están agrupados en dos grandes grupos */* el diseño general que identifica todos los procesos involucrados en el sistema y el diseño jerárquico que es una consecuencia de éste, de las descripción detallada de cada uno de estos procesos se generarán los seudocódigos de cada proceso identificado.

## 5.1 Disefio general.

El diseño general es resultado o consecuencia de agrupar los requerimientos identificados en los capitulas anteriores, especificando las funciones que se deberán de realizar para generarlos.

En la gráfica DESPROOl, se presenta el diagrama de contexto del sistema de control presupuestal, en el se especifica a groso modo los diferentes elementos de entrada/salida que estarán involucrados en el sistema. Esta información se agrupó en módulos funcionales que

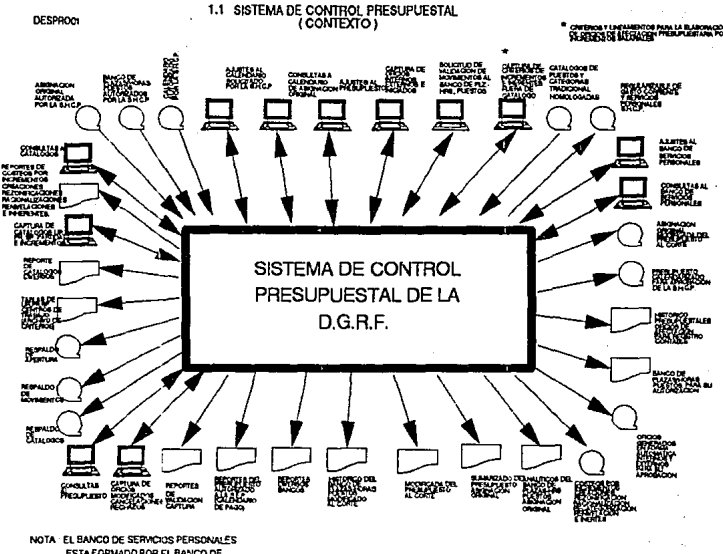

ESTA FORMADO POR EL BANCO DE<br>PLAZAS HORAS, PLESTOS

están identificados en el diagrama del esqueleto del sistema (gráfica DESPR002).

Cada módulo as1 identificado, se le relacionará con los diferentes requerimientos descritos en el diagrama anterior, formándose asi los diagramas de contexto *y* de esqueleto de cada uno de ellos.

A los diagramas de esqueleto de cada módulo identificado en el sistema, se le adiciona los requerimientos, siendo en esta ültima etapa en la que se definirán los procesos que formarán parte de cada módulo.

El diseño general de todo el sistema se anexo en el ANEXO E de esta tesis.

## 5.2 Diseño jerárquico.

Para definir el diseño jerárquico del sistema, se utilizó como base el diseño general, en él se especifican todos los procesos que contendrá cada módulo *y* la distribución de los mismos en el futuro sistema (gráfica DJERAR02).

El diseño jerárquico completo se anexo en el ANEXO F de esta tesis.

### 5.3 Diagrama entidad-relación de archivos.

Para diseñar los archivos *y* las relaciones que existirán entre éstos en el sistema, también se utilizó el diseño general para identificar los procesos que se requieren para generar cada uno de los requerimientos y la informacion de entrada/salida que se requerirá para el mismo.

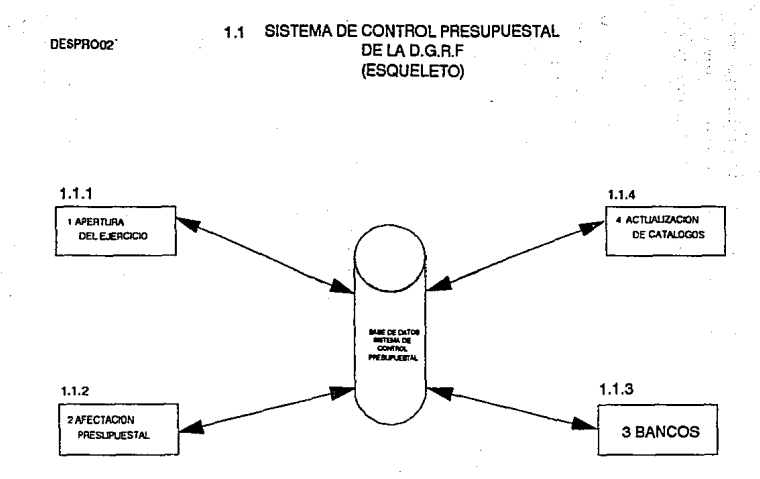

#### **SUBDIRECCION DE DESARROLLO DE SISTEMAS DE** COMPUTO SISTEMA INTEGRAL **DE RECURSOS FINANCIEROS** SISTEMA DE CONTROL PRESUPUESTAL

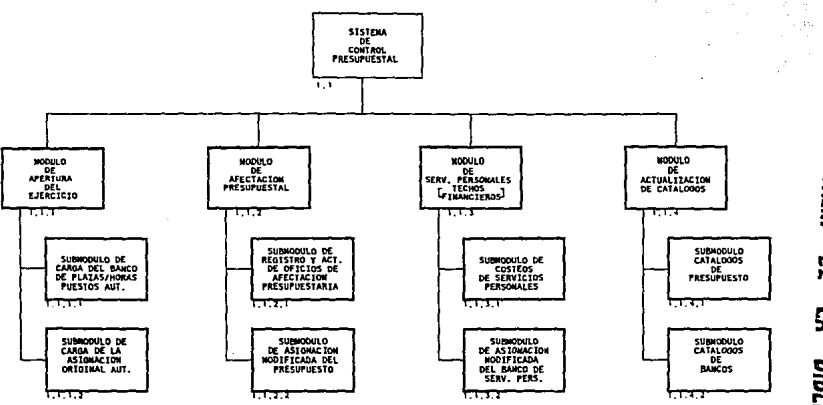

**DJERARD2** 

**MIRS**<br>SALIA 票 Sishu  $\mathbf{r}$ NO DEBE<br>Biblioteca

las gráficas DESPRO47, DESPRO57 y DESPRO71 se  $En$ presentan los diagramas de entidad-relación de archivos de los módulos del sistema.

5.4 Diseño de estructuras de datos.

÷.

El diseño de las estructuras (archivos) se generó como resultado de identificar cada uno de los archivos necesarios para almacenar la información que requiere cada proceso. En el ANEXO G se anexan todas las estructuras que deberán de implementarse para generar los procesos antes descritos.

El diseño de pantallas se anexan en el ANEXO H y el diseño de reportes se anexa en el ANEXO I.

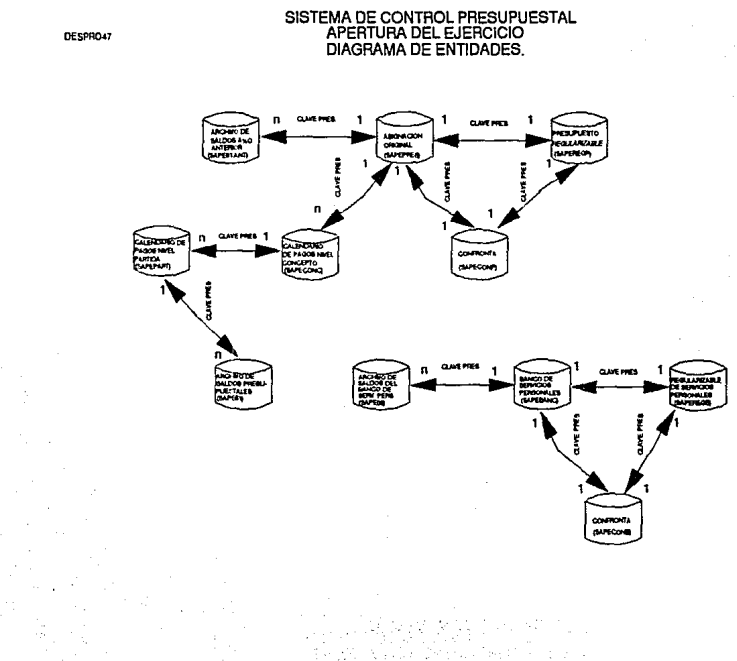

DESPRO47

# SISTEMA DE CONTROL PRESUPUESTAL<br>MODULO DE AFECTACION PRESUPUESTAL<br>DIAGRAMA DE EN TIDADES

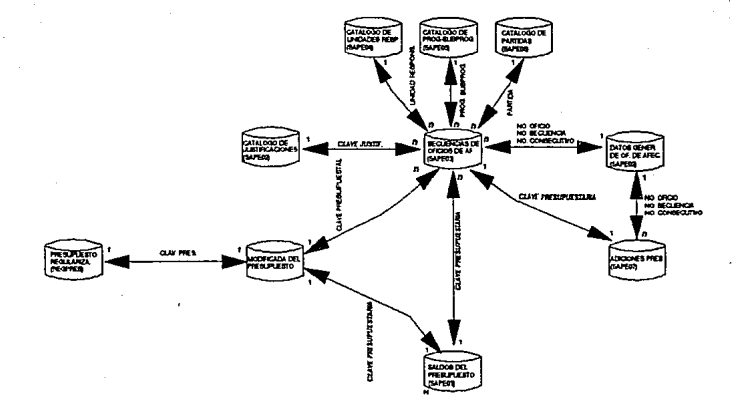

DESPROST

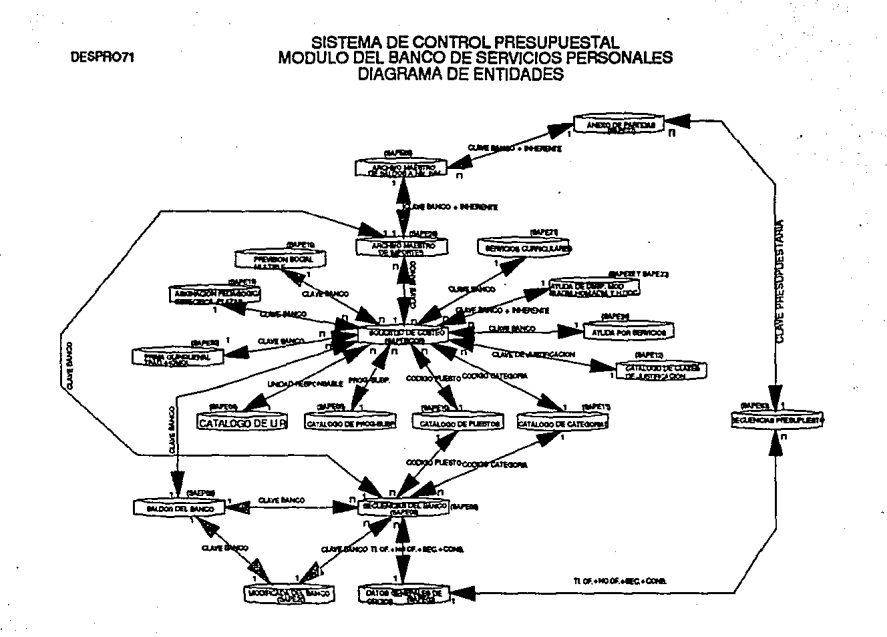

#### SUBDIRECCION DE DESARROLLO DE SISTEMAS DE COMPUTO STETENA OF CONTROL PRESUDUESTAL

 $\epsilon$ 

#### ESTRICTINA DE SALDOS DE PRESIDUESTO ≍

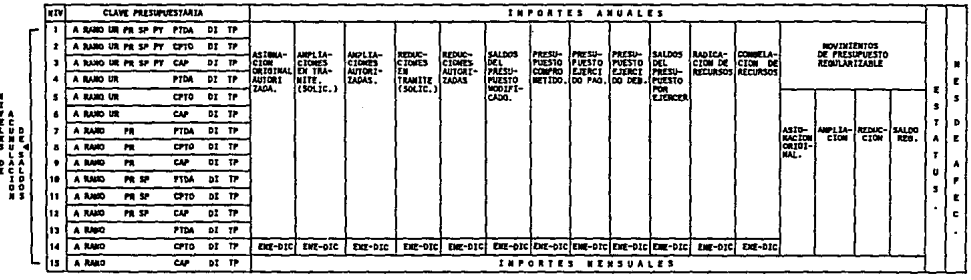

v LLAVE DE ACCESO

שנת 1944 בעברי המשורר המשורר המוני המוני המוני המוני המוני המוני המוני המוני המוני המוני המוני המוני המוני המו<br>1940 ביוני המוני המוני המוני המוני המוני המוני המוני המוני המוני המוני המוני המוני המוני המוני המוני המוני המו

\$4,700

## SUBDIRECCION DE DESARROLLO DE SISTEMAS DE COMPUTO SISTEMA DE CONTROL PRESUPUESTAL

ESTRUCTURA DE SALDOS DEL BARCO DE SERVICIOS PRESORALES

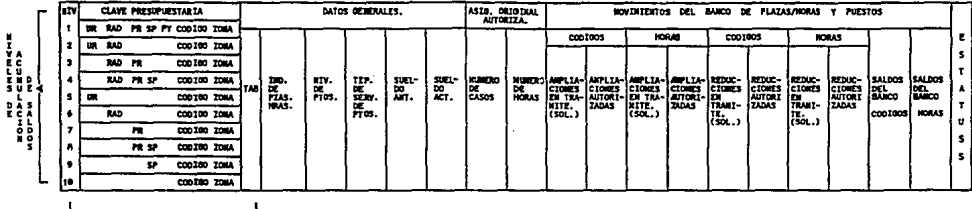

٠ LLAVE DE ACCESO

**BANLSAL** 

# **CAPITULO 6**

# IMPLEMENTACION<br>Y PUESTA EN MARCHA

# 6.- IMPLEMENTACION Y PUESTA EN MARCHA.

La implementación de cualquier sistema es el primer paso hacia la abstracción de todo lo que se encuentra en papel, de toda la conceptualización que se hizo a través de la planeación, análisis y diseño del mismo. Es la cúspide en la que se encuentra lo que se a idealizado con lo abstracto, es el momento en el que se decide definir que lenguaje es el más óptimo para programarlo, que política se va ha seguir para implementarlo, en que momento se realizarán las pruebas *y* su depuración hasta llegar a la puesta en marcha y la liberación del sistema.

6.1 Lenguaje de programación.

Definir que lenguaje de programación es el conveniente para implementar nuestro sistema es un paso importante *y* que en este proyecto estuvo en función de varios factores, entre ellos se encuentran los siguientes:

- El personal del centro de cómputo: Como todo centro de cómputo, cuenta con un conjunto de programadores y capturistas que actualmente están capacitados para trabajar en los dos equipos de la D.G.R.F. (Equipo PRIME y la red de pc's indicados en capitulos anteriores), por lo general programan en clipper cuando están en la red y en cobol cuando trabajan en el PRIME. - Todos los sistemas existentes en la D.G.R.F. en lo que

se refiere al equipo PRIME están programados en cobol.

- El soporte técnico que la o.G.R.F. pudiera requerir para el mantenimiento de los sistemas es brindada por la O.G.I.A. (Dirección General de Informática Administrativa de la S.E.P.) cuyo personal programa en COBOL o FORTRAN 77.

- Los equipos que actualmente fueron transferidos a los estados (Equipos PRIME) como resultado de la .modernización educativa, contarán con sistemas desarrollados en cobol.
- La S.E.P. actualmente requeriría de un presupuesto muy al to para la compra de software de cuarta generación y para la correspondiente capacitación.
- Se podría desarrollar el sistema en la red de pc•s en clipper summer, software que la D.G.R.F. adquirió con la transferencia de recursos de la D.G.I.A., sin embargo se planeó que las cargas de trabajo (producción) fueran generadas en el equipo PRIME *y* que la red fuera un soporte de éste. La transferencia de información entre un equipo *y* otro se realiza actualmente mediante software de comunicación.
- El criterio de los encargados del centro de cómputo a nivel jefe de depto. y subdirector.

En base a lo anterior se decidió programar el nuevo sistema con el que contará la D.G.R.F. en cobol. El COBOL (COmmon Business Oriented Languaje) es un lenguaje de alto nivel y actualmente es el lenguaje estándar para aplicaciones administrativas én la industria *y* en las actividades estatales.

El COBOL surgió como resultado de una reunión en el Pentágono en mayo de 1959. En esa reunión, representantes del gobierno, usuarios comerciales y fabricantes de computadoras, llegaron a la conclusión de que era factible desarrollar un lenguaje de alto nivel que respondiera a las necesidades de procesamiento de datos administrativos. La primera versión del COBOL apareció en diciembre de 1959 y hasta 1974 se adoptó una versión revisada por ANSI (American National Standar Institute).

BB

## 6.2- Criterios empleados en la implementación.

Se planteó que el sistema se desarrollara por módulos */* donde cada módulo estuviera soportado por un grupo de programadores, cada uno de ellos enfocado a un proceso determinado, en donde la supervisión tanto del avance en la implementación como la depuración y liberación del sistema, estuviera a cargo del encargado del módulo, que al igual a los programadores tendría a su cargo la sistematización de algunos procesos.

Cada programador se encargaría de generar el código fuente de sus procesos, la compilación de los mismos seria independiente de los demás. Las pruebas a sus sistemas se manejarlan con la misma política, de tal manera que al final solamente se colgarlan a la estructura de cada módulo, finalizando con una prueba general al sistema y su correspondiente liberación.

El mantenimiento del software generado, lo realizarlan los responsables de la implementación, previa solicitud por escrito, utilizando el formato 2.8 presentado en el capitulo 2.

El mantenimiento de la documentación del software se realizaría inmediatamente después de llevarse a cabo la primera modificación del sistema, después de su liberación. Esta modificación se hará sobre los puntos que la solicitud de mantenimiento del software establesca (figura 2.8, del capítulo 2) y serán realizados por el personal encargado de adecuar el mismo.

6.3- Estilo de programación.

**Se programó primero todas las pantallas de los menús de cada módulo. Para conservar un estilo de programación uniforme en cada uno de ellos, se desarrollaron primero todas las pantallas de un módulo como ejemplo y se le sugirió a los programadores que sus pantallas tuvieran la misma estructura de presentación, asi mismo que identificaran cada pantalla por su número como se muestra**  en las gráficas ARPANTOO y ARPANT03, lo mismo se pidió **que se hiciera con las rutinas de control de cada menú.** 

**El esquema de un programa hecho en cabal y disposición más comün que guarda la información muestra a continuacion.**  la se

```
*===========================================================* * REVICION. 001. * UBICACION /usrl/afecpres/COSTEOS/programas 
*===========================================================* 
  DEFINICION FUNCIONAL DEL PROGRAMA:
*===========================================================* 
* 
FILE-CONTROL. 
* 
FO SAPE04¡ RECORD 80. 
 IDENTIFICATION DIVISION.<br>PROGRAM-ID. XXXXXXXXXX.
 PROGRAM-ID. XXXXXXXXXX. AUTHOR. XXXXXXXXXX. 
 ENVIRONMENT DIVISION.
 CONFIGURATION SECTION. 
 INPUT-OUTPUT SECTION. 
     SELECT SAPE04 ASSIGN TO 
     "/usrl/afecpres/COSTEOS/archivos/sape04" 
     ORGANIZATION IS INDEXED ACCESS IS DYNAMIC 
     RECORD KEY IS KEY-SAPE04 
     LOCK MODE IS AUTOHATIC FILE STATUS IS ST-SAPE04. 
 DATA DIVISION. FILE SECTION.
```
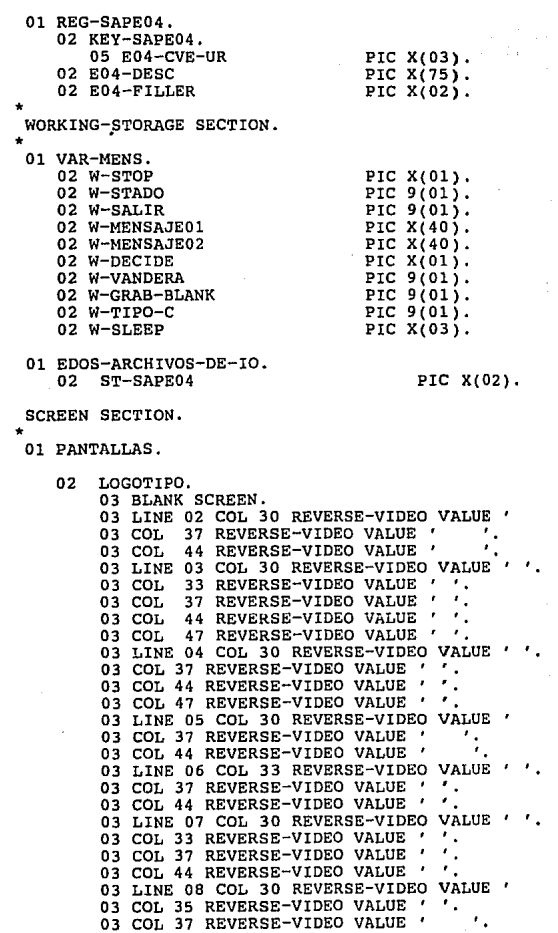

 $\overline{\phantom{a}}$ 

03 COL 42 REVERSE-VIDEO VALUE ' '.<br>03 COL 44 REVERSE-VIDEO VALUE ' '. 03 COL 48 REVERSE-VIDEO VALUE ' '. REPOR SECTION. PROCEDURE DIVISION. INICIO.<br>PERFORM ABREARCH. MOVE SPACES TO W-STOP.<br>MOVE ZEROS TO W-TIPO-C. DISPLAY LOGOTIPO. PERFORM RUT-PRINCIPAL UNTIL W-TIPO-C EQUAL 3.<br>MOVE SPACES TO W-STOP.<br>PERFORM CIERRAARCH.<br>PERFORM FIN. EXIT PROGRAM.

**En lo que se refiere a los procesos, se programaron primero una serie de procesos que sirvieran como ejemplo de programación, se respeto el criterio de los programadores, solo se manejaron como ejemplos de corrida**  y generación de código fuente. En las hojas del ANEXO E **se muestra un ejemplo completo del código fuente del proceso de altas, bajas y cambios de solicitudes de costeo del módulo del banco de servicios personales.** 

## **6.4 Abstracción de control.**

**En esta sección del capitulo se presentará un ejemplo completo de los pasos que se llevaron a cabo desde lo que**  es la planeación, el análisis de requerimientos, cl **diseño y la implementación.** 

**Como se especificó en el capitulo 2, la abstracción de datos es la representación de la información mediante los mecanismos internos de los lenguajes de programación, para llegar a este último paso se tuvieron que realizar una serie de actividades que se ejemplificaran con el**  proceso de altas de solicitudes de costeo del módulo del **banco de servicios personales.** 

# SISTEMA DE CONTROL PRESUPUESTAL<br>ARBOL DE MENUS

# **ARPANT00**

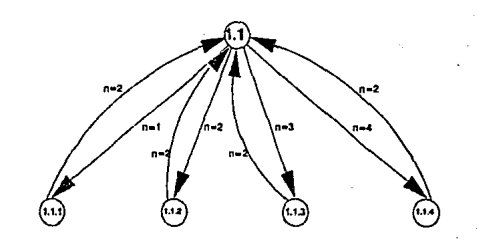

SISTEMA DE CONTROL PRESUPUESTAL<br>ARBOL DE MENUS<br>MODULO DEL BANCO DE SERVICIOS PERSONALES

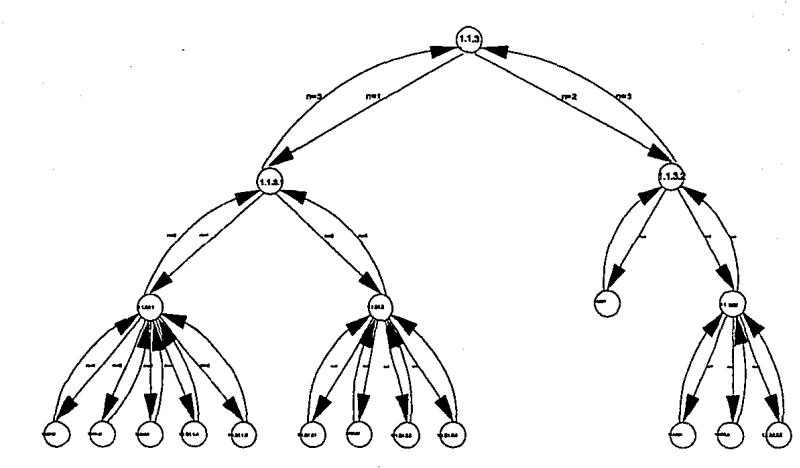

ARPANT03

Planeación del sistema: En la planeación se realizaron una serie de entrevistas dirigidas a identificar los puntos más importantes que se deberian de considerar en el sistema (metas), se detectó que el sistema deberia de generar oficios de afectación presupuestal en base a las solicitudes de costeo, asi mismo se describió el objetivo del proyecto.

Se identificaron los recursos de hardware (figura 3 .1, del capitulo 3) y loe de software (punto 3.7, del capitulo 3), con esto se nos especificó que el sistema deberia desarrollarse en el equipo PRIME y· que se utilizaria el COBOL como lenguaje de programación.

Se estimó un tiempo de desarrollo para el módulo (figura 6 .1 ) y se estimó un tiempo para cada proceso dentro del módulo (figura 6.2).

Análisis del sistema: De las entrevistas a los usuarios se identificaron las áreas encargadas de costear oficios de afectación presupuestal (gráfica 4.1, del capitulo 4), recogimos los documentos fuentes necesarios para sistematizar el proceso (formato 4.7, formato 4.8 y formato 4.18, del ANEXO C) y se identificaron los requerimientos solicitados por los usuarios (hoja 19 a la 22 del ANEXO D "Relación de requerimientos del sistema"), se definió el diagrama de contexto (de la gráfica 4.2, capitulo 4), en el se especificó que los criterios y lineamientos para la elaboración de oficios de afectación presupuestal por concepto de incrementos y los catálogos institucionales de plazas/horas y puestos llegarian a nuestro sistema mediante la Dirección General de Personal y Relaciones Laborales. El análisis completo de la información relacionada con el costeo se presenta en el ANEXO B y esta representa la base para generar el seudocódigo de los procesos involucrados con el banco de servicios personales. Por último la tabla 4.1 del capitulo 4 sirvió como base para las validaciones que el
#### **DIRECCION DE PRESUPUESTO** SUBDIRECCION DE INTEGRACION PRESUPUESTARIA

#### CONTROL DE PROYECTO

SISTEMA 1.51STEMA DE CONTROL PRESIPHESTAL......

PORCENTAJE DE DESCRIPCION DE LA ACTIVIDAD.  $\begin{array}{c}\n\text{RESPOESA} \\
\text{RESPOESA} \\
\text{PROSE} \\
\text{PROE} \\
\text{CIRQET, 1}\n\end{array}$ TIENFO PROGRAMADO<br>AGOSTO SEPTIDA OCTUBRE NOVIDA DICIDERAL ENERO FEBRERO OBSERVACIONES  $1.12$ Justo Julio  $\Box$  $\frac{1}{2}$ **NOISIE**  $\frac{1}{20}$  (1  $\frac{1}{20}$  (1  $\frac{1}{20}$  (1  $\frac{1}{20}$  (1  $\frac{1}{20}$  ) (1  $\frac{1}{20}$  ) <del>゙</del> " т ٦ MODULO DE APERTURA DEL<br>EJERCICIO  $\cdot$  $\bullet$ ┱ **HOCHLO DE AFECTACION<br>PRESUPUESTAL**  $\mathbf{r}$ o) HOOVLO DE BARCOS<br>(TECNOS FINANCIEROS) MODULO DE ACTUALIZACION DE<br>CATALOROS  $\overline{\phantom{a}}$ mmmm - 134 - 1 ŦТ ELABORO: FINAS DE PARTICIPANTES

The account of the contract complex process the contract of the contract of the expense specific program processes the contract of the

TIDIPO PROBABADO<br>E TIDIPO REAL

and a company

FIGURA 6.1 ESTIMACTON DEL TIENPO DE DESARROLLO DEL STSTERA POR MODULOS.

FECHA DE<br>FLABORACION 22-ABRIL-92 

#### DIRECCION DE PRESUPUESTO

#### SUBDIRECCION OF INTEGRACION PRESUPUESTARIA

STSTEM : STSTEM DE CONTROL PRESIPOESTAL.....

the company

#### CONTROL OF PROTECTO

FECHA DE<br>FLANDRACION 22-ABRIL-92  $max 1$   $\alpha$   $\alpha$ 

**NODULO** (JODULO DE BANCOS (TECNOS FINANCIEROS) SUBMODIA.O.\_SUBMODULO DE COSTEOS\_\_\_\_\_\_\_\_\_

 $\ddot{\phantom{0}}$ 

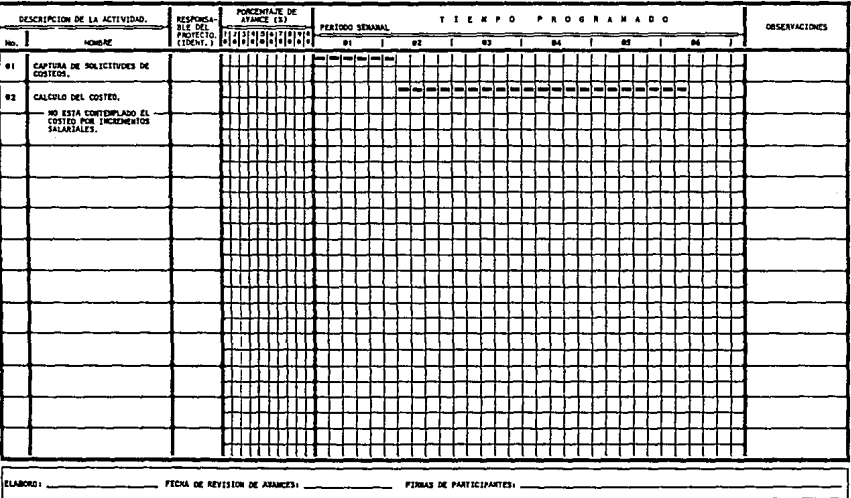

TIDIPO FROM HADD

FIGURA 6.2 ESTIMACION DEL TIENPO DE DESARROLLO DEL PROCESO

proceso de altas de solicitudes de costeo tendría que **realizar con cada solicitud que se capturara en el**  sistema.

**Diseno del sistema: Con la información que se junto en la**  etapa de análisis se hizo un diseno general (ANEXO E) que plasmara en gráficas las diferentes funciones que cada módulo deberla de llevar a cabo, para nuestro ejemplo, **proceso de altas de solicitudes de costeo se generaron**  las siguientes gráficas DESPR060 y DESPR062, De estas gráficas se planteo'el diseno jerárquico (ANEXO F) que el sistema deberla de tener, estas gráficas son las siguientes DJERARl 7 y DJERAR19. Con el apoyo de estas gráficas, de la información fuente y del análisis del **costeo, se pudo disenar la base (figura DESPR071 1 del**  capitulo 5) y la estructura de cada archivo dentro del mismo (SAPE29, SAPE04, SAPE05, SAPElO y SAPEll del ANEXO G), se definió el seudocódigo de este proceso (ANEXO J), el cual se presenta en los formatos 6.1 al 6.7., las pantallas que se utilizan en el procesos se presentan en el ANEXO H, así como los reportes que se generan (ANEXO I)'

Implementación del sistema: Como se mencionó anteriormente la implementación es la abstracción de la información mediante algún lenguaje de alto nivel y como ejemplo del mismo se adiciona a esta parte de la tesis copia del programa de altas de solicitudes de costeo del módulo del banco de servicios personales.

NOTA: En las siquientes hojas se presenta el diseño general, el diseño jerarquico, el diseño de archivos, seudocodigo del proceso y el codigo fuente del proceso de captura de solicitudes de costeo.

98

**DISENO GENERAL** "CAPTURA DE SOLICITUDES DE COSTEOS DEL MODULO 113<sup>ª</sup>

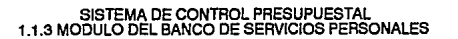

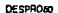

 $\ddot{\phantom{1}}$ 

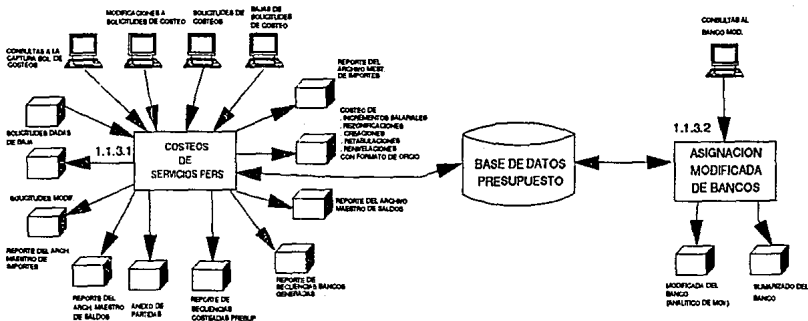

## SISTEMA DE CONTROL PRESUPUESTAL MODULO DEL BANCO DE SERVICIOS PERSONALES 1.1.3.1.1 COSTEOS DE SERVICIOS PERSONALES POR OTROS CONCEPTOS

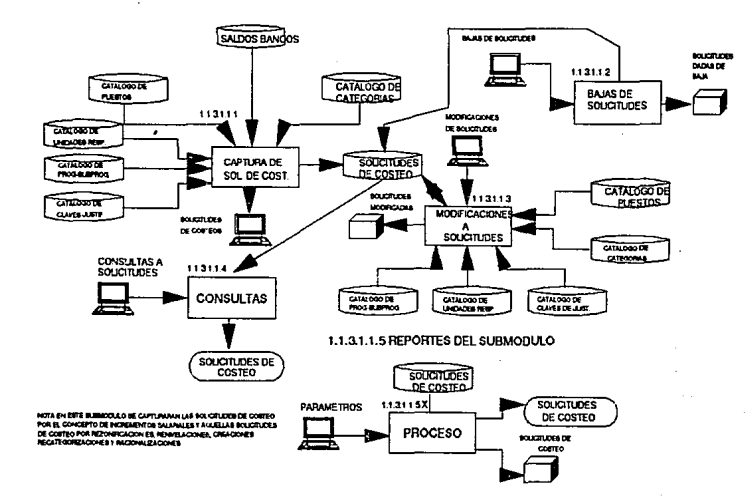

DESPROBE

**DISENO JERARQUICO** "CAPTURA DE SOLICITUDES DE COSTEOS DEL MODULO 113"

#### SUBBIRECCION OF DESARROLLO DE SISTEMAS OF COMPUTO SISTEMA DE CONTROL PRESUPUESTAL , BANCO DE SERVICIOS PERSONALES<br>(TECHOS FINANCIEROS) MODULO DEL

DJERAR17

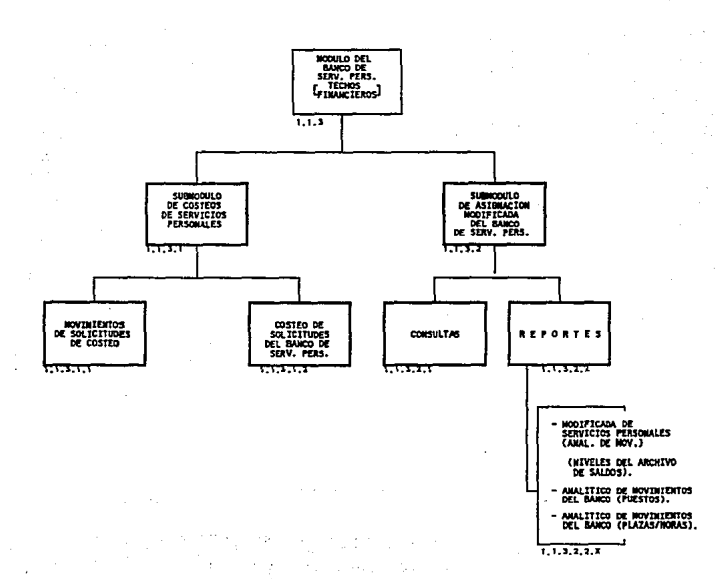

#### SUBDIRECCIÓN DE DESARROLLO DE SISTEMAS DE COMPUTO **STRTFUA** OE CONTROL PRESURIESTAL SUBMODULO DE COSTEOS DE SOLICIPOES DE **PERSONALES**

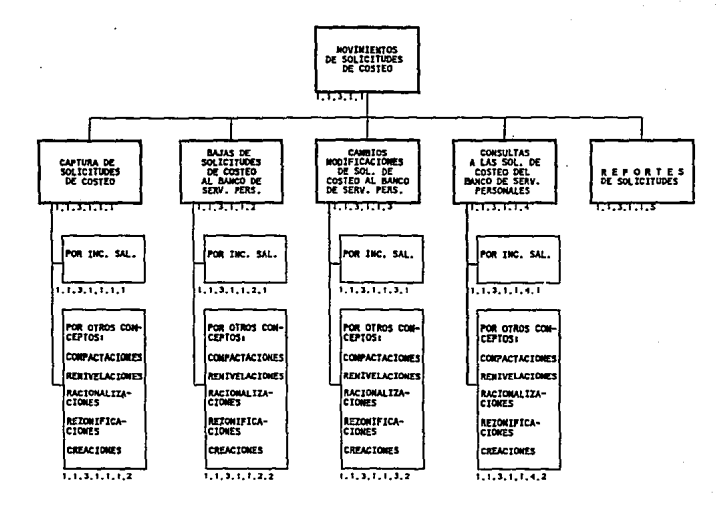

MOTA: LOS COSTEOS POR CONCEPTO DE REZONIFICACIONES, CREACIONES, RACIONALI-<br>RENIVELACIONES Y COMPACTACIONES SE SOLICITAN CON EL NISMO FOMMATO Y<br>SE DIFERENCIAN POR EL TIPO DE OPERACION CON EL CUAL SE GENERAN.

**DJERARIS** 

**DISENO DE ARCHIVOS** "CAPTURA DE SOLICITUDES DE COSTEOS DEL MODULO 113"

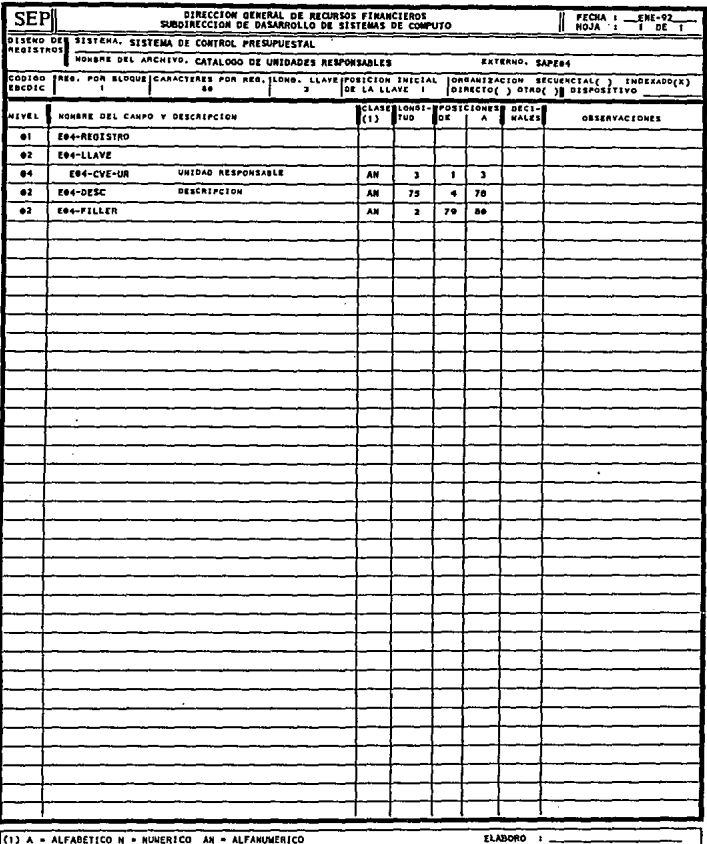

SAPE 04

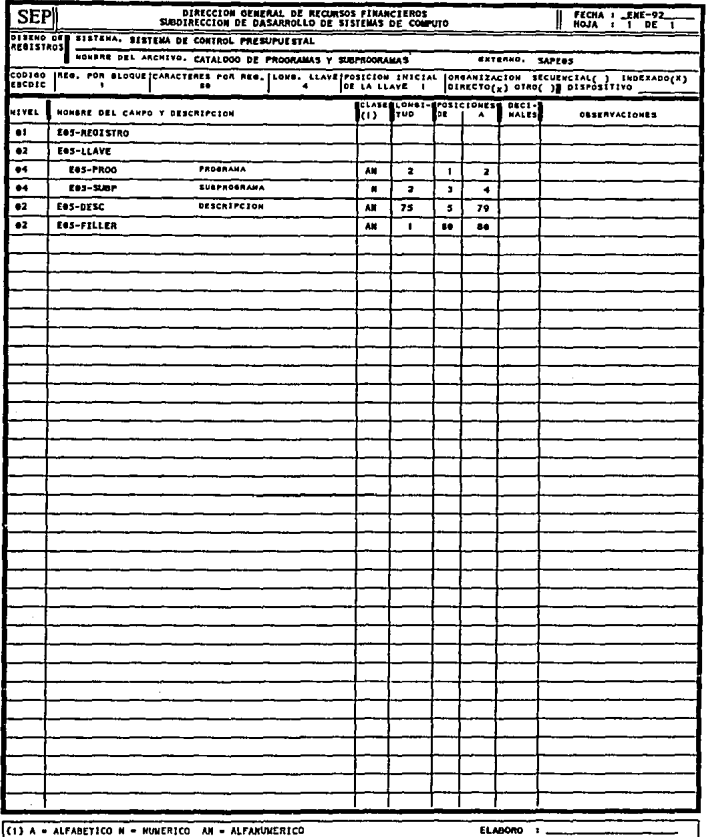

SAPERS

 $\ddot{\phantom{a}}$ 

NOTA : SI SUBPROGRAMA - 00 LA DESCRIPCION CORRESPONDE AL PROGRAMA.

ä,

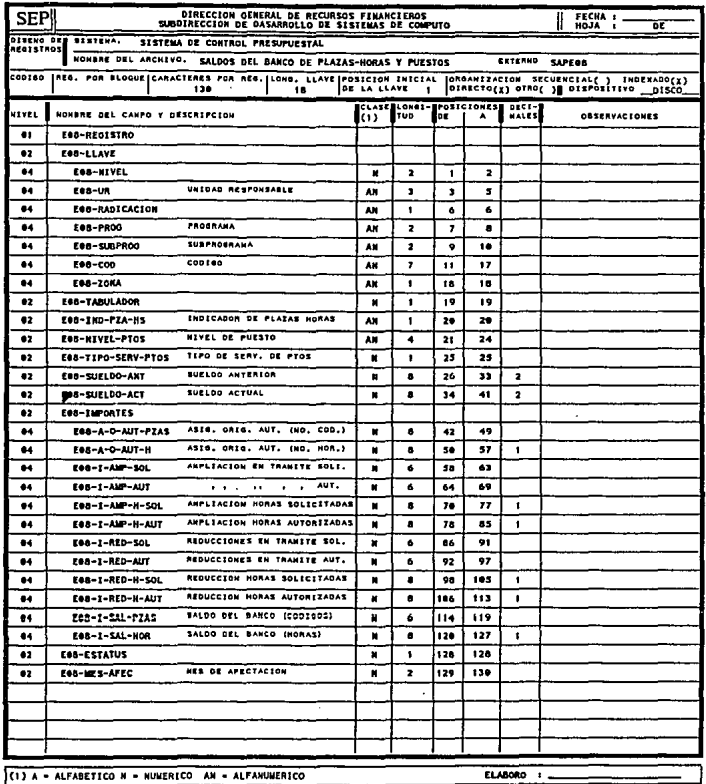

(1) A - ALFABETICO N - NUMERICO AN - ALFANUMERICO

**SAPERS** 

NOTA : EOS-ESTATUS **@ DISPONIBLE<br>1 EN PROCESO DE ACTUALIZACION** 

SOLO LOS PUESTOS TIENEN TABULADOR 3 (EGG-TABULADOR),

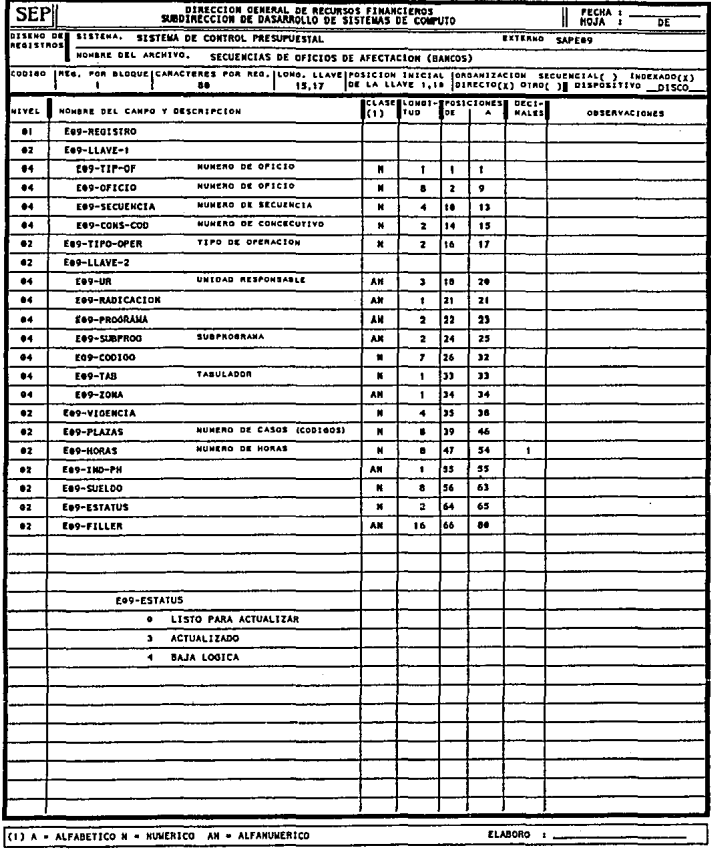

SAPE 09

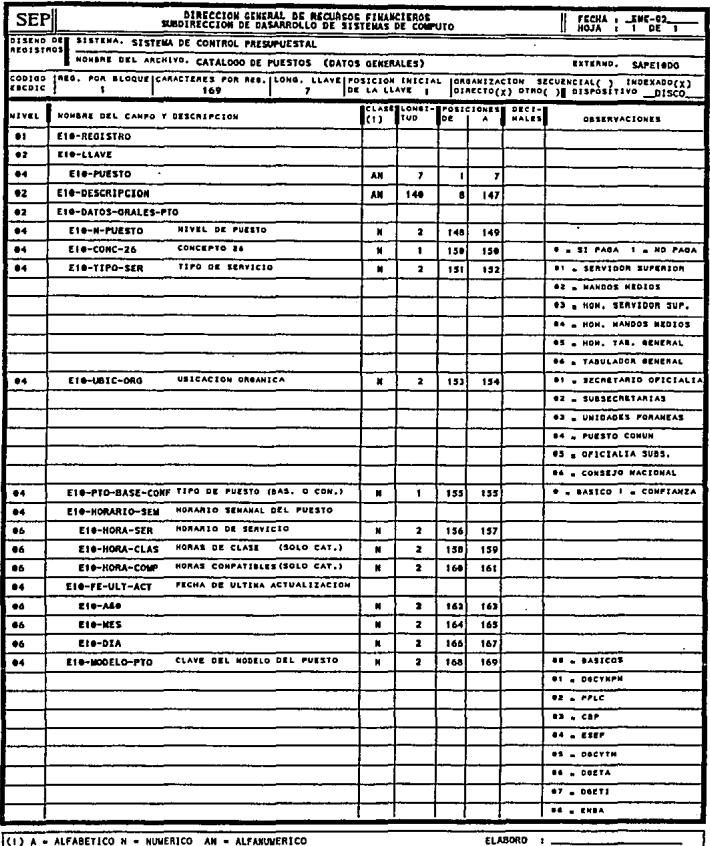

**SAPE1000** 

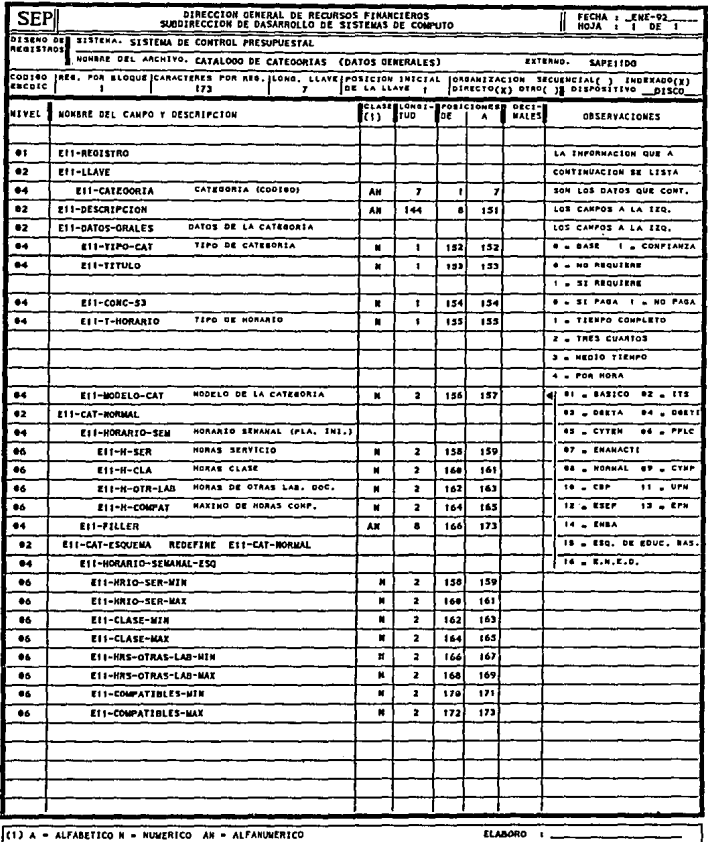

(1) A - ALFABETICO N - NUMERICO AN - ALFANUMERICO

ELABORO I.

l,

 $SATE11DG$ 

 $\overline{a}$ 

j

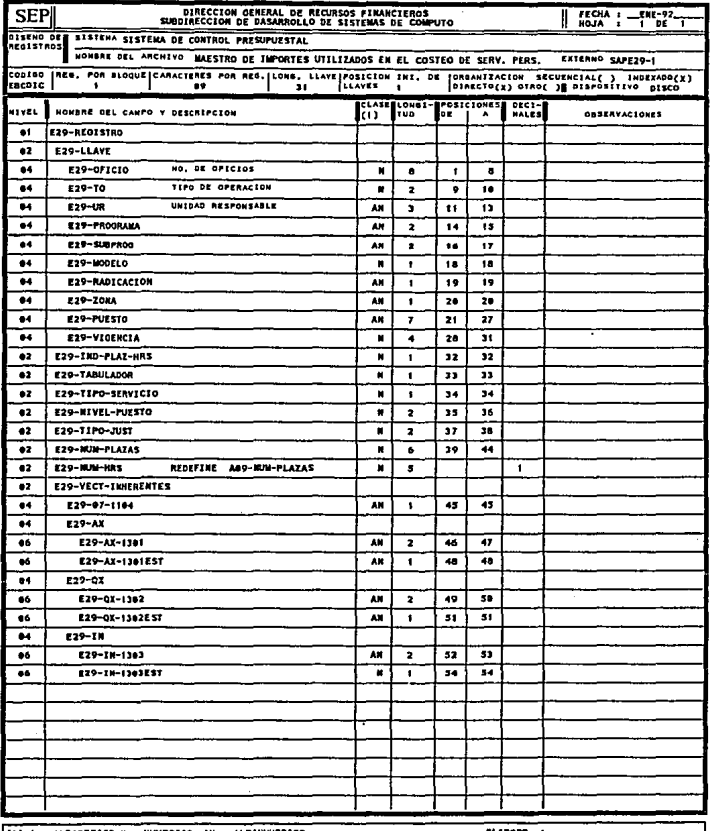

 $(1)$  A - ALFABETICO N - NUMERICO AN - ALFANUMERICO

 $\sim 100$ 

Et.  $\mathbf{r}$ .

I

 $\mathcal{L}^{(1)}$ 

 $\ddot{\phantom{a}}$ 

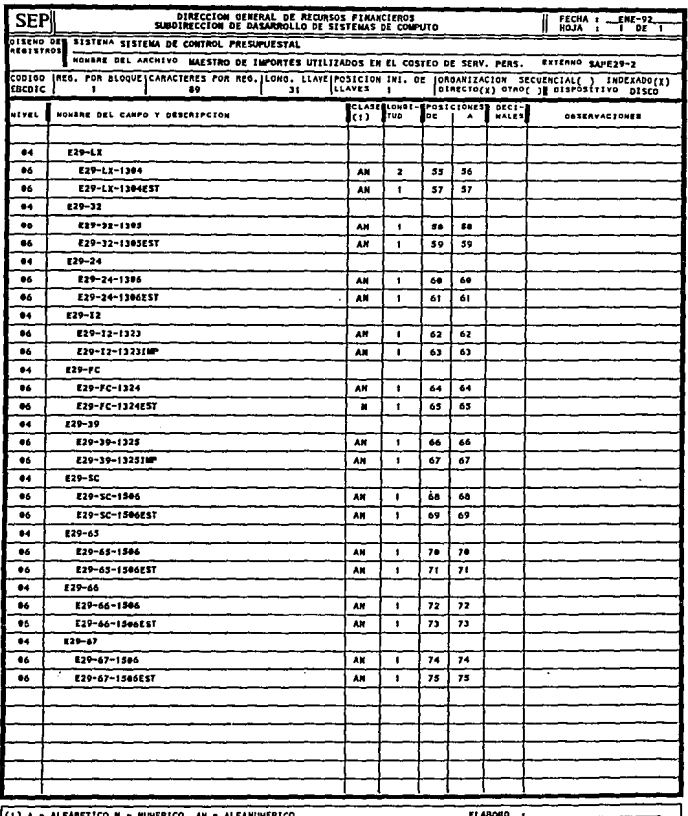

 $-$ - $1.19 \pm 1.7$  and  $1.7$ 

 $(1)$  A = 1

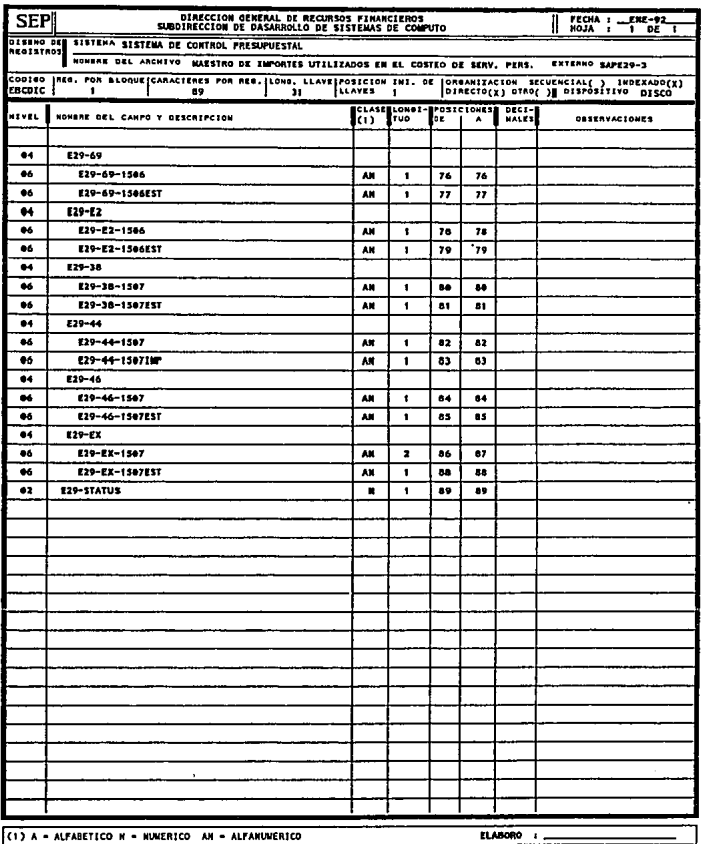

 $SAPE29-3$ 

٠

## **SEUDOCODIGO** DEL PROCESO "CAPTURA DE SOLICITUDES DE COSTEOS DEL MODULO 113"

#### DIRECCION DE PRESUPUESTO

#### SUBDIRECCION DE INTEGRACION PRESUPUESTARIA

#### SISTEM LE CONTROL PRESUPUESTAL ESPECIFICACION DE PROGRAMAS HOULD I\_DE\_SERVICIOS\_PERSONALES

FECHA DE<br>ELABORACION

UBICACION O TRAYECTORIA:/usr1/sfocpros/COSTEDS/programes SUBRODULO: DE\_COSTEOS\_DE\_SERV IX 105\_PERSONALES\_ PROFINIAL MENUIIS.CBL......

HOJA \_01\_ DE \_02

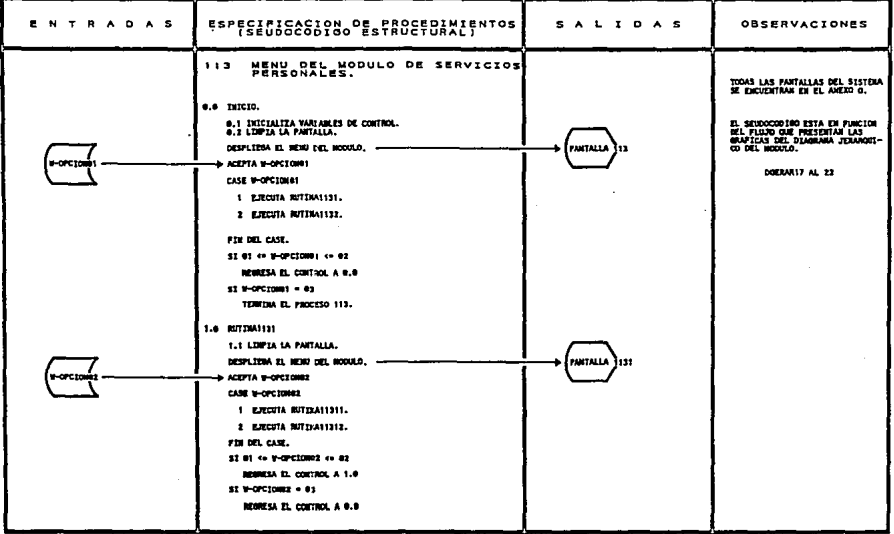

FORMATO 6.1

#### DIRECCION DE PRESUPUESTO SUBDIRECCION DE INTEGRACION PRESUPUESTARIA

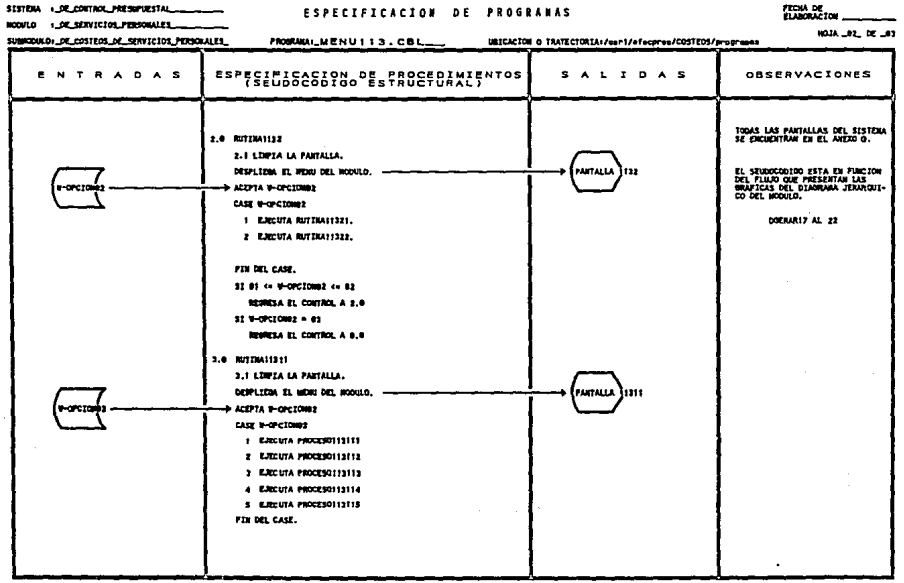

#### DIRECCION DE PRESUPUESTO SUBDIRECCION DE INTEGRACION PRESUPUESTARIA

**Service** 

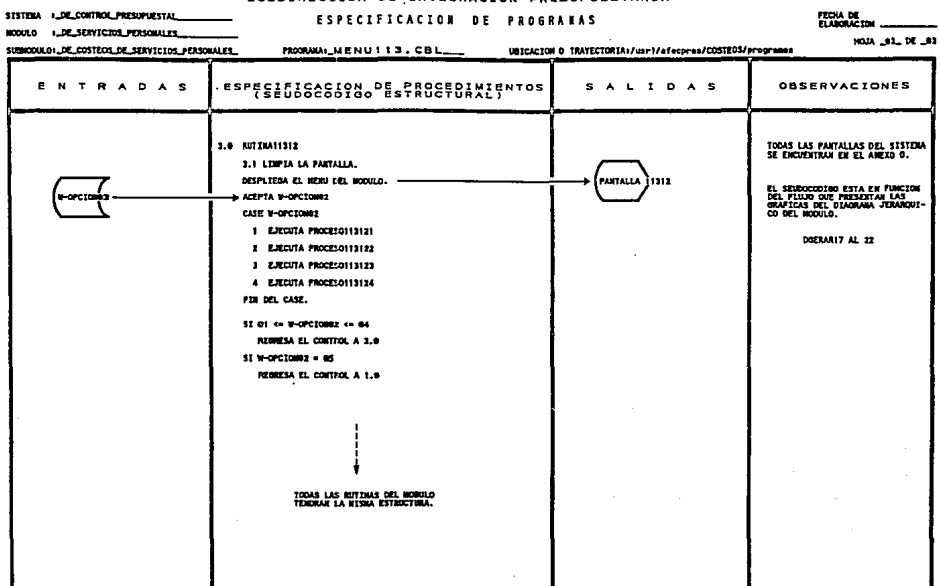

FORMATO 6.3

#### DIRECCION DE PRESUPUESTO

#### SUBDIRECCION DE INTEGRACION PRESUPUESTARIA

STSTDIA J. DE CONTROL. PRESUPARSTAL HODGED : DE SERVICIOS PERSONALES...

## **ESPECIFICACION DE PROGRAMAS**

FECKA DE **HOJA \_91\_ DE \_84** 

 $\sigma_{\rm{eff}}=1.5$  and  $\sigma_{\rm{eff}}=0.1$ 

**State State** 

SUBROOKLON\_DE\_COSTEOS\_DE\_SERVICIOS\_PERSONALES\_

**Allen Co** 

PROBUBLICAPSOLITS.CBL UBICACION O TRAYECTORIA:/use1/afacoras/COSTEDS/programas

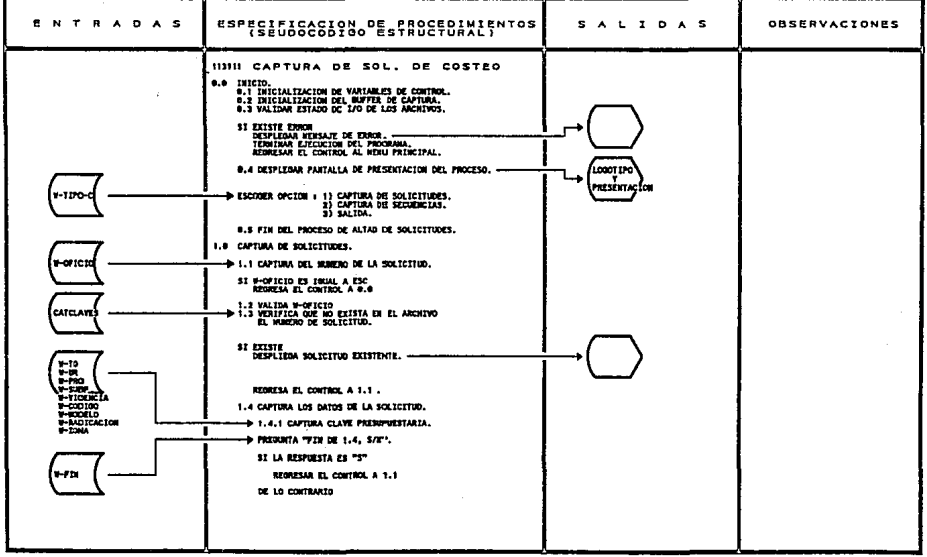

FORMATO 8.4

## DIRECCION DE PRESUPUESTO

#### SUBDIRECCION DE INTEGRACION PRESUPUESTARIA

## **ESPECIFICACION DE PROGRAMAS**

## FECHA DE<br>FLANDRACTON

 $\cdot$ 

MODULO L.DE SERVICIOS PERSONALES

SISTEM (\_DE\_CONTROL\_PRESIPUESTAL

 $\cdots$  $\cdots$ 

HOJA JR, DE JN

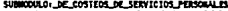

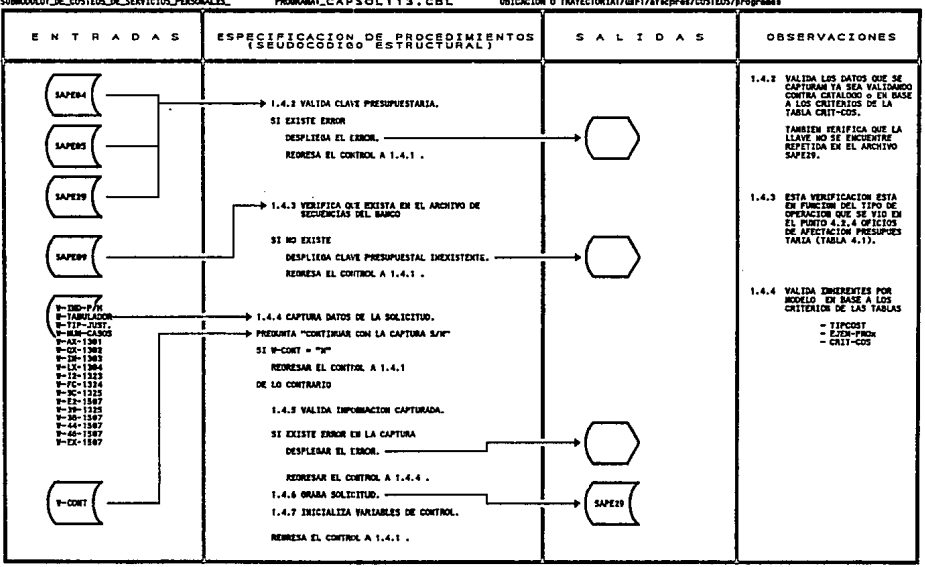

FORMATO 6.5

#### DIRECCION DE PRESUPUESTO SUBDIRECCION DE INTEGRACION PRESUPUESTARIA

SISTEM LEE CONTROL PRESUPERSTAL **RODING 1. DE SERVICIOS PERSONALES.** 

## ESPECIFICACION DE PROGRAMAS

## FECHA DE

 $m_{\text{min}}$   $m_{\text{max}}$   $m_{\text{max}}$ IN TEXTION IN TRAVERTIBLE (June La Compan/POSTROL Company HOJA \_01\_ DE \_04

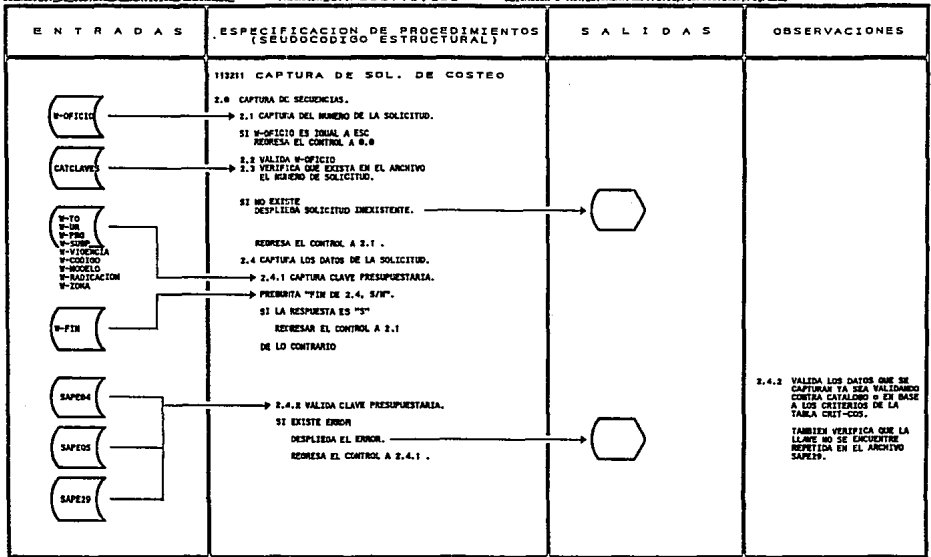

The contraction of the contract and the contract of the contract of the contract of the contract of the contract of the contract of the contract of the contract of the contract of the contract of the contract of the contra

FORMTO 6.6

#### DIRECCION DE PRESUPUESTO

## SUBDIRECCION DE INTEGRACION PRESUPUESTARIA

SIXTERA + ... DE\_CONTROL\_PRESUPUESTAL MODULO / LDE\_SERVICTOS\_PERSONALES \_\_

## ESPECIFICACION DE PROGRAMAS

FECHA DE

#### **MARINA DE**

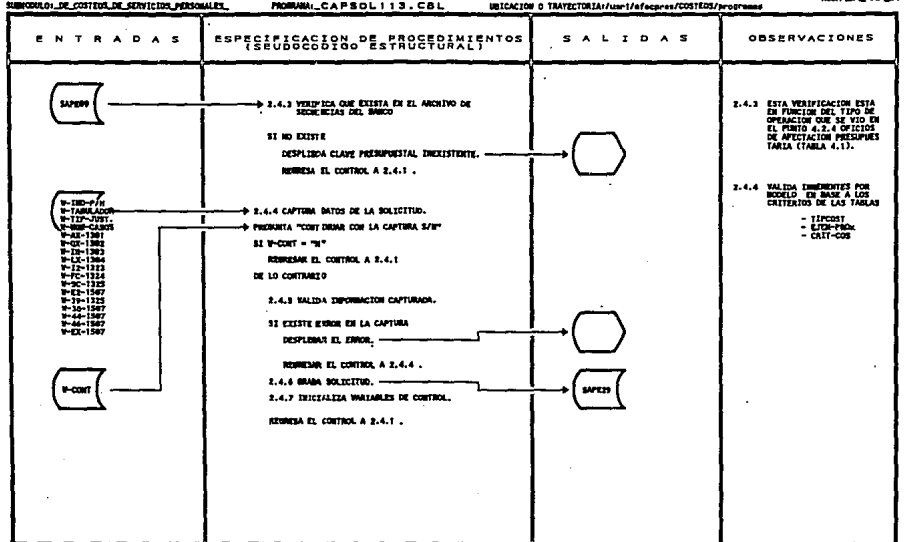

FORMTO 4.7

# PROGRAMA "CAPTURA DE SOLICITUDES DE COSTEOS DEL MODULO 113"

\* Micro Focus COBOL/2 v1.2 revision 000 16-Apr-94 17:56 Page pro113111 **Жиминини на зависилительно колонь в президенти от в стании на странении в компании в слу** ×  $\ast$ REVICION.  $001.$ \* UDICACION /usri/afecpres/COSTEOS/programas  $\ddot{\phantom{a}}$ ж \* DEFINICION FUNCIONAL DEL PROGRAMA ije t  $\star$ Ÿ.  $\mathbf{r}$ PROCESARA LAS SOLICITUDES DE COSTEU DEL SUBMODULO ж  $1.1.3.2.$ × Which was a strong warm of the contraction of the contraction of the contraction of the contraction of the contraction of the complete in the contraction of the contraction of the contraction of the contraction of the cont IDENTIFICATION DIVISION. **CRUGRAM-ID.** pro113111. **AUTHOR.** HERRERA BORJA AMHROSIO. ENVIRONMENT DIVISION. CONFIGURATION SECTION. INPUT-OUTPUT SECTION. FILE-CONTROL. SELECT CATCLAVES ASSIGN TO "/usr1/afecpres/COSTEOS/archivos/catclaves" ORGANIZATION IS INDEXED ACCESS IS DYNAMIC RECORD KEY IS KEY-CLAVE LOCK MODI: IS AUTOMATIC FILE STATUS IS ST-CATCLAVE. SELECT SAPE04 ASSIGN TO "/usr1/afecpres/CATALOGNS/archivos/SAPE04" ORGANIZATION IS INDEXED ACCESS IS DYNAMIC RECORD KEY IS KEY-SAPE04 LOCK MODE IS AUTOMATIC FILE STATUS IS ST-SAFE04. SELECT SAPEOS ASSIGN TO "/nsr1/a1ecpres/CATAL0G0S/archivos/SAPE05" ORGANIZATION IS INDEXED ACCESS MODE IS DYNAMIC RECORD KEY IS KEY-SAPEO5 LOCK MODE IS AUTOMATIC FILE STAILS IS ST-SAPE05. SELECT SAPE10 ASSIGN TO " /us/1/afecpres/CATAL0009/archives/sape10dg" ORGANIZATION 15 INDEXED ACCESS MODE IS DYNAMIC RUGGRO KEY IS KEY-SAPE10 LUCK MODE 15 AUTOMATIC FILE STATUS IS ST-SAPE10. SULECT SAFE11 AUSTON TO "/usr1/asec.proc/CATALOGOS/archives/sape11dg"

 $\mathscr{L}^{\mathbb{R}}$ 

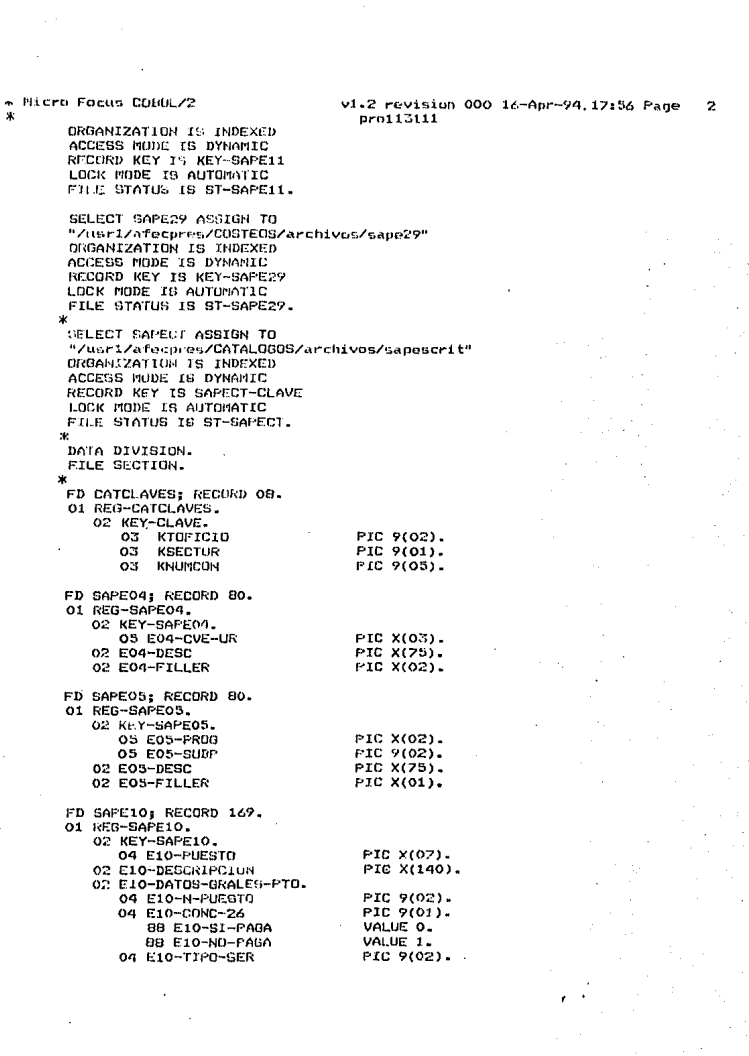

 $\frac{1}{\sqrt{2}}$ 

#### + Micro-Focus COBB /2  $\ast$

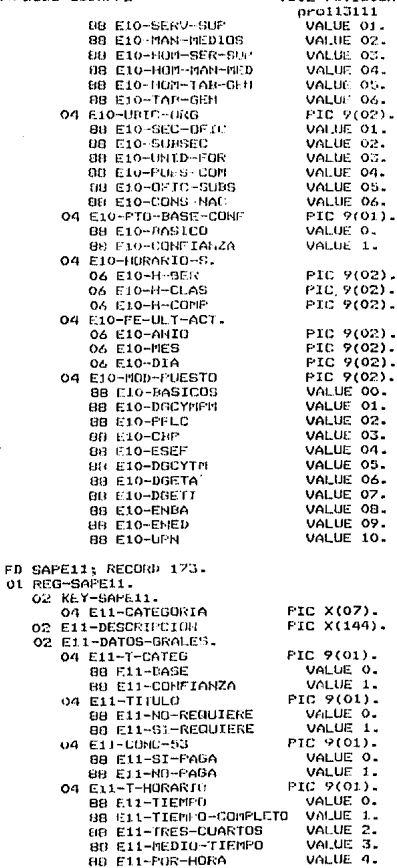

Ĭ.

ł,

v1.2 revision 000 16-Apr-94 17:56 Page  $\mathbf{1}$ 

э

\* Micro Focus COBOL/2 v1.2 revision 000 16-Apr-94 17:56 Page pro113111 04 E11-HO-CAT PIC 7(02). **BB E11-BASICO** VALUE 01. 88 E11-ITS VALUE 02 88 E11-DGETA VOLUE 03. 88 E11-DGETI VALUE 04-88 E11-CYTEM VALUE 05. 88 E11-PFLC VALUE 06. VALUE 07. 88 E11-ENAMACTI 88 E11-NORMAL VALUE 08 88 E11-CYMP VALUE 09. 88 E11-CBP VALUE 10. 88 E11-UPN VALUE 11. **VALUE 12.** BB E11-ESEF **88 E11-EPN** VALUE 13. 88 E11-ENRA VALUE 14. 88 E11-ESG-EDUC-BAS VALUE 15. VALUE 16. 88 E11-ENED O2 E11-CAT-NORMAL. 04 E11-HORARIO-SEM. 06 E11-11-SER PIC 9(02). 06 E11-H-CLA PIC 9(02). 06 E11-H-OTR-LAB FIC 9(02). 06 E11-H-COMPAT PIC 9(02). PIC 9(08). 06 E11-FILLER 02 E11-CAT-ESQUEMA REDEFINES E11-CAT-HORMAL. 04 E11-HORARIO-SEMANAL-ESQ. 06 E11-HRIO-SER-MIN PIC 9(02). 06 E11-HRID-SER-MAX PIC 9(02). 06 E11-CLASE-MIN PIC 9(02). 06 E11-CLASE-MAX PIC 9(02). 06 E11-HRS-OTRAS-LAB-MIN PIC 9(02). 06 E11-HRS-DTRAS-LAB-MAX  $P1C.9(02)$ . 06 E11-COMPATIBLES-MIN PIC 9(02). 06 E11-COMPATIBLES-MAX PIC 9(02). FD SAPE29: RECORD 92. 01 REG-SAPE29. 02 KEY-SAPE29. 03 E29-OFICIO. 04 E29-T0FIC10 PIC 9(02). 04 E29-SECTOR PIC 9(01). **FIC 9(05).** 04 E29-NUMCONS 03 E29-TO FIC X(02). 03 E29-UR FIC X(03). O3 E29-FROORAMA PIC X(02). FIC 9(02). 03 E29-SUBFROGRAMA PIC 9(01). 03 E29-MODELO 03 F29-RADICACION PIC X(C1). 03 E29-ZONA FIC X(01). OG E29-CODIGO PIC X(07). 03 E29-VIGENCIA. PIC 9(02). 04 E29-DIA 04 E29-NES FIC 9(02). PIC X(02). 03 E29-07-1104 O2 E29~IND-PLAZ-HRS PIC 9(01). FIC 9(01). 02 E29-TABULADOR 02 E29-TIPO-SERVICIO PIC 9(01). 02 E29-NIVEL-FUESTO PIC 9(02).

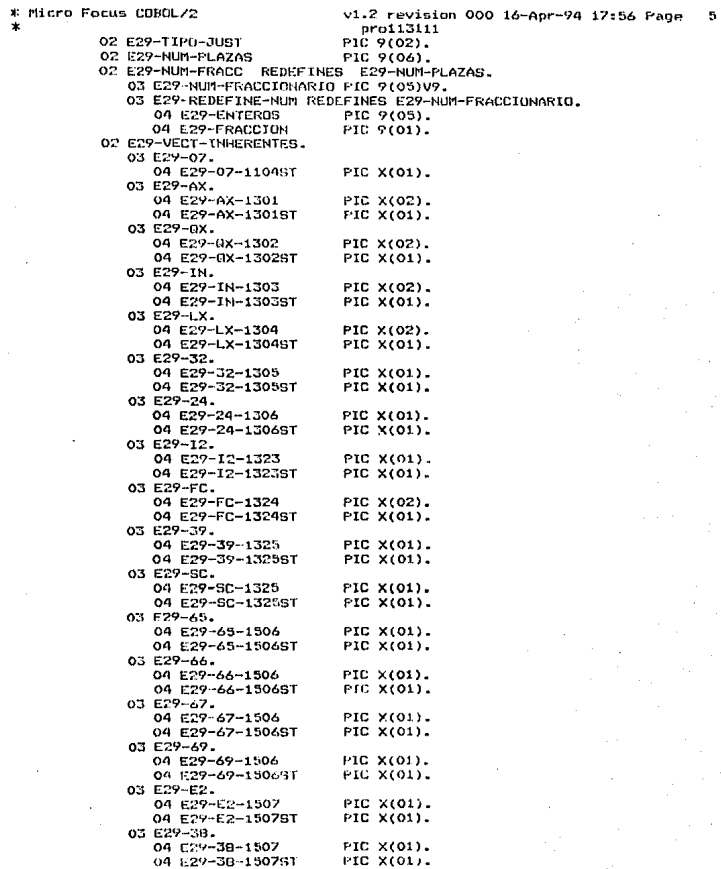

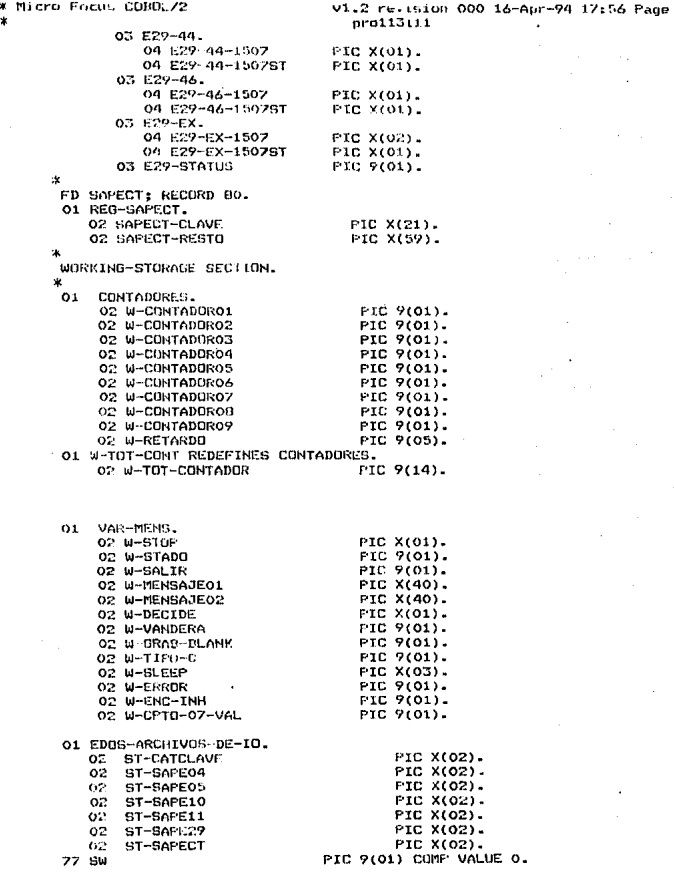

6,

\* Micro Focus COPOL/2 v1.2 revision 000 16-Apr-94 17:56 Page  $\overline{z}$ pro113111 77 WK-RETURN PIC X(01) VALUE SPACE.  $01$ **BUFFERCAP** 02 W-LLAVESOL. 03 W-OFICIO. 04 W-TOFICIO PIC 9(02). 88 W-VALTOFICIO VALUE 01 09 10 11.  $\alpha$ **W-SECTOR** FIC 9(01). 88 W-VALSECTOR VALUE 2 3 4 5. 04 W-NUMCONS FIC 9(05).  $W-TO$ PIC X(02). 03 **BB W-VALTO** VALUE "30" "31" "32" "33" "34" "35" "36" "37" "01". 03 W-UR **PIC X(03).** 88 W-VAL-URFOR VALUE "120" THRU "132" " $134"$  THRU " $150"$ . 03 W-PROGRAMA PIC X(02). 03 W-SUBPROGRAMA PIC 9(02).  $PIC$   $9(01)$ . 03 W-HODELO VALUE 1 2. 68 W-VALMODTRA 88 W-VALMODHOM VALUE 3 4. PIC X(01),<br>VALUE "1" "2" "3". 03 W-RADICACION 88 W-VAL-RADNUM VALUE "A" "B" "C". 88 W-VAL-RADALF PIC X(01).<br>VALUE "1" "2" "3".  $0.3$ **W-ZONA** BB W-VALZONANUM VALUE "A" "B" "C" 88 W-VALZONAALF  $W$ -CDD1GO ON. PIC X(07). 03 W-CODIGO-R REDEFINES W-CODIGO. O4 W-IND-COD PIC X(03). VALUE " A" " S" 88 W-VAL-INDCOD 04 W-COD-RESTO PIC X(04).  $O<sub>2</sub>$ W-VIGENCIA. PIC 9(02). 04 W-DIA 88 W-VALDIA **VALUE 01 16.** 04 W-MES PIC 9(02). VALUE 01 02 03 04 05 06 **BB W-VALMES** 07 08 09 10 11 12. W-IND-PLAZ-HRS PIC 9(01). 02 BB W-VALIND-PH VALUE O 1. **W-TABULADOR** PIC 9(01). 02 PIC 9(01). 02 W-TIPO-SERVICIO **FIC 9(02).** 02 W-NIVEL-PUESTO PIC 9(02). o2 W-TIPO-JUST PIC 9(06). W-NUM-PLAZAS 02 W-NUM-HRS REDEFINES W-NUM-FLAZAS. O2 03 W-NUM-HORAS PIC 9(05)V9. 02 **W-VECT-INHERENTES.** 03 W-07-1104 PIC X(02). VALUE "07".<br>VALUE "7A" "7B" "7C" "7D" BB W-VAL-07 BB W-VAL-07-H2 "7E" "BC" "07". PIC X(02). 03 W-AX-1301 VALUE "A1" "A2" "A3" "A4" BB W-VAL-AX  $\mathbf{u}_\perp$ "AS" " PIC X(02). 05 W-0X-1302

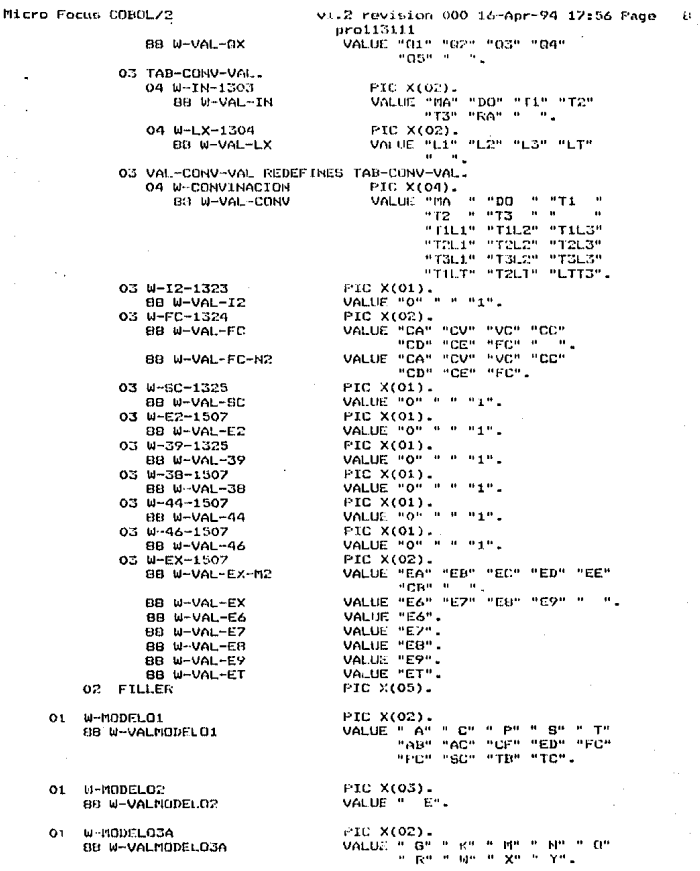
\* Macro Focus COBOL/2 v1.2 revision 000 16 Apr-94 17:56 Page pro113111 01 W-MODEL039 PIC X(03). 08 W-VALMODELO38 VALUE " At It Stuff pit it ES". 01 W-MODELOG FIC X(04). BB W-VALMODEL04 VALUE " E". 01 M-CATEGORTA PIC X(07). 01 W-PUESTO PIC X(07). \*\* DESCRIFCION DETALLADA DEL ARCHIVO DE TADLAS "URITOUS" \*\* \*\* EN SUS DIFERENTES REGISTROS PERO CON LONGITUD DE REGISTRO \*\* \*\* FIJA E INFORMACION DIVERSA, BASADA AL INDICADOR DE TABLA. \*\* **SOCIOLOGY INDTAB 20 COOPERATION**  $***$  $**$ \*\* ORGANIZACION  $\cdot$ INDEXADO  $\star$ LONGITUD DE REGISTRO 080 CARACTERES  $**$  $+1$  $\cdot$ \*\* LONGITUD DE LA LLAVE 021 CARACTERES  $*$  $\cdot$ \*\* POSICION INICIAL DE LA LLAVE :  $-001$  $**$ ×  $01$ E20-REGISTRO.  $001 - 000$ 03. E20-LLAVE. 001-021  $05$ E20-INDTAB PIC 9(02) VALUE 20.  $001 - 002$  $E20 - CLAVE$ 003-011 05  $07$ E20-INHERENTE  $P1C$  $X(02)$ . 003-004 005-005 E20-MODELO FIC 9. 07 E20-UR PIC 006-008 07  $X(03)$ . E20-RADICACION  $0<sup>2</sup>$ PIC.  $x_{\star}$ 009-009 E20-PGSH. 07 010-013 10 E20-PR06 **FIC**  $X(2)$ .  $010 - 011$ 10 E20-SUBPROG PIC.  $9(02)$ . 012-013 05 E20-RELLEND PIC.  $x(00)$ VALUE SPACES.  $014 - 021$ E20-COMPLEMENTO. 022-080 03 E20-FOR-ACT PIC V9999. 022-025 05 FIC X(55). 026-080 05 E20-FILLER **SCREEN SECTIUN.** 01 PANTALLAS. 02 LOGOTIPO.

03 BLANK SCREEN. 03 LINE 02 COL 30 REVERSE-VIDEO VALUE ' 03 COL 37 REVERSE-VIDEO VALUE 03 LINE 03 COL 30 REVERSE-VIDED VALUE ' 03 COL 33 REVERSE-VIDEO VALUE ' '. 32 REVERSE-VIDED VALUE ' ' 03 COL 03 COL 44 REVERSE-VIDED VALUE / ...<br>03 COL 47 REVERSE-VIDED VALUE / .. 0.3 LINE 04 COL 30 REVERSE-VIDEO VALUE 03 COL 37 REVERSE-VIDEO VALUE 111-03 COL 44 REVERSE-VIDEO VALUE 111-03 COL 47 REVERSE-VIDEO VALUE ' '. 03 LINE 05 CUL 30 REVERSE-VIDEO VALUE ' OG COL 37 REVERSE-VIDEO VALUE **Contract** 

\* Micro Focus CODOL/2 v1.2 revision 000 16-Apr-94 17:56 Page 143 pro113111 03 COL 44 REVERSE-VIDEO VALUE 03 LINE 06 COL 33 REVERSE-VIDED VALUE ' '.  $\epsilon_{\rm s}$ 03 COL 37 REVERSE-VIDEO VALUE 03 COL 44 REVERSE-VIDEO VALUE ' ' 03 LINE 07 COL 30 REVERSE-VIDEO VALUE ' 03 COL 33 REVERSE-VIDEO VALUE . .. 03 COL 44 REVERSE-VIDEO VALUE ' ' 03 LINE 08 COL 30 REVERSE-VIDEO VALUE 03 COL 35 REVERSE-VIDEO VALUE ' '. 03 COL 37 REVERSE-VIDEO VALUE 03 COL 42 REVERSE-VIDEO VALUE ' '. 03 COL 44 REVERSIE-VIDEO VALUE ' ' OG CN. 48 REVERSE-VIDED VALUE ' ' OP PRESENTACION. 03 LINE 11 COL 19 VALUE "COSTED DE SOLICITUDES POR OTROS CONCEPTOS". 03 LINE 13 COL. 26 VALUE "COMPACTACIONES". 03 LINE 14 COL 26 VALUE "RENIVELACIONES", 03 LINE 15 COL 23 VALUE "RACIONALIZACIONES", 03 LINE 16 COL 24 VALUE "REZONIFICACIONES". 03 LINE 17 COL 30 VALUE "CREACIONES". 03 LINE 20 COL 20 VALUE "PARA CONTINUAR PRESIONE CUALGUIER LETRA". 03 LINE 20 COL 59 PIC X(01) USING W-STOP AUTO. 02 SUBDIRECCION. **03 BLANK SCREEN.** 03 LINE 02 COL 07 VALUE "SUEDIRECCION DE DESARROLLO". 03 LINE 03 COL 07 UNDERLINE VALUE  $\mathbf{e}_\mathrm{a}$ " DE SISTEMAS DE COMPUTO 03 LINE 01 COL 39 VALUE  $\bullet$ MODULO DE SERVICIOS PERSONALES OG LINE 02 COL 39 VALUE (TECHOS FINANCIEROS) 02 INDICADOR. 03 LINE 03 COL 39 PIC X(40) BLANK LINE FROM W-MENSAJE01. 03 LINE 04 COL 39 PIC X(40) BLANK LINE FROM W-MENSAJE02. 02 FANT-01. 03 LINE 05 COL 13 VALUE 03 LINE 06 COL 13 VALUE  $\mathbf{u}$  , χm. O3 LINE 07 COL 13 VALUE 9 E. SELECCIONE UNA DE LAS SIGUIENTES OPCIONES ум., OG LINE OF COL 13 VALUE  $\mathbf{u}$ 182

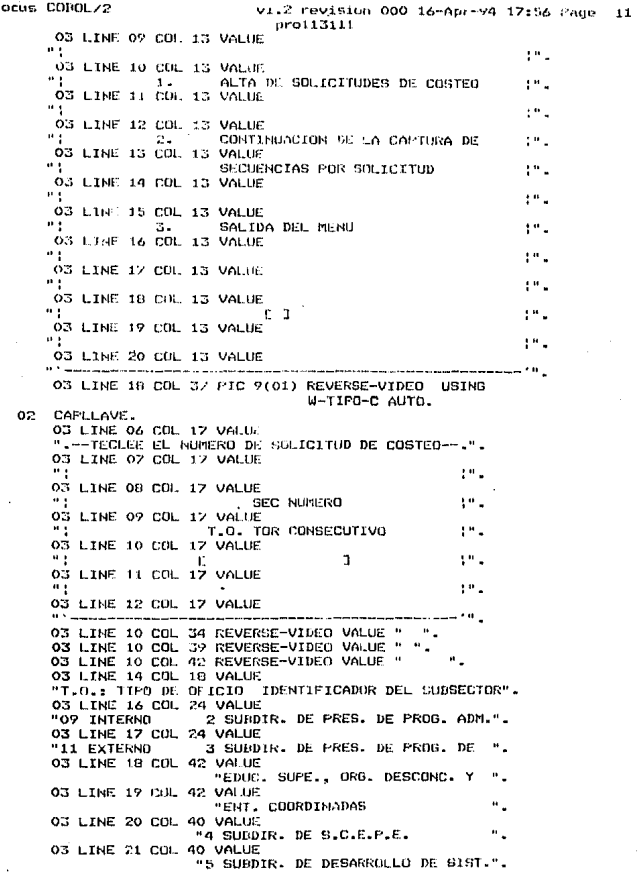

 $$4.191$ cro t

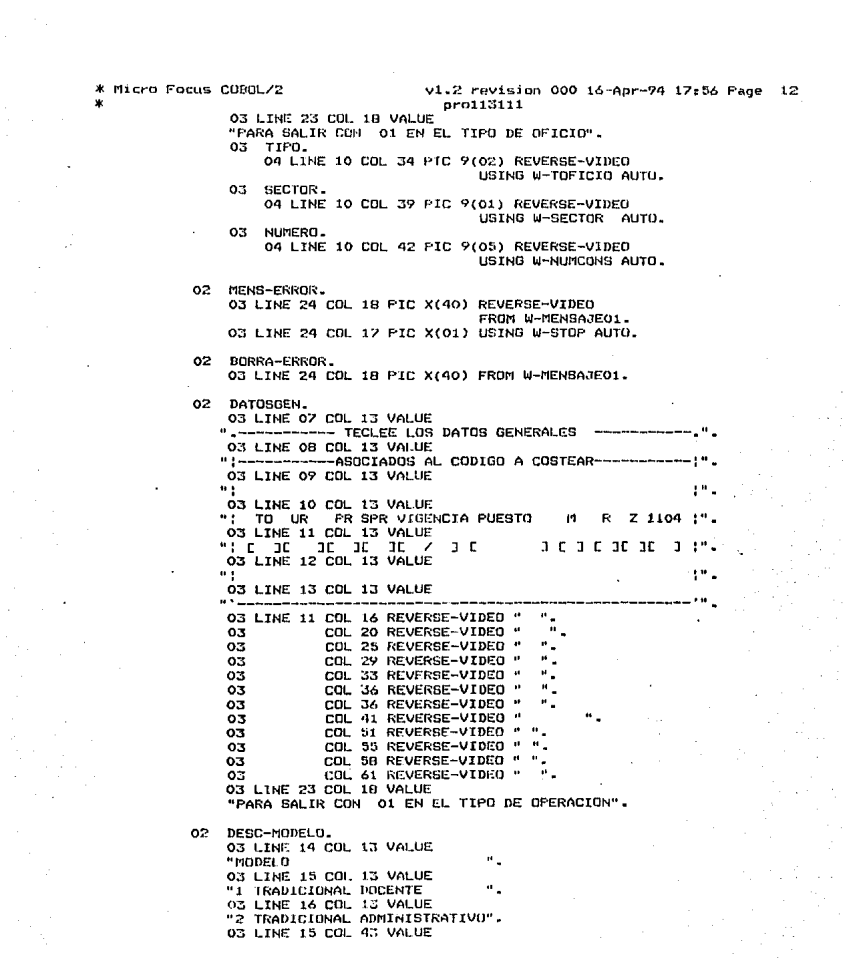

 $\label{eq:2.1} \mathcal{F}_{\mathcal{A}}(x,y) = \mathcal{F}_{\mathcal{A}}(x,y) \mathcal{F}_{\mathcal{A}}(x,y) \mathcal{F}_{\mathcal{A}}(x,y)$ 

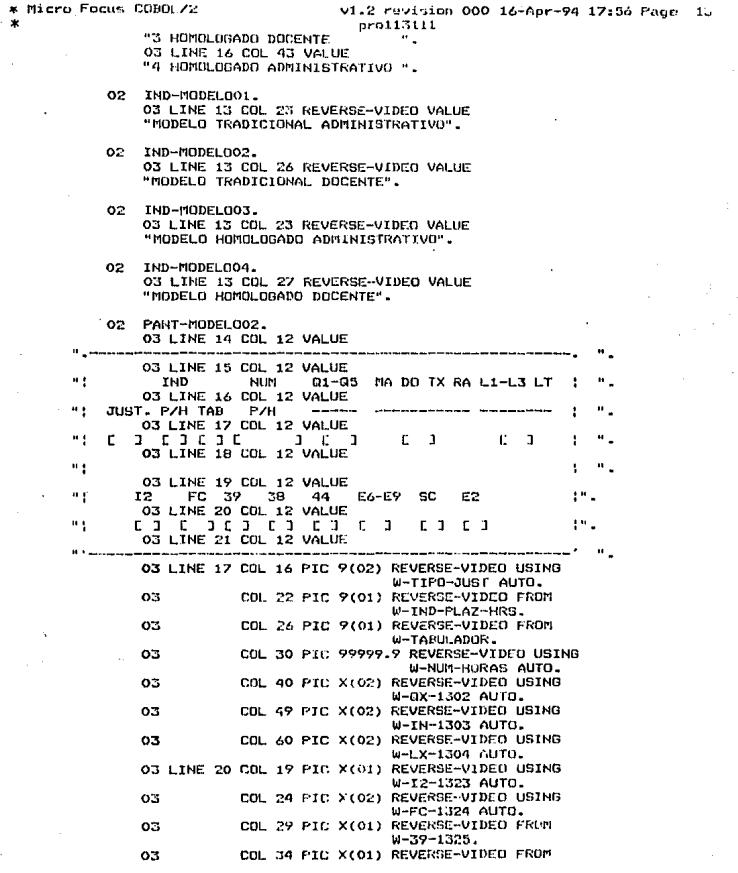

 $\frac{1}{2}$ 

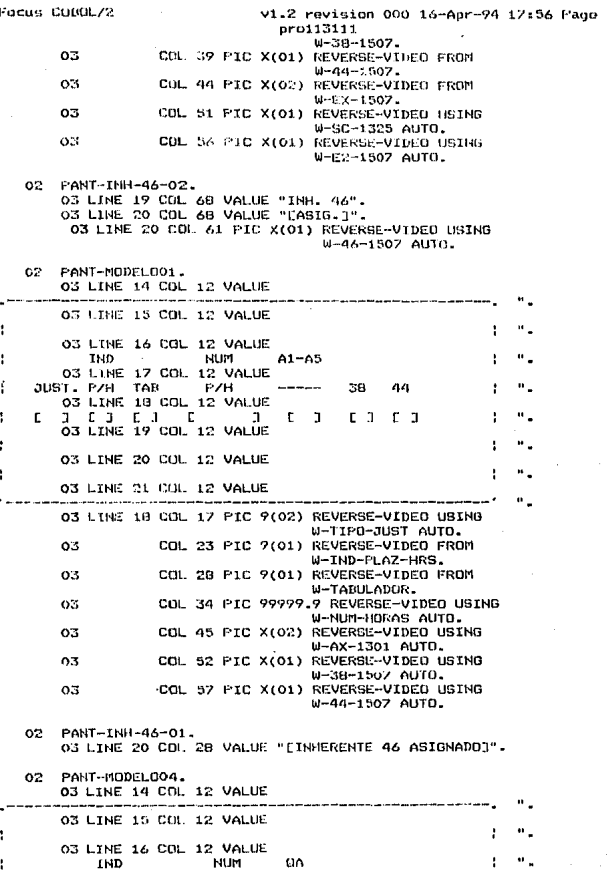

14

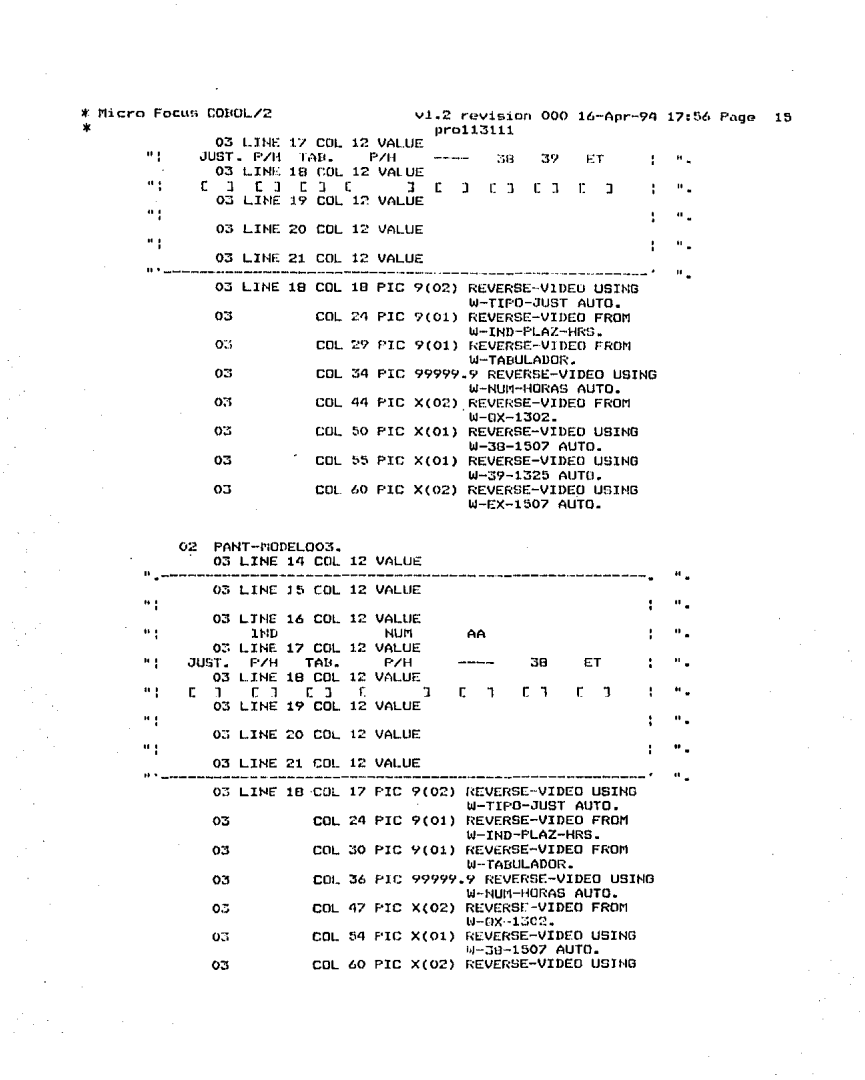

 $\bullet$  .

- o2. GRABAR-R. 03 LINE 22 COL. 13 REVERSE-VIDED VALUE DESEA GRADAR EL REGISTRO SZN 03 LINE 22 COL 51 PIC X(01) REVERSE-VIDEO USING W-DECIDE AUTO. TIPOPER.
- $02<sup>°</sup>$ 03 LINE 11 COL 16 PIC X(02) REVERSE-VIDEO USING W-TO AUTO.
- 02 UNIDAD. 03 LINE 11 COL 20 PIC X(03) REVERSE-VIDEO USING W-UR AUTO-
- 02. **FROGRAMA.** 03 LINE 11 COL 29 PIC X(02) REVERSE-VIDEO USING W-PROGRAMA AUTO.
- 02 SUBPROG. 03 LINE 11 COL 29 PIC X(02) REVERSE-VIDEO
- USING W-SUDPROGRAMA AUTO. 02 VIGENCIA.

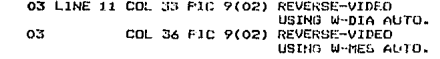

- 02 PUESTO. 03 LINE 11 COL 41 PIC X(07) REVERSE-VIDEO USING W-CODIGO AUTO.
- 02 MODELO. 03 LINE 11 COL 51 PIC 9(01) REVERSE-VIDEO USING W-MODELO AUTO.
- 02 RADICACION. 03 LINE 11 COL 55 PIC X(01) REVERSE-VIDED USING W-RADICACION AUTO.
- 02 ZONA. 03 LINE 11 COL 58 PIC X(01) REVERSE-VIDEO USTHO W-ZONA AUTO.
- 02 INHE-07-1104. 03 LINE 11 COL 61 PIC X(02) REVERSE-VIDEO USING W-07-1104 AUTO.

02 PRESENTA-INFORMACION. 03 BLANK SCREEN. 03 LINE 02 CDL 21 VALUE "CLAVE PRESUPUESTARIO". 03 LINE 03 COL 10 VALUE . The contracts of the copyrights with the position of the fit display at all best of the positions of the contract of the the main of the 03 LINE 04 COL 10 VALUE  $\mathbf{H}$  ).

TO UR ER SER MODELO RAD ZONA CODIGO VIGENCIA (".

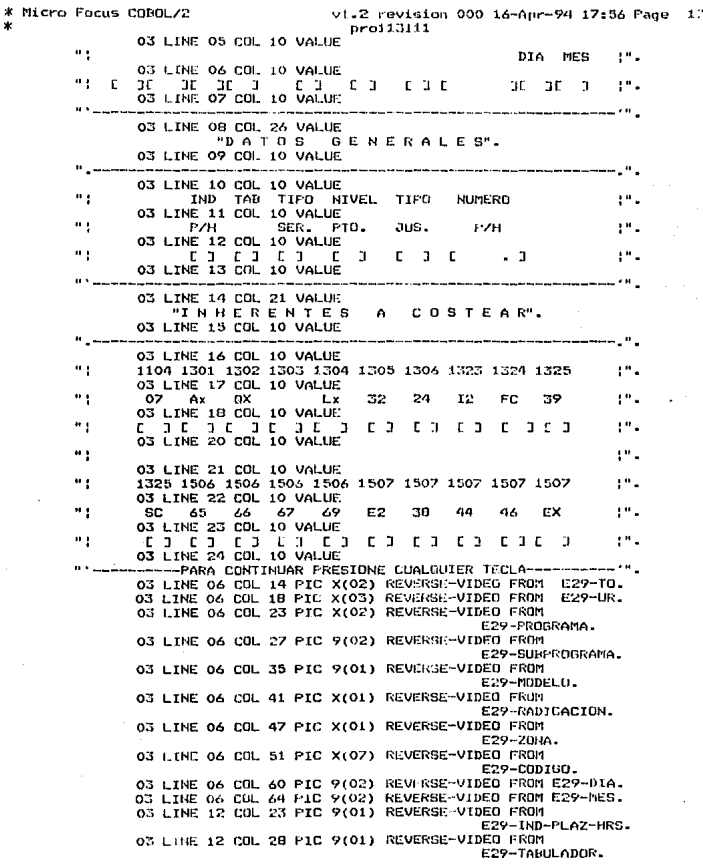

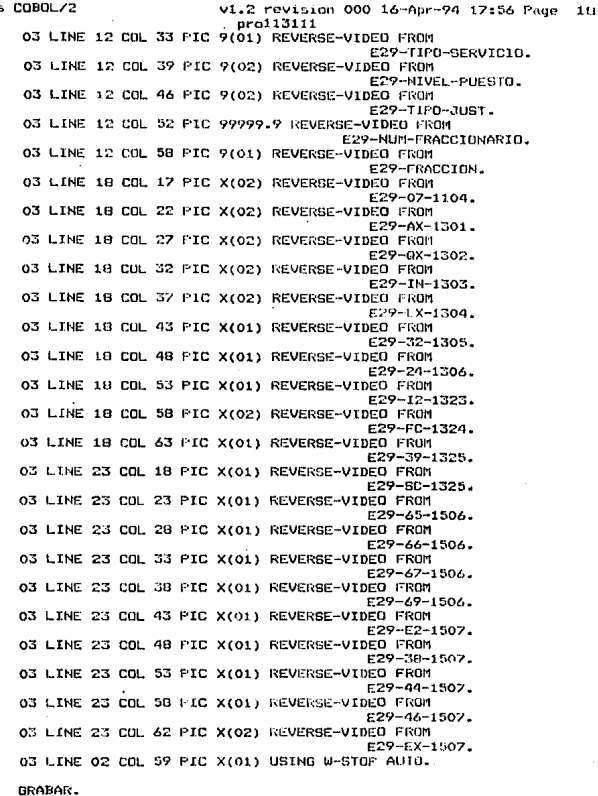

02

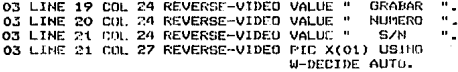

```
* Mirro Focus COMOL/2
                                      v1.2 revision 000 16-Apr-94 17:56 Page 19
                                        pro113111
           02 FINERO.
              O3 FLONK SCREEN.
              03 LINE 12 COL 25 REVERSE-VIDEO VALUE
              03 LINE 12 COL 55 PIC X(01) USING W-STOP AUTO.
       PROCEDURE DIVISION.
      ×
       INGIO.
         PERFORM ABREARCH.
         NOVE SPACES TO W-STOP.<br>NOVE ZEROS TO W-TIPO-C.
         DISPLAY LOGOTIPO.
         DISPLAY PRESENTACION.
         ACCEPT PRESENTACION.
         PERFORM RUT-PRINCIPAL UNTIL W-TIPO-C EQUAL 3.
         MOVIE SPACES TO W-STOP.
         PERFORM CIERRAARCH.
         PERFORM FIN.
         EXII PROGRAM.
       RUT-FRINCIPAL.
         DISPLAY SUBDIRECCION.
         MUVE SPACES TO W-MENSAJEO1
                         W-MENSAJE02.
         HOVE "
                   MENU-OPCIONES DE ALTAS DE SOL. " TO W-MENSAJEO1.
         PISELAY INDICADOR .
         DISPLAY PANT-01.
         ACCEPT PANT-01.
         IF W-TIFO-C EQUAL 1
            NOVE "OF'1" TO W-SLEEP
         EL SE
            HOVE "OP2" TO W-SLEEP.
         IF W-TIPO-C EQUAL 1 OR W-TIPO-C EQUAL 2
            PERFORM CAPTURA-SOLICITUDES
            MOVE "
                     " TO W-SLEEP.
       CAPTURA-SOLICITUDES.
         MOVE ZEROS TO W-TOFICIO
                        W-SECTOR
                        W-HUMCONS.
         PERFORM LOOP-RUT-PRINT UNTIL W-TOFICIO EQUAL 01.
       LOOP-RUT-PRINT.
         PERFORM INICIALIZA.
         PERFORM INICIALIZA-VAR.
         PERFORM CAP-LLAVE UNTIL
                            (W-COMTADORO1 = 02 AND W-CDNTADORO2 = 02)OR W-TOFICIO EQUAL 01.
         IF W-TOFICID NOT EQUAL 01
            PERFORM INICIALIZA-VAR
            PERFORM CAP-DATOSG UNTIL (W-CONTADORO1 = 02 AND
                W-CUNTADOROZ = OZ AND W-CONTADORO3 = OZ AND
                W-CONTADOR04 = 02 AND W-CONTADOR05 = 02 AND
                W-CONTADORO6 = 02 AND W-CONTADORO7 = 02 AND
                W - \text{CONTONO} = 021 OR W - 10 = 01.
```

```
* Micro Focus COBOL/2
                                     v1.2 revision 000 16-Apr-94 17:56 Page 20
ж
                                       pro113111
       CAP-LLAVE.
         MOVE ZEROS TO W-GRAB-BLANK.
         MOVE SPACES TO W-MENSAJE01
                        M-STOP-
         IF W-SLEEP = "PPT"MOVE "
                    ALTAS DE SOLICITUDES DE COSTEO - " TO W-MENSAJEO?
         ELSE
           MOVE "
                   CONTINUACION DE LA CAFTURA DE SEC. " TO W-MENSAJEO2.
         IF W-CONTADORO1 = 02 OR W-CONTADORO2 = 02
           AND W-TOFICIO NOT EQUAL 01
            DISPLAY TIPO
           DISPLAY SECTOR.
         IF W-CONTADORO1 EQUAL OO AND W-TOFICIO NOT EQUAL 01
           DISPLAY SUBDIRECCION
            DISPLAY INDICADOR.
         IF (W-CONTADORO1 EQUAL OO OR W-CONTADORO1 EQUAL 01)
            AND W-TOFICID NOT EQUAL OI
           DISPLAY CAPLLAVE
            DISPLAY TIPO
           ACCEPT TIPO
            IF NOT W-VALTOFICIO
               MOVE " ERROR EN EL TIPO DE OFICIO
                                                 TO W-MENSAJE01
               MOVE ZEROS TO W-RETARDO
              DISPLAY MENS-ERROR
               PERFORM RETARDO UNTIL W-RETARDO = 70000
              MOVE 01 TO W-CONTADORO1
            ELSE
              MOVE 02 TO W-CONTADORO1
               MOVE SPACES TO W-MENSAJE01
              DISPLAY BORRA-ERROR.
         IF (W-CONTADORO2=00 OR W-CONTADORO2=01) AND W-CONTADORO1=02
            AND W-TOFICIO NOT EQUAL 01
            DISPLAY SECTOR
           ACCEPT SECTOR
            IF NOT W-VALSECTOR
              MOVE " ERROR EN EL SECTOR
                                                 TO W-MENSAJE01
               MOVE ZEROS TO W-RETARDO
               DISPLAY MENS-ERROR
               PERFORM RETARDO UNTIL W-PETARDO = 70000
              MOVE 01 TO W-CONTADOR02
           ELSE
              MOVE 02 TO W-CONTADORO2
               MOVE SPACES TO W-MENSAJE01
              DISPLAY BORRA-FRROR.
         IF W-CONTADORO1 = 02 AND W-CONTADORO2 = 02
           AND W-TOFICIO NOT EQUAL 01
           DISPLAY NUMERO
           ACCEPT NUMERO
           PERFORM VERIFYLLAVE.
       VERIFYLLAVE.
        IF W-SLEEP EQUAL "OP1"
           PERFORM VERIFY-OPCION1
         EL GE
           PERFORM VERIFY-OPCION2.
```
المتل المعترفة والإحماري معامرتها معاييرين

\* Micro Focus COBOL/2 v1.2 revision 000 16-Apr-94 17:56 Page 21 pro113111 VERIFY-OPCION1. MOVE ZEROS TO W-STADD W-RETARDO. MOVE W-OFICIO 10 KEY-CLAVE. READ CATCLAVES RECORD INVALID KEY MOVE 1 TO W-STADO. IF W-STADD COUAL O MOVE " LA SOLICITUD DE COSTEO YA EXISTE TO W-MENSAJE01 DISPLAY MENS-ERROR PERFORM RETARDO UNIIL W-RETARDO = 70000 MOVE ZEROS TO W-CONTADORO1 **M-CONTADORO2 FLSE** MOVE 'S' TO W-DECIDE MOVE O TO W-ERROR DISPLAY GRABAR ACCEPT GRABAR IF W-DECIDE = 'S' OR W-DECIDE = 's' MRTTE REG-PATCLAVES THUGH ID KEY MOVE 1 TO M-ERROR FLSF<sup>1</sup> MOVE ZEROS TO W-CONTADOR01 **W-CONTADDROP** VERIFY-OPCION2. MOVE ZEROS TO W-STADO W-RETARDO. MOVE W-OFTCIO TO KEY-CLAVE. READ CATCLAVES RECORD INVALID KEY MOVE 1 TO W-STADO. IF W-STADD NOT EQUAL O MOVE " LA SOLICITUD DE COSTEO NO EXISTE  $\mathbf{u}$ TO W-MENSAJE01 **DISPLAY MENS-ERROR** PERFORM RETARDO UNTIL W-RETARDO = 70000 MOVE ZEROS TO W-CONTADOROL W-CONTADORO2. CAP-DATUSG. MOVE SPACES TO W-MENSAJE01. **MOVE \*** CAPTURA Y COSTEO DE SOLICITUDES " TO W-MENSAJEO2.  $IF$   $W-CDH$ TADDRO1 = 02 OR  $W$  CONTADDRO2 = 02 OR  $W$ -CONTADORO3 = 02 OR W-CONTADORO4 = 02 OR  $W$ -CONTADORO5 = 02 OR W-CONTADORO6 = 02 OR  $M-CMM$ ADOROZ = 02 DR  $M-COMM$ ADORO $B = 02$ DISPLAY TIPOPER UNIDAD PROGRAMA **KURPENTS** VIGENCIA PUESTO **MODEL O** RADICACION ZONA-IF W-CONTADOR01 = 00 DISPLAY SUBDIRECCION DISPLAY INDICADOR. IF W-CONTADORO1 = 00 OR W-CONTAPORO1 = 01 DISPLAY DATUSGEN

\* Micro Focus COBOL/2 v1.2 revision 000 16-Apr-94 17:56 Page 22 pro113111 DISPLAY DESC-MODEL O **DISPLAY TIPOPER** ACCEPT TIPOPER IF NOT W-VALTO MUVE " ERROR EN EL TIPO DE OPERACION TO M-MENSAJE01 DISE: AY MENS-ERROR PERFORM RETARDO UNTIL W-RETARDO = 70000 MOVE 01 TO W-CONTADOR01 FL SE MOVE 02 TO N-CONTADORO1 MOVE SPACES TO W-MENSAJE01 DISPLAY BORRA-ERROR. IF W-10 NOT EGUAL "01" PERFORM CONT-CAPTURA. CONT-CAPTURA. IF (W-CONTADORO2=00 OR W-CONTADORO2=01) AND W-CONTADORO1=02 DISPLAY UNIDAD ACCEPT UNIDAD PERFORM VALUNIDAD IF W-STADD NOT EQUAL O MOVE 01 TO W-CONTADORO2 ELSE MOVE 02 TO W-CONTADOR02 MOVE SPACES TO W-MENSAJEO1 DISPLAY BORRA-ERROR. IF (W-CONTADORO3=00 OR W-CONTADORO3=01) AND W-CONTADOR01=02 AND W-CONTADOR02=02 DISPLAY PROORAMA ACCEPT PROGRAMA PERFORM VALPROGRAMA IF W-STADD NOT EQUAL O MOVE 01 TO M-CONTADORO3 ELSE MOVE 02 TO W-CONTADOR03 MOVE SPACES TO W-MENSAJEO1 DISPLAY BORRA-ERROR. IF (W-CONTADORO4=00 OR W-CONTADOR04=01) AND W-CONTADOR01=02 AND M-CONTADOR02=02 AND M-CONTADOR03=02 DISPLAY SUBPROG ACCEPT SUBPROG PERFORM VALSUDPROB IF W-STADD NOT EQUAL O MOVE 01 TO W-CONTADOR04 ELSE MOVE 02 TO W-CONTADORO4 **MOVE SPACES TO W-MENSAJE01** DISPLAY BORRA-ERROR. IF (W-CONTADOROS=00 OR W-CONTADOR0S=01) AND W-CONTADOR01=02 AND W-CONTADORO2=02 AND W-CONTADOR03=02 AND W-CONTADOR04=02 DISPLAY VIGENCIA ACCEPT VIGENCIA IF NOT W-VALDIA EL DIA SOLO PUEDE SER 01 o 16 MOVE " TO M-MELISAJE01 DISFLAY MENS-ERROR

\* Wicro Focus COHOL/2 vi.a revision 000 16-Apr-94 17:56 Page - 23 pro113111 PERFORM RETARDO UNTIL W-RETARDO = 70000 **HOVE 01 TO W-CONTADUROS** ELSE MOVE SPACES TO W-MENSAJE01 DISPLAY BORRA-ERROR IF NOT W-VALMES **HOVE** " ERROR EN LA CAPTURA DEL MES TO M-MENSAJEO1 DISPLAY HENS-ERROR PERFORM RETARDO UNITIL W RETARDO = 70000 MOVE 01 TO W-CONTADOROS EL SE MOVE 02 TO W-CONTADOR05 MOVE SPACES TO W-MENSAJE01 DISPLAY BORRA-ERROR. IF (W-CONTADORO6=00 OR W-CONTADOR06=01) AND W-CONTADOR01=02 AND W-CONTADORO2=02 AND W-CONTADORO3=02 AND W-CONTADOR04=02 AND W-CONTADOR05=02 DISFLAY PUESTO ACCEPT PUESTO PERFORM VALCODIGO IF W-STADD NOT EQUAL O MOVE 01 TO W-CONTADORO6 EL, SE MOVE 02 TO W-CONTADOROG MOVE SPACES TO W-MENSAJEO1 DISFLAY BORRA-ERROR DISPLAY MODELO. IF (W-CONTADORO7=00 OR W-CONTADOR07=01) AND W-CONTADOR01=02 AND W-CONTADORO2=02 AND W-CONTADOR03=02 AND M-CONTADOR04=02 AND M-CONTADOR05=02 AND W-CONTADOROA DISPLAY RODICACION ACCEPT RADICACION IF (W-MODELO = 1 OR W-MODELO = 2) AND NOT W-VAL-RADNUM ERROR EN LA RADICACION PHAME " TO W-NENSAJE01 DISPLAY MENS-ENGOR PERFORM RETARDO UNTIL W-RETARDO = 70000 MOVE 01 TO W-CONTADUR07 **FIRE** MOVE OF TO M-CONTADOROZ MOVE SHACES TO W-MENSAJE01 DISPLAY BORRA-ERROR IF (W-MODELD = 3 OR W-MODELD = 4) AND NOT W-VAL-RADALF ERROR EN LA RADICACION HOVE "  $\sim$ TO W-MENSAJE01 DISPLAY MENS-ERROR PERFORM RETARDO UNTIL W-RETARDO = 70000 MOVE 01 TO W-CONTADOR07 ELSE. MOVE OF TO W-CONTADOROT MOVE. SPACES TO W-MENSAJE01 DISPLAY BORRA-ERROR. IF (W-CONTADOROB=00 OR W-CONTADOR08=01) AND W-CONTADOR01=02 AND W-CONTADOR02=02 AND W-CONTADOR03=02 AND W-CONTADOR04-02 AND W-CONTADOR05=02 AND W-CONTADUR04=02 AND W-CONTADOR07=02

pro113111 DISPLAY ZONA ACCEPT ZOMA IF (W-MODELO = 1 OR W-MODELD = 2) AND NOT W-VALZUNANUN MOUR<sup>1</sup> ERROR EN LA ZONA TO W-MENRAJEO1 DISPLAY MENS-ERROR PERFORM RETARDO UNTIL W-RETARDO = 70000 MOVE 01 TO W-CONTADOROB ELSE MOVE 02 TU W-CONTADOROB MOVE SPACES TO W-MENSAJEO1 DISPLAY BORRA-ERROR IF  $(w - MODELO = 3 OR W - MODELO = 4)$  AND  $w - VALZONANUM$ **ERROK EN LA ZONA MOUR** # **rO W-MENSAJEO1** DISPLAY MENS-ERROR PERFORM RETARDO UNTIL W-RETARDO = 70000 MOVE 01 TO W-CONTADOROB ELSE MOVE 02 TO W-CONTADORO8 MOVE SPACES TO W-MENSAJEO1 DISPLAY BORRA-ERROR. IF W-CONTADOR01=02 AND W-CONTADOR02=02 AND W-CONTADORO3=02 AND W-CONTADOR04=02 AND W-CONTADOROS=02 AND W-CONTADOR06=02 AND W-CONTADOR07=02 AND W-CONTADOR08=02 AND  $(W-SELECT = "OP1" OR W-SELECT = "OP2")$ MOVE ZERO TO W-CPTO-07-VAL DISPLAY INHE-07-1104 ACCEPT INHE-07-1104 PERFORM CAPTURA-CPTO-07 UNTIL W-CPTO-07-VAL = 1 PERFORM GRAPA-DATOS PERFORM INICIALIZA-VAR PERFORM INICIALIZA. SALTA-VALIDACION. MOVE ZEROS TO W-VANDERA. PERFORM CAP-VECTOR-INH UNTIL W-VANDERA = 2. VALUNIDAD. MOVE ZEROS TO W-STADD **W-RETARDO** MOVE M-UR TO E04-CVE-UR. READ SAPEO4 RECORD INVALID KEY MOVE 1 TO W-STADO. IF  $W-STADO = 0$ MOVE " UNIDAD RESPONSABLE VALIDAD TO W-MENSAJE01 DISPLAY MENS-ERROR PERFORM RETAKDO UNTIL W-RETARDO = 10000. IF  $W-STADI = 1$ MOVE "LA UNIDAD RESPONSABLE NO EXISTE EN EL CAT" TO W-MENSAJE01 DISPLAY MENS-ERROR PERFORM RETARDO UNTIL W-RETARDO = 70000 **ELSE** MOVE SPACES TO W-MENSAJE01 DISPLAY BORRA-ERROR.

v1.2 revision 000 16-Apr-94 17:56 Page

 $2d$ 

\* Micro Focus CODOL/2

\* Micro Focus CONUL/2 V1.2 revision 000 16-Apr-94 17:56 Page 25 **M** oro113111 VALPROGRAMA. MOVE ZEROS TO W-STADO W-RETARDO. MOVE W-PROGRAMA TO EOS-PROG. MOVE ZEROS TO EOS-SURP. READ SAPEOS RECORD INVALID KEY MOVE I TO W-STADO. IF W-STADO = 0 HOVE " PROGRAMA VALIDADO TO M-MENSAJE01 DISPLAY MENS-ERROR PERFORM RETARDO UNTIL W-RETARDO = 10000. IF W-STADD =  $1$ **NOVE "** EL PROGRAMA NO EXISTE EN CATALOGO TO W-ITENSATEO1 DISPLAY MENS-ERROR PERFORM RETARDO UNITL. W-RETARDO = 70000 **ELSE** MOVE SPACES TO W-MENSAJE01 DISPLAY BORRA-ERROR. VALSUBPROC. **HOVE ZEROS TO W-STADO** W-RETARDO. MOVE W-PROGRAMA TO EOS-FROG. MOVE W-SUBFROGRAMA TO E05-SURP. READ SAFE05 RECORD INVALID KEY MOVE 1 TO W-STADO. IF  $W-STAD0 = 0$ MOVE " SUBPROGRAMA VALIDADO TO W-MENSAJE01 DISPLAY MENS-ERRUR PERFORM RETARDO UNTIL W-RETARDO = 10000. IF W-STADO =  $1$ MOVE " EL SUBPROGRAMA NO EXISTE EN EL CATALOGO " TO W-MENSAJEO1 DISFLAY MENS-ERROR PERFORM RETARDO UNITL W-RETARDO = 70000 ELSE MOVE SPACES TO W-MENSAJEOI DISPLAY BORRA-ERROR. VALCODIGO. MOVE ZEROS TO W-STADO W-RETARDO **W-VANDERA** W-TIPO-SERVICIO W-NIVEL-PUESTO. MOVE SPACES TO W-MODEL.D2 W-MODELOGB **W-MODELO1** W-MODEL.03A W-MODELO4. MOVE W-CODIGO TO E10-PUESTO. READ SAPE10 INVALID KEY MOVE 1 TO W-STADD. IF W-STADO = 0 AND E10-MOD-PUESTO EQUAL ZEROS MOVE 3 TO N-TABULADOR MOVE 1 TO W-MODELO MOVE ELO-TIPO-SER TO W-TIPO-SERVICIO MOVE E10-N-PUESTO TO W-NIVEL-PUESTO.

\* Minno Focus COROL/2 v1.2 revision 000 16-Apr-94 17:56 Pane 26  $pra113111$ IF W-STADO = 0 AND E10-MOD-PUESTO NOT EQUAL 00 MOVE 3 TO W-TABULADOR MOVE E10-TIPD-SER TO W-TIPO-SERVICIO MOVE E10-M-PUESTO TO W-NIVEL-PUESTO MOVE 3 TO W-RODELO.  $IF$   $W-STADO = 1$ MOVE 0 TO W-STADD MOVE 1 TO W-VANDERA MOVE W-CODIGO TO E11-CATEGORIA READ SAPE11 INVALID KEY HOVE 1 TO W-STADO. IF W-STADO = 0 AND W-VANDERA = 1 AND (E11-MO-CAT EQUAL 01 OR E11-MO-CAT EQUAL 15) MOVE O TO W-TABULADOR MOVE 2 TO W-MODELO IF  $ET-T-HORARIO = 4$ MOVE I TO W-IND-PLAZ-HRS. IF (W-STADU EQUAL 0) AND (W-VANDERA EQUAL 1) AND (E11 NO-CAT NOT EQUAL 01 AND E11-MO-CAT NOT EQUAL 15) MOVE 0 TO M-TABULADOR MOVE 4 TO W-MODELD IF  $E11-T-HORARTO = 4$ MOVE 1 TO W-IND-PLAZ-HRS. TE W-STADO = 0 AND W-MODELD NOT FOUAL ZEROS MOVE " CODIGO VALIDADO TO M-MENSAJE01 DISPLAY MENS-ERROR PERFORM RETARDO UNTIL W-RETARDO = 10000. IF W-STADU - 1 OR W-MODELU EQUAL ZEROS MOVE 1 TO W-STADO EL CODIGO NO EXISTE EN EL CATALOGO MOVE " TO W-MENSAJE01 DISPLAY MUNS-ERROR PERFORM RETARDO UNIL W-RETARDO = 70000 **ELSE** MOVE SPACES 10 W-MENSAJE01 DISPLAY BORRA-ERROR. CAPTURA-CPT0-07. IF (W-MODELG EQUAL 1 OR W-MODELO EQUAL 3 OR W-MODELO EQUAL 4) AND W-VAL-07 MOVE 1 TO W-CFTO-07-VAL MOVE " CONCEPTO 07 VALIDADO TO W-MENSAJEO1 DISPLAY MENS-ERROR PERFORM RETARDO UNTIL W-RETARDO = 10000 ELSE IF W-MODELO EQUAL 2 AND W-VAL-07-N2 MOVE 1 TO W-CPTO-07-VAL CONCEPTO 02 VALIDADO MOVE " TO W-MENSAJE01 DISPLAY MENS-ERROR **PERFORM RETARDO UNTIL W-RETARDO = 10000 ELSE** IF (W-MODELD EQUAL 1 OR W-MODELD EQUAL 3 OR W-RODELD EQUAL 4) AND NOT W-VAL-07 EL CPTO 1104 SE SELECCIONA CON 07 - 10 HOUF " **M-MENSAJEO1 DISPLAY MENS-ERROR** 

% Nicro Focus COBUL/2 v1.2 revision 000 16-Apr-94 17:56 Page 22  $pro113111$ PERFORM RETARDO UNTIL W-RETARDO = 70000 **ELSE** 3F W-MODILLO EQUAL 2 AND NOT W-VAL-07-N2 MOVE "CPTO 1104 SEL. CON 07,7A,7B,7C.7D.7E GBC" TO **W-MENSAJE01** DISPLAY MENS-ERROR PERFORM RETAKDO UNTIL W-RETARDO = 70000. II W-CPT0-07-VAL EQUAL ZERO ACCEPT TNHE-02-1104-CAP-VECTOR-TNH. IF W-MODEL 0 = 1 **PERFORM CONT-MODELO1** HOVE 1 TO E29-32-1305 MOVE 1 TO E29-24-1306. IF W-MODELO =  $2$ PERFORM CONT-MODELO2 MOVE 1 TO E29-32-1305 MOVE 1 TO E29-24-1306. IF W-MODELD = 3 OR (W-VAL-INDCOD AND W-MODELD = 4) PERFORM CONT-MODEL03 MOVE 1 TO E29-32-1305 MOVE 1 TO E29-24-1306 MOVE 1 TO E29-65-1506 MOVE 1 TO E29-66-1506 MOVE 1 TO E29-67-1506 MOVE 1 TO E29-69-1506. IF W-MODELO = 4 AND NOT W-VAL-INDCOD **FERFORM CONT-MODEL04** MOVE 1 TO E29-32-1305 MOVE 1 TO E29-24-1306 MOVE 1 TO E29-65-1506 MOVE 1 TO E29-66-1506 MOVE 1 TO E29-67-1506 MOVE 1 TO E29-69-1506. CONT-MODEL01. DISPLAY IND-MODELOOL. DISPLAY FANT-MODELD01. ACCEPT PANT-MODELOO1. IF W-RADICACION = "1" DISPLAY PANT-INH-46-01 MOVE "1" 10 W-46-1507. ACCEPT PANT-INH-46-01 PERFORM VAL-VECT-MODELD1. IF W-VANDERA = 1 DISPLAY MENS-EKROK PERFORM RETARDO UNTIL W-RETARDO = 50000 . CONT-MODEL02. DISPLAY IND-MODELOO2. IF W-07-1104 EUUAL "7A" MOVE "EA" TO W-EX-1507 **ELSE** IF W-07-1104 EQUAL "78" MOVE "EB" TO W-EX-1507 ELSE IF W-07-1104 EQUAL "7C"

pro113111 MOVE "EC" TO M-EX-1507 EL SE IF W-07-1104 EQUAL "70" MOVE "ED" TO W-EX-1507 **ELSE** IF W-07-1104 EQUAL "7E" HOVE "EE" TO W-EX-1507 EL SE IF W-07-1104 EDUAL "BC" MOVE "CH" TO W-EX-1507. MOVE 1 TO W-39-1325. MOVE 1 TO W-38-1507. MOVE 1 TO 0-44-1507. DISPLAY PANT-MODELDO2. ACCEPT PANT-MODELOO2. IF W-FC-1324 FOUAL " " AND W-02-1104 EQUAL "07" AND NOT W-VAL-URFOR MOVE "E6" TO W-EX-1507 EL SE IF W-FC-1324 EQUAL "FC" AND W-07-1104 EQUAL "07" AND NOT W-VAL-URFOR MOVE "E7" TO W-EX-1507 **ELSE** IF W-FC-1324 EQUAL " " AND W-07-1104 EQUAL "07" AND W-VAL-URFOR MOVE "E9" TO W-EX-1507 EL SE. IF W-FC-1324 EQUAL "FC" AND W-07-1104 EQUAL "07" AND **W-VAL-URFOR NOVE "FB" TO W-EX-1507.** IF W-RADICACION = "I" DISPLAY PANT-INH-46-02 MOVE "1" TO W-46-1502. PERFORM VAL-VECT-MODELOS. IF W-VANDERA = 1 DISPLAY NENS-ERROR PERFORM RETARDO UNTIL W-RETARDO = 50000 . CONT-MODEL03. MOVE ZERO TO W-ENC-INH. TO E20-INHERENTE. NOVE "AA" IF W-VAL-INDCOD MOVE 3 TO E20-NODELO **ELSE** TO E20-MODELO. MUVE W-MUDELO TO E20-UR-MOVE W-UR IF W-RADICACION = "A" MOVE 1 TO E20-RADICACION. IF W-RADICACION = "B" MOVE 2 TO E20-RADICACION. IF W-RADICACION = "C" MOVE 3 TO E20-RADICACION. MUVE W-PROGRAMA TO E20-PROG. HOVE W-SUBPROGRAMA TO E20-SUPPROG. MOVE E20-LLAVE TO SAFECT-CLAVE. READ SAPECT INVALID KEY MOVE 1 TO W-ENC-INH. IF W-ENC-INH + 0 MOVE "AA" TO W-0X-1302

v1.2 revision 000 16-Apr-74 17:56 Page 28

\* Micro Focus COBOL/2

\* Micro Focus COBOL/2 **ELSE** 

MOVE " " TO W-0X-1302. DISPLAY IND-MODELOOS. DISPLAY PANT-MODELDO3. ACCEPT PANT-MODELOOS. PERFORM VAL-VECT-MUDELOS. IF  $W = W = W$ ANDERA = 1 DISPLAY MENS-ERROR PERFORM RETARDO UNTIL W-RETARDO = 50000 . CONT-MODEL04. MOVE ZERO TO W-ENC-INH. TO E20-INHERENTE. **MOVE "DA"** IF W-VAL-INDCOD MOVE 3 TO E20-MODELO ELSE. HOVE W-MODELD TO E20-MODELO. MOVE W-UR **TO E20-UR.** IF W-RADICACION = "A" MOVE 1 TO E20-RADICACION. IF W-RADICACION = "B" MOVE 2 TO E20-RADICACION. IF W-RADICACION = "C" MOVE 3 TO E20-RADICACION. MOVE W-PROGRAMA TO E20-PROG. MOVE W-SUBPROGRAMA TO E20-SUBPROG. MOVE E20-LLAVE TO SAPECT-CLAVE. READ SAPECT INVALID KEY MOVE 1 TO W-ENC-INH. IF W-ENC-INH = 0 MOVE "DA" TO W-UX-1302 EL.SE MOVE " " TO W-0X-1302. DISFLAY JND-NODELOO4. DISPLAY FANT-MODELD04. ACCEPT PANT-MODEL.OO4. PERFORM VAL-VECT-MODEL04. IF W-VANDERA =  $1$ DISPLAY MENS-ERROR PERFORM RETARDO UNITL W-RETARDO = 50000 . VAL-VECT-MODEL 01. MOVE ZEROS TO W-VANDERA W-RETARDO. IF HOT W-VALIND-PH MOVE "EL INDICADOR DE P/H SOLO PUEDE SER O o 1" TO **W-HENSAJEO1** MOVE 1 TO W-VANDERA. IF NOT W-VAL-AX MOVE " SE SELECCIONA TECLEANDO A1, A2-A4 o A5 " TO **M-MENSAJE01 NOVE 1 TO W-VANDERA.** IF NOT W-VAL-38 MOVE " AYUPA DE DESPENSA: SE SELECCIONA CON 1 " TO U-MENSAJE01 MOVE 1 TO W-VANDERA. IF NOT W-VAL-44 MOVE "PREVICION SOCIAL MULTIPLE: SE SEL. CON 1" TO **M-NENLAJE01**  \* Micro Focus CODOL/2 v1.2 revision 000 16-Apr-94 17:56 Page 30  $0.0113111$ MOVE 1 10 W-VANDERA. IF NOT W-VAL-44 MOVE " AYUDA POR SERVICIOS: SE SEL. CON UN 1 " TO **W-MENSAJE01** MOVE 1 TO W-VANDERA. IF W-VANDERA = 0 MOVE 2 TO W-VANDERA. VAL-VECT-MODELD2. MOVE ZEROS TO W-VANDERA M-RE FARDO. IF NOT W-VALIND-PH MOVE "EL INDICADOR DE P/H SOLO PUEDE SER O o 1" TO **U-MENSAJEO1** MOVE 1 TO W-VANDERA. IF NOT W-VAL-RX MOVE " SE SELECCIONA TECLEANDO 01, 02-04 o 05 " TO W-MENSAJE01 MOVE 1 TO W-VANDERA. IF NOT W-VAL-IN MOVE " SE SEL. TECLEANDO MA, DO, T1-T3 o RA " TO **W-MENSAJE01** MOVE 1 TO W-VANDERA. IF NOT W-VAL-LX MOVE " SE SELECCIONA TECLEANDO L1-L3 p LT סד " W-MENSAJE01 MOVE 1 FO W-VANDERA. IF NOT W-VAL-COIN MOVE "ERROR AL SEL. MA, DO, T1-T3, RA o L1-LT " TO W-MENSAJE01 MOVE 1 TO W-VANDERA. IF NOT W-VAL-12 HOVE "COMP. PARA INSP. Y JEF.: SE SEL.CON UN 1" TO W-MENSAJE01 HOVE 1 TO W-VANDERA. IF NOT W-VAL-FC MOVE " FC. SE SEL. CON CA, CV, VC, CC, CD, CE o FC " TO **W-MENSAJE01** MOVE 1 TO W-VANDERA. IF NOT W-VAL-39 NOVE " MATERIAL DIDACTICO : SE SEL. CON UN 1 " TO W-MENSAJE01 MOVE 1 TO W-VANDERA. IF NOT W-VAL-38  $"T0$ MOVE " AYUDA DE DESPENSA : SE SEL. CON UN 1 W-NENSAJE01 MOVE 1 TO W-VANDERA. IF NOT N-VAL-44 NOVE "PREVISION SOCIAL NULL: SE SEL. CON UN 1" TO **W-HENSAJEOL** MOVE 1 TO W-VANDERA. TE NOT W-VAL-EX AND W-07-1104 EQUAL "07" MOVE "SE SELECCIONA TECLEANDO E6, E7, E8 a E9 " TO W-MENSAJE01 HOVE 1 TO W VANDERA. IF NOT W-VAL-EX-M2 AND NUT W-VAL-07 MOVE " EX SE SEL. CON EA, EB, EC, ED, EE 0 CB " TO

\* Micro Focus COBOL/2 v1.2 revision 000 16-Apr-94 17:56 Page 31  $\mathbf{z}$ pro113111 **W-NENSOJEO1** MOVE 1 TO W-VANDERA. JF NOT W-VAL-BC MOVE "COMP. POR SERV. COCUR.: SE SEL. CON UN 1" TO **M-RENSAJEO1** MOVE 1 TO W-VANDERA. IF NOT W-VAL--E2 MOVE "ASIG. PED. ESPECIFICA : SE SEL. CON UN 1" TO **W-MENSA.IFO1** MOVE 1 TO W-VANDERO. IF NOT W-VAL-46 MOVE " AYUPA POR SERVICIOS : SE SEL. CON UN 1 " TO **W-MENSAJE01** MOVE 1 TO W-VANDERA. 1F W-VAL-EG AND W-VAL-FC-N2 AND NOT W-VAL-UREAK MOVE " EL COD, NO PERC, EL CONC, E6, PERC, E7 " TO **W-HENSAJEO1**  $\star$ × MOVE 1 TO N-VANDERA **ELSE**  $\lambda$ 水 IF W-VAL-C6 AND NOT W-VAL-FC-N2 AND W-VAL-URFOR  $\overline{\mathbf{r}}$ NOVE " EL COD. NO PERC. EL CONC. ES, PERC. EB " TO × **W-RENSAJE01** MOVE 1 TO W-VANDERA  $\overline{\phantom{a}}$ ELSE<sup>1</sup> ×  $\mathbf{v}$ IF W-VAL-E6 AND W-VAL-FC-R2 AND W-VAL-URFOR MASVE " EL COD. NO PERC. EL CONC. ES, PERC. E9 " TO W-MENSAJE01 MUVE 1 TO U-VANDERA  $\overline{\mathbf{3}}$  $\star$ **ELSE** IF W VAL-UZ AND NOT W-VAL-FC-N2 AND NOT W-VAL-URFOR × MOVE " FL COD, NO FERC, EL CONC, EZ, PERC, E6 " TO **M-MENSAJE01** MOVE I TO W-VANDERA  $\lambda$ ×.  $3.52$ IF C-VAL-EZ AND NOT W-VAL-FC-N2 AND W-VAL-URFOR × MOVE " EL COD. NO PERC. EL CONC. E7, PERC. EN " TO × **M-MENSAJE01** x HOVE 1 TO W VANDERA  $\ast$  $\star$  $ELSE$ IF W-VAL-EZ AND M-VAL-FC-N2 AND W-VAL-URFOR  $\boldsymbol{\lambda}$ MOVE " EL CUD, NO PERC, EL CONC, EZ, PERC, E9 " TO × **W-NENSAJEO1** ×. MOVE 1 TO M-VANDERA  $\lambda$  $\ddot{\phantom{0}}$ **LUSE** "I W-VAL-ER AND NOT W-VAL-FC-N2 AND NOT W-VAL-URFOR MOVE " EL COD, NO PERC, EL CONC, EB, PERC, E6 " TO **M-MENSAJE01** MOVE J. TO W-VA-IDERA FL SE. IF W-VAL-EB AND W-VAL-FC-N2 AND NOT W-VAL-URFOR MOVE " EL COD. HO PERC. EL CONC. EB, PERC. E7 " TO W-MENSAJE01 MOUE 1 TO N VANDERA EL SSE IF W-VAL-EB AND NOT W-VAL-FC-N2 AND W-VAL-URFOR MOVE " EL COD. NO PERC. EL CONC. EB, PERC. E9 " TO W-MENSAJE01

NING 1 TO B-VANDERA

```
* Micro Focus CONDL/2
                                      v1.2 revision 000 16-Apr-94 17:56 Pane 32
                                        0ro11311)
         EL SE
         IF W-VAL-E9 AND NOT W-VAL-FC-N2 AND NOT W-VAL-URFOR
            MOVE " EL COD. NO PERC. EL CONC. E9. PERC. E6 " TO
                                                    M-MENSAJEOL
            BOVE 1 TO W-VANDERA
         FLSE.
         IF W-VAL-E9 AND W-VAL-FC-N2 AND NOT W-VAL-URFOR
            MOVE " EL COD. NO PERC. EL CONC. E9, PERC. E7 " TO
                                                    U-MENSATFOL
            MOVE 1 TO W-VANDERA
         FLSE
         TE N-VAL-ES AND N-VAL-EC-N2 AND N-VAL-UREDR
            MOVE " EL COD. NO PERC. EL CONC. E9, PERC. E8 " TO
                                                    M-MENSAJE01
            MOVE 1 TO W-VANDERA.
         IF M = WANDFRO = 0HOVE 2 TO W-VANDERA.
       VAL-VECT-MODEL03.
         MOVE ZEROS TO W-VANDERA
                       W-RETARDO.
         TE NOT M-VALIND-PH
            MOVE "EL INDICADOR DE P/H SOLO PUEDE SER 0 o 1" TO
                                                    M-MENSAJEO1
            MOVE 1 TO M-VANDERA..
         IF NOT W-VAL-OX
      \ast\astMOVE " SE SELECCIONA TECLEANDO 01, 02-04 o 05 " TO
      \starW-MENSAJE01
      ý.
            MOVE 1 TO W-VANDERA.
         IF NOT W-VAL-38
            MOVE " AYUDA DE DESPENSA : SE SEL. CON UN 1 " TO
                                                    M-MENSA.IFO1
            MOVE 1 TO W-VANDERA.
         IF NOT W-VAL-ET AND W-EX-1507 NOT EQUAL SPACES
            MOVE "COMP. POR PRODUCTIVIDAD: SE SEL. CON ET " TO
                                                    W-MENSAJE01
            MOVE 1 TO W-VANDERA.
         IF W-VANDERA = 0
            MOVE 2 TO W-VANDERA.
       VAL-VECT-MODEL04-
         MOVE ZEROS TO W-VANDERA
                       W-RETARDO
         IF NOT W-VALIND-PH
            MOVE "EL INDICADOR DE P/H SOLO PUEDE SER 0 o 1" TO
                                                    W-MENSAJE01
            MOVE 1 TO W-VANDERA.
         IF NOT W-VAL-OX
            MOVE " SE SELECCIONA TELLEANDO 01, 02-04 o 05 " TO
      ×
                                                    M-NENSAJE01
      \astMOVE 1 TO W-VANDERA.
         LF NOT W-VAL-38
            HOVE " AYUDA DE DESPENSA : SE SEL. CON UN 1 " TO
                                                    M-MENSAJE01
            MOVE 1 TO W-VONDERA.
         IF NOT W-VAL-39
            MOVE " MATERIAL DIDACTICO : SE SEL. CON UN 1 " TO
                                                    N-INCHRIAUF.01
```
\* Micro Focus COBOL/2 v1.2 revision 000 16-Apr-94 17:56 Page 75.7 pro113111 MOVE 1 TO W-VANDERA. IF NOT W-VAL-ET AND W-EX-1507 NOT EQUAL SPACES MOVE "COMP. POR FRUDUCTIVIDAD: SE SEL. CON ET " TO W-MENSAJE01 MOVE 1 TO W-VANDERA. IF  $W = VANDERO = 0$ MOVE 2 TO W-VANDERA. GRABA-DATOS. MOVE SPACES TO W-MENSAJE01. DISPLAY BORRA-ERRUR MOVE "S" TO W-DECIDE. IF  $W-$ SLEEP = "OP1" PERFORM GRABA-OPCION1 EL SE. PERFORM GRABA-OPCION2. GRADA-DPCION1. HOVE ZEROS TO W-STADO W-RETARDO. IF W-GRAB-BLANK = 0 AND (W-DECIDE = "S" OR W-DECIDE = "s") MOVE W-TOFICIU TO E29-TOFICIO **MOVE W-SECTOR** TO E29-SECTOR MOVE W-NUMCONS TO E29-NUMBONS MOVE ZEROS TO E29-SUBFROGRAMA E29-MODELO E29-VIGENCIA E29-IND-PLAZ-HRS E29-TABULADOR E29-TIPO-SERVICIO E29-NIVEL-PUESTO E29-T1P0-JUST E29-NUM-PLAZAS MOVE SPACES TO E29-TO E29-UR E29-PROGRAMA E29-RADICACION EZ9-ZONA E29-C00160 E29-07-1104 E29-AX-1301 E29-0X-1302 E29-IN-1503 E29-LX-1304 E29-32-1305 E29-24-1306 E29-12-1323 E29-FC-1324 E29-60-1325 E29-65-1506 E29-66-1506 E29-67-1506 E29-69-1506 E29-E2-1507 E29-39-1325 E29-30-1507 C29-44-1507 E27-46-1507

E29-07-11049T E29-AX-1301ST E29-0X-1302ST E29-IN-130351 E29-LX-1304ST E29-32-130551 E29-24-1306ST E29-12-1323ST E29-FC-13246T E29-39-1325ST E29-SC-1325S1 E29-65-1506ST E29-66-1506ST E29-67-1506ST E29-69-1506ST E29-E2-1507ST E29-30-15028T E29-44-1567ST E29-46-150701 E29-EX-1507ST **WRITE REG-SAPE27** MOVE 1 10 W-GRAB-DLANK.  $117$  M-DECIDE = "S" OR "s" AND M-GRAN-BLANK = 1 TO E29-10FICIO **MCVE** W-TOFILIO TO E29-SECTOR **MOVE** W-SECTOR MOVE **W-NUNCONS** TC E29-HUMCONS **MOVE**  $u-rc$ TO E29-TO TO E29-UR HDVF.  $W-UR$ **MOVE** M-PROGRAMA TO E29-PROGRAMA MOVE **W-SUBPROGRAMA** TO E29-SUBPROGRAMA HOVE. **W-MODELU** TO E29-MODELD TO E29-RADICACION M-RADICACION MOVE MOVE **W-ZONA** TO E29-ZONA MOVE u-copied TO F29-CODIGO MOVE W-VIGENCIA TO E29-VIGENCIA . TO E29-07-1104 MOVE  $w - 07 - 110$ MOVE O TO W-ERROR. READ SAPE29 RECORD INVALID KEY MOVE 1 TO W-ERROR. IF W-ERROR EQUAL 1 PERFORM SALTA-VALIDACION HOVE **W-IND-PLAZ-HRS** TO E29-IND-FLAZ-HRS MOVE **W-TABULADOR** TO E29-TABULADOR W-TIPU-BERVICIO TO E29-TIPO-SERVICIO MOVE W-NTVEL-PUESTO TO E29-NIVEL-PUESTD **MEIVE** MOVE  $W-TIF0-JUST$ TO E29-TIPO-JUST TO E29-NUM-FRACCIONARIO **MOVE W-NUM-HORAB** TO E29-AX-1301 MOVE W-AX-1301 MOVE N-0X-1302 TO E29-0X-1302 MOVE N-IN-1303 TO E29-IN-1303 MOVE.  $U-LX-1304$ TO E29-LX-1304 TO 129-12-1323 MOVE W-12-1323 TO E29-FC-1324 ME N-FC-1324 BUVE W-SC-1325 TO F29-SC-1325 TO E29-L2-1507 MOVE N-E2-1507 TO E29-39-1325 HOVE N-39-1325 MOVE 14-386-1507 TU E29-38-1507 **MOVE M-44-1502** TO E29-44-1507

\* Micro Focus COBOL/2 v1.2 revision 000 16-Apr-94 17:56 Page 35 pro113111 rIDVE W-46~1502 TO E29-46-1507 MOVE M-EX-1307 TO E29-EX-1007 DISPLAY GRABAR-R ACCEPT GRABAR-R **FERFORM RUT-GRABA** MOVE "A" TO W-STOP DISPLAY FRESENTA-INFORMACION ACCEPT PRESENTA-INFORMACTON NOVE OPACES TO W-STOP ELSE MOVE "LA SECUENCIA YA EXISTE EN EL ARCHIVO" TO W-MENSAJE01 DISPLAY NEWS-ERROR PERI ORM RETARDO UNTIL W-RETARDO = 70000. GRABA-OPCION2. **HOVE ZEROS TO W-STADO W-RETAKDO.** IF  $(W-DECIDE = "S" OR W-DECIDE = "s")$ MOVE ZEROS TO E29-SUBPROGRAMA E29-MODEL0 E29-VIGENCIA E29-IND-PLAZ-HRS E29-TABULADOR E29-TIPO-SERVICIO E29-NIVEL-PUESTO E29-TIPO-JUST E29-NUM-PLAZAS SPACES TO E29-TO MOVE E29-UR E29-PROGRAMA E29-RADICACION E29-Z0NA E29-CODIGO E29-07-1104 E29-AX-1301 E29-0X-1302 E29-IN-1303 E29-LX-1304 E29-32-1305  $E29 - 24 - 1306$ E29-12-1323 E29-FC-1324 E29-80-1325 E29-65-1506 E29-66-1506 E29-67-1506 E29-69-1506

E29-E2-1507 E29-39-1325 E29-38-1507 E29-44-1507 E29-46-1507 E29-EX-1507 E29-07-1104ST E29-AX-1301ST E29-0X-1302ST

E29-IN-1303ST

## \* Micro Focus COBOL/2

v1.2 revision 000 16-Aur-94 17:56 Page 36 pro113111 E29-LX-13048T E29-32-130587 E29-24-130691 F29-12-13239 r E29-FC-13249T E29-39-1325ST E29-SC-1325ST E29-65-1506ST E29-66-1506ST E29-67-1506ST E29-69-1506ST E29-E2-15075T E29-38-15076T E29-44-1507ST E29-46-1507ST E29-EX-1507ST MOVE W-TUFICTO TO E29-TOFICIO **HDVE W-SECTOR** TO E29-SECTOR MOVE TO E29-NUMCONS **W-HUMCONS HOVE** TO E29-10  $W-TO$ MOVE  $W = UR$ **TO E29-UR** TO EC9-FROGRAMA MOVE W-PROGRAMA MOVE tu-Suringuarasa TO E29~SUDPROGRAMA MOVE  $W - MODEL$ . $D$ TO E29-MODELO **HOVE W-RADICACION** TO E29-RADICACION **W-ZONA** MOVE TO E29-20NA TO E29-CODIGO MOVE u-conteo MOVE **W-VIGEMCIA** TO E29-VIGENCIA .  $W - 07 - 1104$ TO E29-07-1104 MOVE READ SAFE29 RECORD INVALID KEY MOVE 1 TO W-STADG. IF W-STADO EQUAL 1 PERFORM SALTA-VALIDACION **HOVE** M-IND-PLAZ-HRS 10 EE9-IND-PLAZ-HRS MOVE **W-TABULADOR** TO E29-TANULADOR MOVE W-TIPO-SERVICIU TO E29-TIPO-SERVICIU **HOVE** W-NIVEL-PUESTO TO E29-NIVEL-PUES10 MOVE W-TIPO-JUST TO E29-TIPO-JUST MUVE W-HUN-HORAS TO E29-NUM-FRACCIONARIO MOVE W-AX-1301 TO E29-AX-1301 MOVE W-0X-1302 TO E29-0X-1502 MOVE W-1N-1303 TO E27-IN-1303 TO E29-LX-1304 MOVE W-LX-1304 MOVE W-12-1323 TO E29-12-1323 HOVE W-FC-1324 TO E29-FC-1324 MOVE W-SC-1325 TO E29-SC-1323 MOVE W-E2-1507 TO E29-E2-1507 MOVE M-39-1325 TO E29-39-1325 MOVE N-38-1507 TO E29-38-1507 TO E29-44-1507 MOVE N-44-1507 TO E29-46-1507 MOVE W-46-1507 TC E29-EX-1007 MOVE M-EX-1507 DISPLAY GRADAR-R ACCEPT GRABAR-R PLICFORM RUT-GRADA MOVE "A" TO W-STOP DISPLAY PRESENTA INFORMACION ACCEPT PRESENTA-INFORMACION HOVE SPACES TO W-STOP

```
* Micro Focus COBOL/2
                                  v1.2 revision 000 16-Apr-94 17:56 Page 37
                                    0.0113111ELSE
          MOVE "LA SECUENCIA YA EXISTE EN EL ARCHIVO"
           TO W-PEHSAJE01
           DISPLAY MENS-ERROR
           PERFORM RETARDO UNTIL W-RETARDO = 70000.
      RUT-GRABA.
        IF W-DECIDE \approx "S" OR "s"
        WRITE REG-SAPE29.
      ABREARCH.
        OFEN I-O SAFE29
                CATCLAVES.
        OPEN INFUT SAPE04
                  SAPE05
                  SAPE10
                  SAPE11
                  SAPECT.
        PERFORM VER-EDG-ID.
        IF SU = 1DISPLAY "
                    LA APERTURA DE ALGUN ARCHIVO NO TUBO EXITO
           DISPLAY "
           PERFORM DESPLIEGA-ESTADO
           EXIT PROGRAM.
      VER-EDD-10.
          IF NOT (ST-SAPE04
                             = "00" AND ST-SAPE05
                                                   = "00" AND
                 ST-CATCLAVI: \approx "00" AND ST-SAPE29 = "00" AND
                 ST-SAPE10 = "OO" AND ST-SAPE11 = "OO")DISPLAY
                    MOVE 1 TO SW.
      DESPLIEGA-ESTADO.
                                                  = ", ST-SAPE04.
          DISPLAY "
                      ESTADO DE IO PARA : BAFEO4
          DISPLAY "
                      ESTADO DE 10 PARA : SAPEOS
                                                  = \sqrt{5}T-3APE05.
          DISPLAY "
                      ESTADO DE 10 PARA : SAPE29
                                                  = ", ST-SAPE29.
                      ESTADU DE IO FARA : CATCLAVES = ",ST-CATCLAVE.
          DISPLAY "
          DISPLAY "
                      ESTADO DE 10 PARA : SAPE10
                                                  = ", ST-SAPE10.
          DISPLAY "
                      ESTADO DE 10 FARA : SAPE11
                                                  = ",ST-SAPE11.
          CIERROARCH.
        CLOSE SAPE29
             SAF E04
             SAPE05
             SAFE10
             SAPE11
             CATCL AVES
             SAPECT.
      INICIALIZA.
        MOVE SPACES TO
                     u-to
                     W - URW-PROGRAMA
                     W-RADICACION
                     U - ZOMA
```
W-CODIGO  $W - 07 - 1104$ W-AX-1301  $W - QX - 1302$  $W - IN - 1303$ W-LX-1304  $W - I2 - 1323$ W-FC-1324  $W-SC-1325$ W-E2-1507<br>W-39-1325  $W - 38 - 1507$  $W - 44 - 1507$  $W - 46 - 1507$ 

 $W-EX-1507$ 

MOVE ZEROS TO

W-SURFROGRAMA **W-MODELO**  $W-DTA$  $W$ -INES W-IND-PLAZ-HRS **W-TABULADOR** W-TIPO-SERVICIO W-NIVEL-PUESTO  $W = TTF'D = JUST$ W-NUM-PLAZAS M-NUM-HORAS.

INJCIALIZA-VAR. MOVE SPACES TO W-SIOP.<br>MOVE ZEROS TO W-CONTADORO1 W-CONTADOR02 W-CONTADOROZ **W-CONTADOR04 W-CONTADOR05 W-CONTADOROS** W-CONTADOR07 **W-CONTADOROB** W-CONTADOROS.

RETARDO. ADD 1 TO W-RETARDO.

FIH.

 $\star$ 

 $\boldsymbol{\mathbf{x}}$ 

DISPLAY FINPRO. ACCEPT FINERO. v1.2 ravision 000 Compiler \* Micro Focus COBOL/2 URN AXUHZ/JL0/12345U Copyright (c) 1984, 1990 Micro Focus Ltd. REF GNR-018047056R4-AXUKC02 \* Total Messages: 51919 Code: 16054 Dictionary: \* Data: 11636

v1.2 revision 000 16-Apr-94 17:56 Page 76  $<sub>0</sub>$ ro $113111$ </sub>

## CONCLUSIONES

El desarrollo de este proyecto estuvo rodeado por una infinidad de matices que van desde definir la técnica, llevar a cabo varias reuniones de trabajo con jefes inmediatos, realizar entrevistas con el personal administrativo para definir la política a seguir en el diseno, enriquecer mis conocimientos en el manejo de paquetes y de lenguajes de programación, conocer equipos de cómputo, etc.

**Las conclusiones que yo podría enumerar como las más**  importantes y que contribuirían a ampliar mi criterio **personal se pueden agrupar en tres grupos importantes:**  el centro de cómputo, su gente y el sistema.

**El centro de cómputo: Muchas personas pueden considerar que un centro de cómputo no es un tema que se**  pueda considerar de importancia, sin embargo, la gran mayoría de los ingenieros en computación hoy en día **trabajan en uno de ellos, por lo que a mi en lo personal me ha permitido conocer corno se administra un centro de cómputo, las deficiencias que se pueden presentar y cómo**  se les puede dar solución.

Su gente: El personal de un centro de cómputo es **especial, requiere por lo mismo de un trato adecuado, por**  lo que la administración de los recursos humanos es **prioritaria para el buen uso de los recursos del centro de cómputo. Establecer reglas y políticas de trabajo,**  horarios especiales, un buen sistema de capacitación contribuye a que la gente se sienta motivada y realice mejor su trabajo.

**El sistema: Al inicio consideré que no era**  conveniente desarrollar un sistema en una institución del

163

gobierno como lo es la secretaria de Educación Pública, **por la imagen que se ventila del gobierno en esferas empresariales privadas, sin embargo, ahora considero que**  fue positivo ya que me ha permitido enriquecer mis conocimientos en el desarrollo de sistemas de cómputo, asi mismo, me ha ayudado para comprender que cualquier **cosa que desee realizar es factible llevarla a cabo con**  empeño y optimismo. Aprendi que cada paso que se de en el proyecto debe de estar supervisado por los interesados **directos, que se deben presentar continuamente informes**  del desarrollo con el fin de reducir los errores en las primeras etapas del diseno. Que el diseno preliminar será modificado cuantas veces se requiera con el fin de asegurar que realmente cumpla con lo que se desea. Que se debera de establecer las reglas de implementación **necesarias para asegurar una adecuada documentación en**  cada una de las etapa del proyecto, etc. comprendi que el criterio desarrollado durante la carrera realmente contribuye a la toma de decisiones.

El objetivo de la tesis fue implementar un sistema de cómputo que controle las afectaciones presupuestales de gasto corriente y de servicios personales de la s. E. P., asi como la generación de la documentación comprobatoria **Ilecesaria. Para cumplir con este compromiso se observó lo**  siguiente:

Las áreas administrativas en algunos casos muy especiales no le tomaban la importancia debida a las entrevistas y se manifestaban en algunos casos temerosas de ser desplazadas por un sistema de cómputo corno el que se desarrollo.

En el desarrollo del diseno, se realizaron varias adecuaciones y en algunos casos se decidía mejor **redisefiar los módulos incorrectos, las causas,** 

164

ocultamiento de la información o redundancia en la misma.

Del sistema a la fecha se han hecho los siguientes comentarios: Es un sistema que resuelve los problemas de flujo de información, las interfases con el usuario son amigables y de fácil manejo, es un sistema de fácil administración, etc.

Se comprobó que la metodolog1a empleada cumplió con los requisitos de diseño pedidos por los interesados directos.

El sistema está diseñado utilizando la conectividad del equipo, se pueda para que a futuro, instalar una red que enlace las diferentes áreas que forman la D.G.R.F.

Es fácil de exportar a los equipos PRIME de los estados que cuentan con ambiente UNIX *y* lenguaje de programación COBOL.

Por último, puedo comentar que se cumplieron con los objetivos planteados al inicio de la tesis y actualmente el sistema se encuentra funcionando en las instalaciones de la D.G.R.F. de la Secretaría de Educación Pública.

## **BIBLIOGRAFIA**

## B I B L I O G R A F I A •

INGENIERIA DE SOFTWARE un enfoque práctico. segunda edición 1990. ROGER S. PRESSMAN. McGRAW-HILL.

INGENIERIA DE SOFTWARE. segunda edición 1985. IAN SOMMERVILLE. ADDISON-WESLEY IBEROAMERICANA.

INGENIERIA DE SOFTWARE. Primera edición 1990. RICHARD FAIRLEY. McCRAW-HILL

SISTEMAS DE INFORMACION POR COMPUTADORA Metodología de desarrollo. segunda edición 1987. JUAN MANUEL MARQUEZ VITE. TRILLAS.

FUNDAMENTOS DE BASES DE DATOS. Primera edición 1987. HENRY F. KORTH ANO ABRAHAM SILBERSCHATZ McCRAW-HILL

APUNTES DE PROGRAMACION ESTRUCTURADA Primera edición 1985. RAYMUNDO HUGO RANGEL GUTIERREZ. FACULTAD DE INGENIERIA, U.N.A.M.

COBOL ESTRUCTURADO. Tercera edición 1991. ANDREAS S. PHILIPPAKIS AND LEONARD J. KAZMIER. MCCRAW-HILL.
# ANEXO A

# MANUAL DEL USUARIO SISTEMA DE CONTROL PRESUPUESTAL

## ANEXO A

 $\sim$ 

# MANUAL DEL USUARIO SISTEMA DE CONTROL PRESUPUESTAL

# e o n t e n i d o.

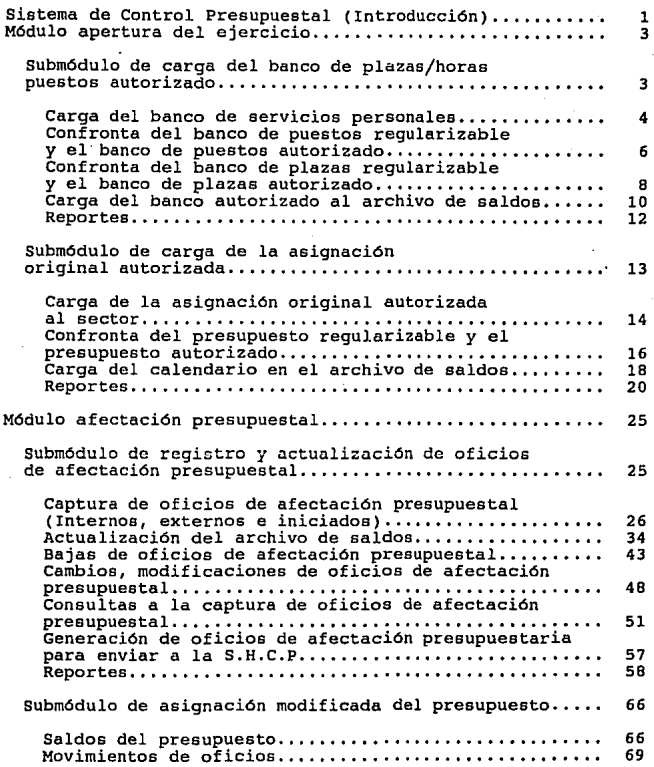

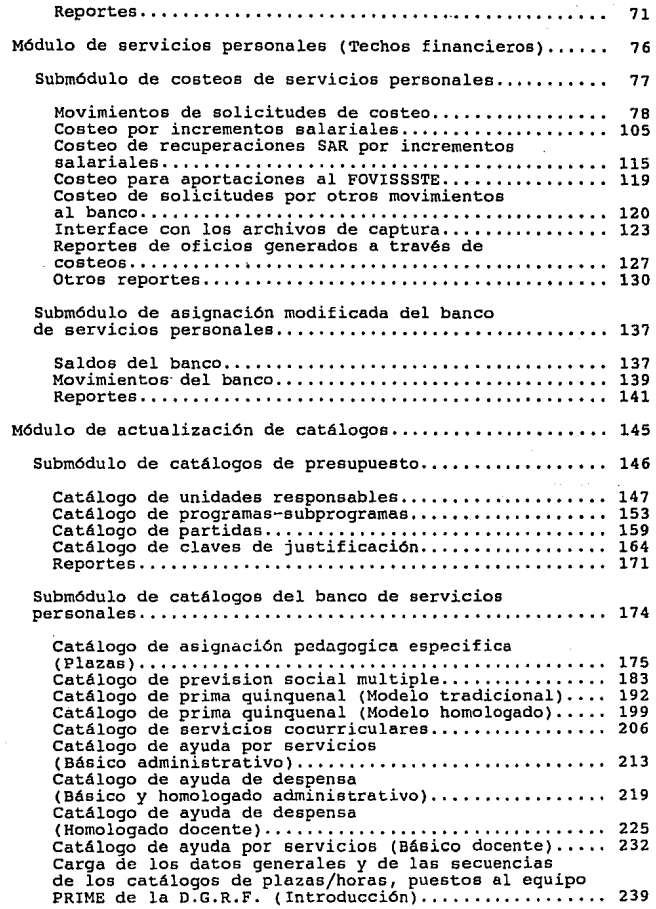

l,

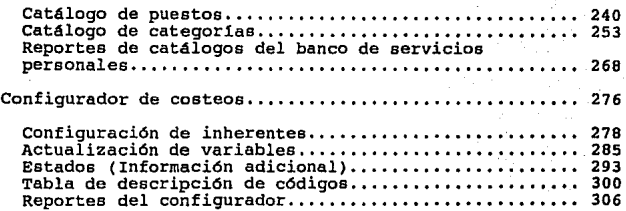

## Sistema de Control Presupuestal (Introducción).

El Sistema de Control Preeupuestal es un sistema modular formado por cuatro grandes módulos: El módulo de apertura del ejercicio, el módulo de afectación presupuesta!, el módulo de servicios personales <sup>y</sup>el módulo de actualización de catálogos.

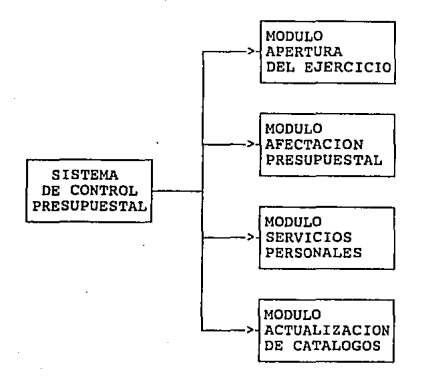

El sistema se encuentra en un equipo PRIME 7393 con sistema operativo UNIX en la D.G.R.F. (Dirección General de Recursos Financieros) de la S.E.P. (Secretaría de Educación Pública), actualmente cuenta con 16 terminales, desde las cuales se puede accesar el sistema de Control Presupuesta!.

Este equipo es de fácil manejo, su encendido es semejante al de una PC *y* su acceso solo requiere que el operador asigne el correspondiente user-id (identificador de usuario) al usuario, indicándole que el área de trabajo será en donde se encuentra el Sistema de Control Presupuesta!.

En este manual se presenta la manera en la que el usuario podrá accesar los diferentes procesos que se encuentran en cada módulo, los pasos que debe de seguir para procesar información o generar un reporte, asi como un panorama general de los diferentes mensajes de control que despliega.

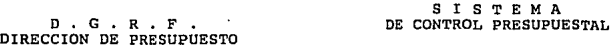

MENU PRINCIPAL

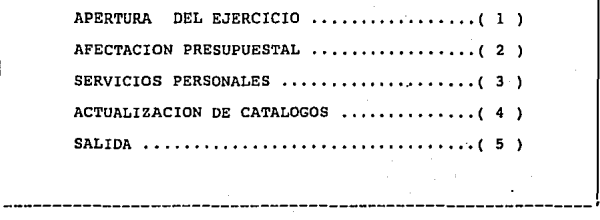

 $OPCION$ .... $($  $\lambda$ 

P-001. Pantalla principal del sistema de control presupuestal.

El sistema tiene como fin controlar los recursos presupuestales asignados a la o.G.R.F. de la s.E.P. y generar los documentos necesarios para su comprobación, el menú principal del sistema se presenta en la pantalla P-001. Esta pantalla esta formado por cuatro opciones y la salida, en los siguientes capitulas se explica cada una de ellas como accesar los procesos, as1 como su ejecución.

#### M6dulo apertura del ejercicio

Genera los procesos relacionados con la carga *y* estructuración de los calendarios de afectación presupuesta! *y* del banco. Es la opción 1 del menú principal (P-002).

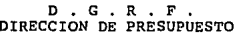

SISTEMA DE CONTROL PRESUPUESTAL MODULO DE CARGA DE LA ASIGNACION ORIGINAL AUTORIZADA

l. - .•• SUBMODULO DE CARGA DEL BANCO DE PLAZAS HORAS PUESTOS AUTORIZADOS 2. - ••• SUBMODULO DE CALENDARIZACION DEL PRESUPUESTO AUTORIZADO 3 .- SALIDA

#### $OPCION - - 101$

P-002. Pantalla del módulo de apertura del. ejercicio.

Submódulo de carga del banco de plazas/horas puestos autorizado,

Este menú (P-003) esta formado por cinco opciones *y* la salida, la primera tiene como función formatear el archivo que contiene la asignación original de plazas/horas, puestos asignados a la s.E.P., la segunda y tercera opción tienen como función generar un comparativo entre el banco de plazas/horas, puestos regularizable *<sup>y</sup>* el banco autorizado, la opción cuatro genera la estructura de control del archivo de saldos del banco de servicios personales, la quinta generar los reportes (sumarizados de plazas *y* sumarizados de puestos) de la asignación original de plazas/horas, puestos.

SISTEMA D • G • R • F • DIRECCION DE PRESUPUESTO DE CONTROL PRESUPUESTAL SUBMODULO DE CARGA DEL BANCO DE PLAZAS/HORAS PUESTOS AUTORIZADOS

> 1.- .•. CREACION DE ARCHIVOS DE ASIGNACION ORIGINAL BANCO PUESTOS/PLAZAS

> > -----------------------

- 2 - ••• CONFRONTA DEL BANCO DE PUESTOS REG. VS AUTORIZADO
- 3. ••• CONFRONTA DEL BANCO DE **PLAZAS REG. VS AUTORIZADO**
- 4. ••• CARGA DE ASIG. ORIGINAL BANCO PUESTOS/PLAZAS

5. - ••• REPORTES  $6. - . . . SALIDA$ 

OPCION  $- -$  [  $\vert$ 

**P-003. Pantalla del subm6dulo de carga del banco de plazas/horas, puestos.** 

Carga del banco de servicios personales.

SUBDIRECCION DE DESARROLLO DE SISTEMAS DE COMPUTO

SUBMODULO DE CONVERSION DE ARCHIVOS FORMATEO DE LOS ARCHIVOS DE PLAZAS **HORAS / PUESTOS** 

DIGITE CLAVE DE ACCESO

ORIGINA\_ J

# $OPCION - ($   $)$

**P-004. Pantalla de acceso a la creación del archivo de asignación**  original del banco de plazas/horas, puestos.

**Formatea el archivo SAPEBANC que contiene el banco de plazas/hóras, puestos autorizado a la S.E.P. para que pueda ser** 

utilizado en el equipo PRIME (Genera la tabla de indices del archivo en función a la llave "Clave presupuestaria"), esta opción despliega **la pantalla (P-004), solicitando se capture el password de acceso al proceso.** 

# SUBDIRECCION DE DESARROLLO DE SISTEMAS DE COMPUTO

SUBMODULO DE CONVERSION DE ARCHIVOS FORMATEO DE LOS ARCHIVOS DE PLAZAS HORAS, PUESTOS

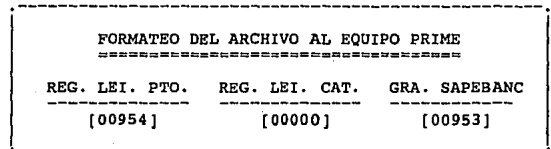

### <sup>p</sup>R o c E s A N D o A R c H I V o s

P-005. Secuencializando archivo del banco de plazas/horas, ptos.

**Si el paesword es correcto, el proceso eecuencializa el archivo,**  ~ejándolo **con la estructura de un archivo secuencial del equipo PRIME**  7393 (P-005), al terminar este proceso despliega en la parte inferior de la pantalla el mensaje "PARA CONTINUAR PRESIONE LA TECLA ENTER". **Al presionar la tecla en ter** ( <-' ) **empieza a generar la tabla de índices del archivo.** 

# SUBDIRECCION DE DESARROLLO DE SISTEMAS DE COMPUTO

SUBMODULO DE CONVERSION DE ARCHIVOS FORMATEO DE LOS ARCHIVOS DE PLAZAS HORAS, PUESTOS

FORMATEO DEL ARCHIVO AL EQUIPO PRIME REG. LEI. PTO. REG. LEI. CAT. GRA. SAPEBANC (03278] (02191] [05471] '----------------------------------------------------'

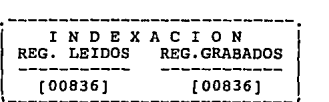

PROCESANDO INDEXACION

**P-006. Xndexac16n archivo del banco de plazas/horas, puestos.** 

**El sistema desplegara el número de registro que esta procesando en la secuencialización** *y* **en la indexación, en ambos casos el total debe ser igual. En caso de existir error al formatear el archivo el**  proceso lo indica con el mensaje "ERROR A LA HORA DE GRABAR EL **REGISTROH. Al termino del proceso se despliega en la parte inferior**  el mensaje "PARA CONTINUAR PRESIONE CUALQUIER TECLA", al presionar **cualquier tecla el proceso retornara el control al menü.principal de la opción escogida (P-003).** 

**Confronta del banco de puestos regularizable visita al autorizado.** 

**Esta opción genera un archivo con las diferencias que existen entre el banco de puestos solicitado a la S.H.C,P. y el autorizado**  (P-007).

SISTEMA<br>D.G.R.F. DE CONTROL PRESUPUESTAL

DIRECCION DE PRESUPUESTO

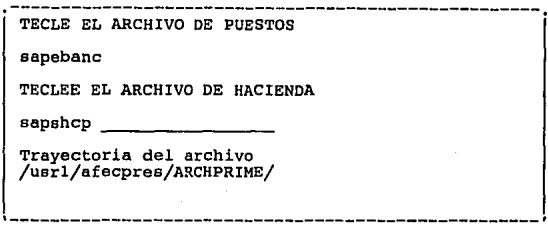

#### **P-007. Comparación del archivo de puestos regularizable y el autorizado.**

**Capturados los datos correctamente se teclea enter para continuar y el proceso solicita se le indique si se desea cambiar el nombre de**  los archivos de entrada (P-008), pregunta "ESTAN CORRECTOS LOS ARCHIVOS  $- S - N - <$  >".

SISTEMA<br>D • G • R • F • PE CONTROL PRESUPUESTAL

DIRECCION DE PRESUPUESTO

DESEA CAMBIAR EL ARCHIVO DE PUESTOS < digitelo > ptoahbl DESEA CAMBIAR EL ARCHIVO DE HACIENDA < digitelo > pto-hda

**Trayectoria del archivo**  /usrl/afecpres/APERTURA/archivos/

ESTAN CORRECTOS LOS ARCHIVOS  $- S - N -$ '--------------------------------------------=-------'

**P-008. Conformación del nombre de los archivos de entrada.** 

**Si la respuesta es no, solicita de nuevo los nombres de los archivos (P-008), en caso contrario el proceso empieza a generar los registros de la comparación ( P-009),** 

DIRECCION DE PRESUPUESTO

SISTEMA D , G , R • F ,

DESEA CAMBIAR EL ARCHIVO DE PUESTOS < digitelo > ptoahl>l DESEA CAMBIAR EL ARCHIVO DE HACIENDA < digitelo > pto-hda

**Trayectoria del archivo**  /usrl/afecpres/APERTURA/archivos/

PTOAC02 ARCH-HDA SAPESl REGRABADOS ADICIONES

REVISE LOS ARCHIVOS - TRAYECTORIAS - LONGITUD -

## **P-009. Pantalla comparación del banco de puestos.**

**El archivo de salida se encuentra en la trayectoria**  /usrl/afecpres/APERTURA/archivos/ y tiene el nombre compptos. Este **archivo se puede imprimir utilizando la opción 5 de la pantalla**  P-003.

Confronta del banco de plazas regularizable visita al autorizado.

**Esta opción genera un archivo con las diferencias que existen entre el banco de puestos solicitado a la S.H.C.P. y el autorizado**  (P-010),

S I S T E M A<br>D , G , R , F , DE CONTROL PRESUPUESTAT.

DIRECCION DE PRESUPUESTO

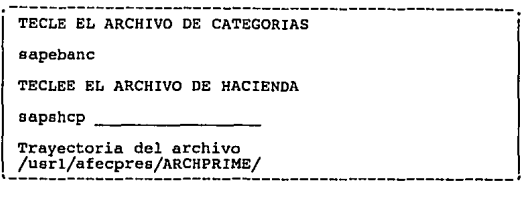

# **P-010. comparación del archivo de puestos regularizable y el autorizado.**

**Capturados los datos correctamente se teclea enter para continuar**  *<sup>y</sup>***el proceso solicita se le indique si se desea cambiar el nombre de los archivos de entrada (P-008). Pregunta "ESTAN CORRECTOS LOS**   $\text{ARCHIVOS} - \text{S} - \text{N} - \text{S}$ 

**Si la respuesta es no, solicita do nuevo los nombres de los archivos (P-008), en caso contrario el proceso empieza a generar los registros de la comparación (P-010).** 

> SISTEMA DE CONTROL PRESUPUESTAL

D • G • R • F •<br>DIRECCION DE PRESUPUESTO

**DESEA CAMBIAR EL ARCHIVO DE CATEGORIAS < digltelo** > **catahb DESEA CAMBIAR EL ARCHIVO DE HACIENDA < digítelo** <sup>&</sup>gt; **cat-hda Trayectoria del archivo** /usrl/afecpres/APERTURA/archivoa/

CATAC02 ARCH-HDA SAPE52 REGRABADOS ADICIONES

REVISE LOS ARCHIVOS - TRAYECTORIAS - LONGITUD -

**P-010. Pantalla comparación del banco de plazae/horaa.** 

El archivo de salida se encuentra en la trayectoria /usrl/afecpres/APERTURA/archivos/ y tiene el nombre compcateg. Este archivo se puede imprimir utilizando la opción 5 de la pantalla P-003.

### Carga do1 banco autorizado al archivo de saldos

Genera la ·estructura que deberá tener el archivo de saldos del banco (SAPEOB), para poder continuar con la actualización de movimientos de códigos, despliega la siguiente pantalla de la cual podras continuar solo tecleando cualquier tecla.

SUBMOD. DE CAL. DEL BANC. AUT. A LA SEP. SUBDIRECCION DE DESARROLLO CARG. DEL BAN. EN EL ARCH. DE SALDOS DE SISTEMAS DE COMPUTO

CARGA DEL CALENDARIO EN EL ARCH. DE SALDOS SAPEO8

### PARA CONTINUAR PRESIONE CUALQUIER TECLA\_

# P-011. Pantalla de presentación de la carga del archivo de aasological de antigativo de plazas/horas, puestos.

Al presionar cualquier tecla de la pantalla P-011, el proceso procede a solicitar la autorización de ejecución de la creación del archivo de saldos (P-012).

SUBMOD. DE CAL. DEL BANC-. AUT. A LA SEP. SUBDIRECCION DE DESARROLLO CARG. DEL BAN. EN EL ARCH. DE SALDOS DE SISTEMAS DE COMPUTO

> -------------------------------------------------- DESEA GEN. EL ARCH. DE SAL. BANCO DE P/HRS [S/N] 1 SI EL ARCHIVO EXISTE ACTUALMENTE LOS IMPORTES SERAN AFECTADOS

#### PARA CONTINUAR PRESIONE CUALQUIER TECLA

# **P-012. Pantalla de autorización de la generación del archivo de saldos del banco de plazas/horas,puestos.**

Si la selección es "S" el proceso indica el número de registros **leidos, el número de registros procesados** *y* **loe importes por plazas/horas** *y* **puestos del banco globales.** 

SUBMOD. DE CAL. DEL BANC. AUT. A LA SEP. SUBDIRECCION DE DESARROLLO CARG. DEL BAN. EN EL ARCH. DE SALDOS DE SISTEMAS DE COMPUTO

GENERANDO ESTRUCTURA DEL ARCHIVO DE SALDOS DEL BANCO

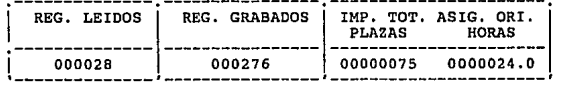

#### ESPERE UN MOMENTO

**P-013. Datos de control que ae generan al procesar ol archivo de saldos del. banco de plazas/horas, puestos.** 

Rota: Si el archivo SAPEOB se genero anteriormente y se selecciona esta opción por error los importes se inflaran y no reflejaran loe importes reales por los movimientos al banco realizados.

Reportea del submódulo carga del banco de plazas/horas, puestos autorizados.

Los reportes que se generan en este submódulo, procesan plazas/horas y puestos, primero se selecciona el tipo de información que se desea procesar y posteriormente el tipo de resumen que se desea (P-014),

D , G • R • F • DIRECCION DE PRESUPUESTO

SISTEMA DE CONTROL PRESUPUESTAL REPORTES DE LA CONFRONTA DEL BANCO DE PUESTOS/PLAZAS REG, VS AUT.

TECHOS FINANCIEROS PUESTOS O PLAZAS -1.- ••• RESUMEN POR UR, PR, SP, COOIGO Y ZONA 2.- ... RESUMEN POR UR, CODIGO Y ZONA J, - ... RESUMEN POR, CODIGO Y ZONA  $4. - . . .$  SALIDA Desea puestos o plazas - P - C - [ P ]

'-~=~=~-~~=~=~~-~-~=~~~~--=-:-=-=-=---~-:-~----------,

 $OPCION - - 111$ 

P-014. Reportes.

Los reportes que se generan en esta parte del Sistema de control presupuesta! se encuentran en el anexo de reportes, cada uno de ellos esta relacionado con la etiqueta que tenga en el manual.

lBJ

**Plazas/horas.** 

C-1.- RESUMEN POR UR, PR, SP, CODIGO Y ZONA, C-2,- RESUMEN POR UR, CODIGO Y ZONA, C-3, - RESUMEN POR CODIGO Y ZONA,

**Puestos.** 

P-1.- RESUMEN POR UR, PR, SP, CODIGO Y ZONA. P-2. - RESUMEN POR UR, CODIGO Y ZONA. P-3, - RESUMEN POR CODIGO Y ZONA.

**La pantalla de control que se despliega al generar un reporte es la siguiente.** 

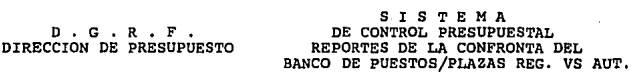

**PROCESANDO.,,** 

NUMERO DE REGISTROS<br>LEIDOS PROCESADOS PROCESADOS

**REPORTE GENERADO PRESIONE <RETURN>** • , •

**P-015. Datos de control que se generan al procesar un reporte.** 

**Subm6dulo de calendarizaci6n del presupuesto autorizado.** 

**Es la opción 2 del módulo de apertura del ejercicio y en ella se agrupan los procesos relacionados sólo con el presupuesto asignado a la S.E.P., pantalla P-016.** 

D • G • R • F • DIRECCION DE PRESUPUESTO

SISTEMA DE CONTROL PRESUPUESTAL SUBMODULO DE CALENDARIZACION DEL PRESUPUESTO AUTORIZADO

1.- .. FORMATEO DEL ARCHIVO DE ASIGNACION ORIGINAL DEL PRESUPUESTO. 2 • - •• CONFRONTA DE PRESUPUESTO REG. VS AUTORIZADO J.- •. CARGA DE ASIG. ORIG. AL ARCHIVO DE SALDOS 4. - •• REPORTES 5 .- •• SALIDA

# OPCION  $- - 1$  ]

**P-016. Menú del submódulo de calondarización del presupuesto autorizado.** 

**Carga de la aaignación original .autorizada al aector.** 

**Al seleccionar esta opción el sistema le permite al igual que para el submódulo anterior, secuencializar e indexar el archivo SAPEPRES que contiene la asignación original asignada a la S.E.P. para que pueda ser utilizado en el equipo PRIME, el mentl que despliega es el siguiente.** 

SUBDIRECCION DE DESARROLLO DE SISTEMAS DE COMPUTO

SUBMODULO DE CONVERSION DE ARCHIVOS FORMATEO DE LA ASIGNACION ORIGINAL AUTORIZADA AL SECTOR

DIGITE CLAVE DE ACCESO [ ORIGINA\_ J

**P-017. control de acceso a la carga del presupuesto autorizado.** 

**Al especificar el password de acceso, el proceso automáticamente empieza a procesar el archivo con el presupuesto autorizado a la**   $S.E.P.$ 

**Solo se tienen tres oportunidades de teclear correctamente la clave de acceso, al termino de las mismas el proceso retorna el control a la pantalla anterior (P-016).** 

> SUBMODULO DE CONVERSION DE ARCHIVOS FORMATEO DE LA ASIGNACION ORIGINAL AUTORIZADA AL SECTOR

SUBDIRECCION DE DESARROLLO DE SISTEMAS DE COMPUTO

FORMATEO DEL ARCHIVO AL EQUIPO PRIME

REG, LEI. ASIG. ORIGINAL GRA, SAPEBANC  $[00283]$   $[00283]$ 

#### PROCESANDO ARCHIVOS

**P-018. Datos de control de la carga del presupuesto autorlsado.** 

**Al terminar de secuencializar los registros del archivo se despliega en la parte inferior de la pantalla el mensaje "PAAA CONTINUAR PRESIONE LA TECLA ENTER\*, al presionar esta tecla el proceso empieza a generar la tabla de indices del archivo (P-019),** 

#### SUBMODULO DE CONVERSION DE ARCHIVOS FORMATEO DE LA ASIGNACION ORIGINAL AUTORIZADA AL SECTOR

# FORMATEO DEL ARCHIVO AL EQUIPO PRIME =========================¡::¡========== REG. LEI. ASIG. ORIGINAL GRA. SAPEBANC [04056] [04056]

SUBDIRECCION DE DESARROLLO DE SISTEMAS DE COMPUTO

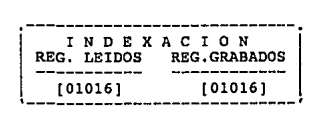

### PROCESANDO ARCHIVOS

# P-019. Datos de control del proceso de indexación archivo del preaupuesto autorizado.

Finalizado el formateo del archivo se despliega el mensaje "PARA CONTINUAR PRESIONE LA TECLA ENTER", al presionar cualquier tecla el proceso retorna el control a la pantalla (P-016).

En caso de existir error al procesar el archivo, el sistema lo indica con el mensaje "ERROR AL SECUENCIALIZAR ARCHIVO SAPEPRES" <sup>6</sup> con el mensaje "ERROR AL GRABAR REGISTROS".

confronta del presupuesto regularizable visita el autorizado.

Esta opción genera un archivo con las diferencias que pueden existir entre el presupuesto autorizado a la S.E.P. y el presupuesto regularizable.

# SISTEMA D , G , R • F •

DIRECCION DE PRESUPUESTO

TECLE EL ARCHIVO CON EL PRESUPUESTO REGULARIZABLE **sapepres**  TECLEE EL ARCHIVO DE HACIENDA **presshcp \_\_\_\_\_\_\_ \_ Trayectoria del archivo**  '-~~~:~~~===~:=~~~:~~::~~~~:=~~~~~-------------------.

**P-020. Bapecificaci6n de los archivos que se van a comparar.** 

**Indicados los archivos a comparar, el proceso despliega la pantalla P-021, en ella pregunta "ESTAN CORRECTOS LOS ARCHIVOS**  - **S - N** - < >". **Si la respuesta es afirmativa, se empieza a generar la comparación y se graba en la trayectoria**  /usrl/afecpres/APERTURA/archivo.

D • G • R • F • DIRECCION DE PRESUPUESTO

SISTEMA DE CONTROL PRESUPUESTAL

CREANDO ARCHIVO DE LA CONFRONTA

**DESEA CAMBIAR EL ARCHIVO DE PRESUPUESTO <digitelo> acOl DESEA CAMBIAR EL ARCHIVO DE HACIENDA <digitelo> arch-hda** 

**Trayectoria del archivo /uerl/afecpres/APERTURA/archivos/** 

A C O 1 ARCH-HDA SAPESO REGRABADOS ADICIONES

REVISE LOS ARCHIVOS - TRAYECTORIAS - LONGITUD -

**P-021, Confronta presupuesto regularlzable visita presupuesto autorizado.** 

**carga del calendario en el archivo de saldos,** 

**Al seleccionar esta opción el proceso despliega una pantalla de presentación indicando en ella el tipo de función que se genera.** 

SUBDIRECCION DE DESARROLLO DE SISTEMAS DE COMPUTO SUBMOD. DE CALENDARIZACION DEL PPTO. CARGA DE LA ASIG. AL ARCH. DE SALDOS

-------------------------------------------------- ¡ =~~~~-~~~-::::~.:.-~~::.:.\_~~-~~-~~=~.:.-~~-~~~~~~-~~:~~:-[

PARA CONTINUAR PRESIONE CUALQUIER TECLA\_

# P-022. Pantalla de presentación de la carga del presupuesto autorizado al archivo de **saldos**.

**Al teclear cualquier tecla, el proceso solicita se especifique el ano para el cual se carga el archivo de saldos del presupuesto**  (P-023).

SUBDIRECCION DE DESARROLLO • DE SISTEMAS DE COMPUTO SUBMOD. DE CALENDARIZACION DEL PPTO. CARGA DE LA ASIG. AL ARCH. DE SALDOS

TECLEE EL A&O DE LA CARGA

[90]

PARA CONTINUAR PRESIONE CUALQUIER TECLA

**P-023. Captura del afto de la carga del archivo de saldos.** 

**El proceso deSpliega en este campo el afio del sistema, si el dato esta correcto al teclear enter solicita la confirmación de inicio,** 

SUBD!RECCION DE DESARROLLO DE SISTEMAS DE COMPUTO

SUBMOD. DE CALENDARIZACION DEL PPTO. CARGA DE LA AS IG, AL ARCH, DE· SALDOS

DESEA GEN. EL ARCH. DE SAL. PRESUPUESTALES [S/N] 1 SI EL ARCHIVO EXISTE ACTUALMENTE LOS IMPORTES SERAN AFECTADOS ' --------------------------------------------------,

PARA CONTINUAR PRESIONE CUALQUIER TECLA

**P-024, Confirmaci6n de la carga del presupuesto al archivo de saldos,** 

**Si en la pantalla P-024 la respuesta de generar el archivo de saldos es negativa, se despliega una pantalla con el mensaje "PROCESO ABORTADO" y retorna el control a la pantalla P-016, en caso contrario genera el archivo de saldos.** 

SUBDIRECCION DE DESARROLLO DE SISTEMAS DE COMPUTO

SUBMOD. DE CALENDARIZACION DEL PPTO. CARGA DE LA AS IG. AL ARCH, DE SALDOS

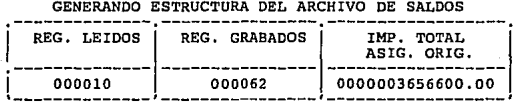

#### ESPERE UN MOMENTO

# **P-025. Datos de control de la carga del archivo de saldos del presupuesto.**

**El sistema genera la estructura del archivo SAPEOl (archivo de saldos del presupuesto) utilizando como entrada el archivo SAPEPRES.** 

**Nota: si el archivo SAPEOl se genero anteriormente** *y* **se selecciona**  esta opción por error los importes se inflaran y no **reflejaran el importe real por loe movimientos a la fecha realizados.** 

**Reportes del submódulo de carga de la asignación original autorizada.** 

**Genera los reportes que ee indican en la pantalla siguiente** 

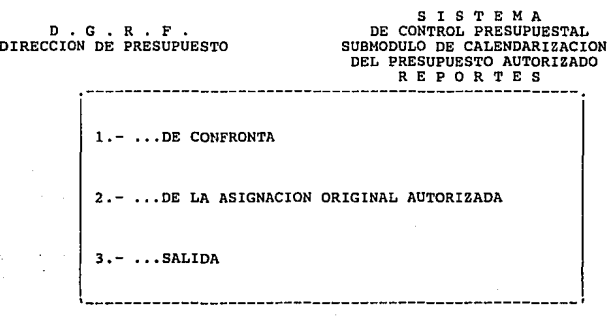

OPCION  $- - 1$  |

**ALC** 

 $\gamma$  and  $\gamma$ 

s nier

P-026. Menú de reportes del submódulo de carga de la asignación<br>original autorizada a la S.E.P.

**Los reportee de la asignación original autorizada se generan en función del nivel de la clave presupuestaria del archivo de saldos.** 

 $\mathcal{A}=\{1,2,3,4,5\}$ 

**Contractor** 

D , G • R , F • DIRECCION DE PRESUPUESTO SISTEMA DE CONTROL PRESUPUESTAL SUBMODULO DE CALENDARIZACION DEL PRESUPUESTO AUTORIZADO -REPORTES-01.- , .A NIVEL CLAVE PRESUPUESTARIA (PARTIDAS) 02.- .. A NIVEL CLAVE PRESUPUESTARIA (CONCEPTOS) 03.- ..A NIVEL CLAVE PRESUPUESTARIA (CAPITULO) 04. - .. POR UNIDAD RESPONSABLE (PARTIDAS) 05.- , .POR UNIDAD RESPONSABLE (CONCEPTOS) 06,- .. POR UNIDAD RESPONSABLE (CAPITULOS) 07, - .. POR PROGRAMA Y PARTIDA 08. - .. POR PROGRAMA Y CONCEPTO 09. - ..POR PROGRAMA Y CAPITULO 10. - .. POR PROGRAMA SUBPROGRAMA Y PARTIDA 11 • - •• POR PROGRAMA SUBPROGRAMA Y CONCEPTO 12. - ..POR PROGRAMA SUBPROGRAMA Y CAPITULO<br>13. - ..POR PARTIDA 14. - ..POR CONCEPTO 13.- .. POR PARTIDA 14.- .. POR CONCILED 15.- .. SALIR  $15. \ldots$  POR CAPITULO

 $OPCION - |$ 

#### **P-027. Menú de reportes de la asignaci6n original autorizada.**

**Los reportes que se generan en esta parte del Sistema de Control Presupuesta! se encuentran en el anexo de reportes, cada uno de ellos esta relacionado con la etiqueta que tenga en el manual.** 

**Reporte de la confronta.** 

C-4. - RESUMEN POR CLAVE PRESUPUESTARIA.

C-5, - RESUMEN POR UNIDAD RESPONSABLE.

C-6. - RESUMEN POR PROGRAMA.

·C-7 ,- RESUMEN POR PARTIDA.

C-8.- RESUMEN POR CAPITULO.

**Reportes de la asignación original autorizada,** 

P-04.- A NIVEL CLAVE **PRESUPUESTARIA** (PARTIDAS). P-05. - A NIVEL CLAVE **PRESUPUESTARIA** (CONCEPTOS) , P-06.- A NIVEL **CLAVE** PRESUPUESTARIA (CAPITULOS).

- P-07 .- POR UNIDAD RESPONSABLE (PARTIDAS),
- P-08. POR UNIDAD RESPONSABLE (CONCEPTOS).
- P-09 ,- POR UNIDAD RESPONSABLE (CAPITULOS).
- P-10, POR PROGRAMA Y PARTIDA.
- P-11. POR PROGRAMA *Y* CONCEPTO,
- P-12.- POR PROGRAMA Y CAPITULO.

P-13.- **POR PROGRAMA,** SUBPROGRAMA Y PARTIDA.

P-14. - POR PROGRAMA, SUBPROGRAMA Y CONCEPTO,

- P-15.- POR PROGRAMA, SUBPROGRAMA Y CAPITULO,
- P-16. POR PARTIDA.

P-17. - POR CONCEPTO.

P-18 .- POR CAPITULO.

**La pantalla de control que se despliega al generar un reporte es la siguiente.** 

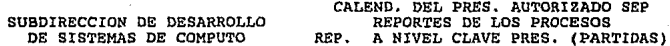

### DESEA GENERAR EL REPORTE S/N

# **P-028. Pantalla de aolicitud de generación do loa reportes de la asignación original autorizada.**

**Para todos los reportes la pantalla de presentación es la. misma, lo Onico que cambia es el mensaje de la parte superior derecha, la cual tendrá el nombre del reporte que se haya seleccionado.** 

#### SUBDIRECCION DE DESARROLLO DE SISTEMAS DE COMPUTO

CALEND. DEL PRES, AUTORIZADO SEP REPORTES DE LOS PROCESOS REP. A NIVEL CLAVE PRES. (PARTIDAS)

NUM. REG • LE IDOS

### 00175

## DESEA GENERAR EL REPORTE S/s

### EL REPORTE SE ESTA GENERANDO

# **P-029. Datos de control que se generan al procesar un reporte de la asignaci6n original.**

**Al terminar de generar cualquier reporte el proceso despliega el**  mensaje "PARA CONTINUAR PRESIONE CUALQUIER TECLA". Al presionar **cualquier tecla automáticamente el proceso** transfie~e **el control a la**  pantalla P-027.

Como se mencionó al inicio, el sistema está formado por cuatro módulos, por el tamaño que tiene este documento solo se anexa a la tesis la información relacionada con el primer módulo, el Manual de usuarios completo formara parte de la documentación del sistema y se presenta completo en los anexos del mismo, los cuales estan en un ejemplar aparte de la tesis.

# ANEXO B ANALISIS DEL COSTEO DE SERVICIOS PERSONALES

SISTEMA DE COMTROL PRESUPUESTAL<br>RÉLACION DE TABLAS DEL ARALISIS DEL COSTEO

REL-TAB

**NOMBRE DEL IDEN-<br>TIFICADOR DE LA<br>TABLA** ESPECIFICACION DE LAS FUNCIONES QUE TIENE CADA TABLA<br>EN EL PROCESO DE DETECCION DE FUNCIONES DE COSTEO. IDENTIFICA LOS TIPOS DE MOVIMIENTOS INVOLUCRADOS EN EL PROCESO (TIPO<br>DE OPERACION), EN BASE AL COSIERO SOLICITADO (CREACION, REZONIFICACION,<br>COMPACIACION DE PUBSTOS, RACIONADIZACIONES, ... ETC.), ASI MISMO, LOS<br>INHERENTES TIPFOST -IDENTIFICADO CADA CONCEPIO (INHERENTE), SE PROCEDE A ESPECIFICAR DE<br>DONDE SE EXTRAE CADA UNO DE ELLOS; DEL CATALOGO DE PLAZAS/HORAS,<br>PUESTOS, DE TABLAS O SI SU IMPORTE SE CALCULA MEDIANTE UNA ECUACION<br>DETERMINADA. TAB-FUEN : ÉSTA TABLA PERMITE -IDENTIFICAN -PRINCIPALMENTE LA RELACION QUE EXISTE<br>ENTRE LOS INHERENTES EN EL COSTEO, ES DECIR, LOS INHERENTES QUE SE<br>REQUIEREN CONOCER PARA CALCULAR -ALGUN -CONCEPTO DE PAGO ESPECIFICO QUE<br>ESTA EN FUNC INH-INH : ESPECIFICA LOS CRITERIOS DE COSTEO A LOS QUE ESTAN SUJETOS CADA UNO DE<br>LOS INHERENTES Y LAS TABLAS, TABULADORES DE DONDE SE EXTRAERAN LOS<br>INPORTES NECESARIOS PARA PROCESAR EL COSTEO. CRIT-COS : DEFINE COMO LOS RECURSOS COSTEADOS SE COMPACTARAN A MIVEL PARTIDA<br>ESPECIFICA. INH-PART : PERNITE IDENTIFICAN QUE ESTRUCTURAS SE DEBERAN DE CREAR PARA EL CONTROL<br>DE LA INFONMACION DE CADA INHERENTE, DE QUE ELEMENTOS ESTARA FORMADA<br>LA LLAVE DE ACCESO Y CUAL SERA LA INFORMACION QUE SE EXTRAERA DE ELLAS, INH-CLAX :  $x = 1, 2, 3, 6, 4$ ES UNA ESTRUCTURA CREADA A PARTIR DE LA INFORMACION QUE SE ESPECIFICA<br>EN LA TABLA INH-CLAX, DICHA ESTRUCTURA CONTENDRA LOS RECURSOS<br>PRESUPUESTALES OUE-MANEJA EL SECTOR A NIVEL INHERENTE. SAL-ZRH ( LA INFORMACION DE ESTOS FORMATOS ESPLICAN DE MANERA GENERAL LA FORMA EN<br>LA QUE SE COSTEARIA UN SOLO CASO DEL BANCO DE SERVICTOS PERSONALES, LA<br>INFERENTES QUE EL PROCESO REQUERIRA COMO PARAMETROS DE ENTRADA Y LOS<br>INHERENTES EJEM-PROI : ESTA TABLA ESTA PELACTOMADA CON EL PROCESO MISMO DEL COSTEO, ESPECIFICA<br>EN QUE MOMENTO DEL COSTEO -SE DEDERAN DE LLEVAR A CADO LOS PROCESOS DE<br>EXTRACCION Y CALCULO DE RECURSOS A XIVEL INHERENTE. FASCOST :

# TIPOS DE COSTEO Y AFECTACION DE INHERENTES<br>ANALISIS Y DISERO DEL PROCESO DE COSTEO

ROW 이 감성.

119051

#### MOVIMIENTOS QUE INVOLUCRAN LOS COSTEOS

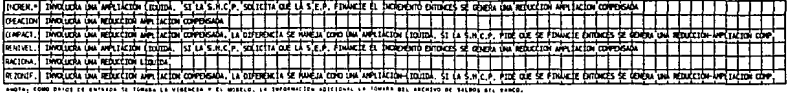

MODELO TRADICIONAL ADMINISTRATIVO

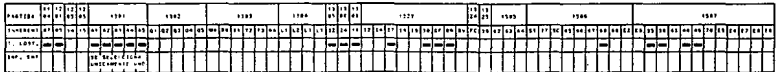

#### TRADICIONAL DOCENTE

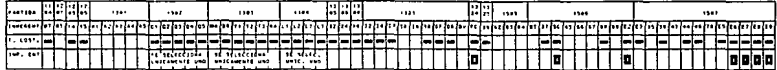

#### HOMOLOGADO ADMINISTRATIVO

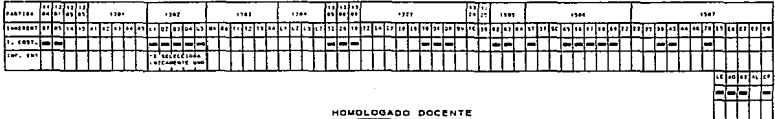

#### HOMOLOGADO DOCENTE

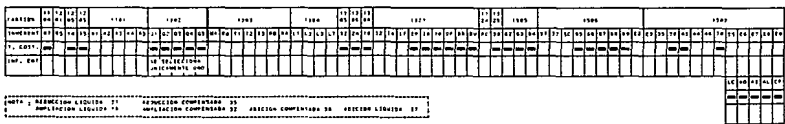

# IBENIISION VASLASIEIGASION DE LA INFORMACION SEN ENPLEION

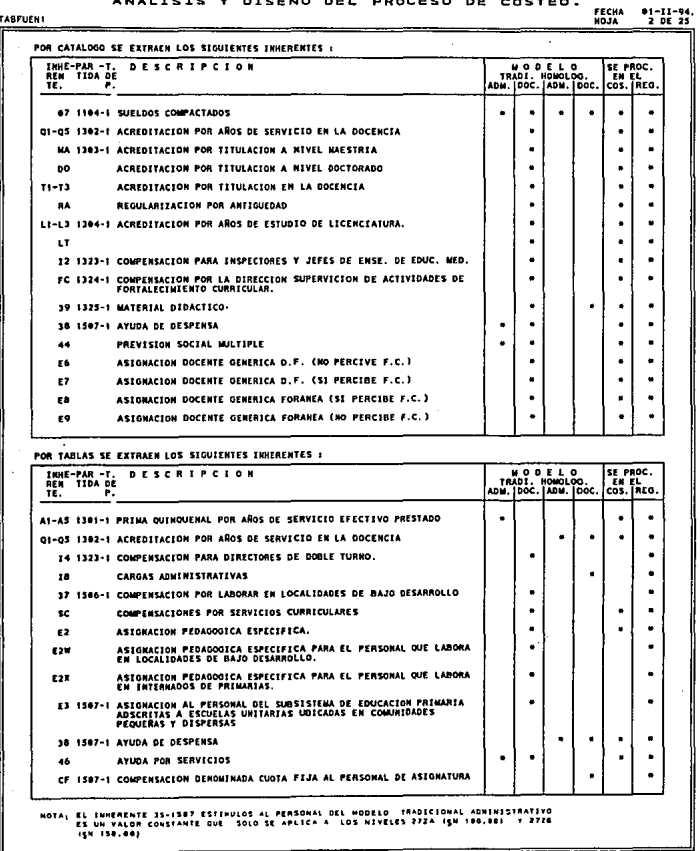

# 

TABFUEN2

FECHA 01-11-94.<br>HOJA 3 DE 25

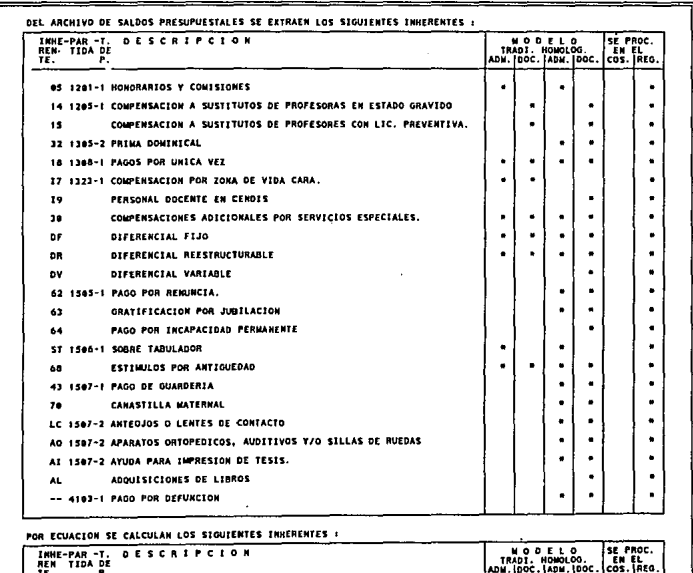

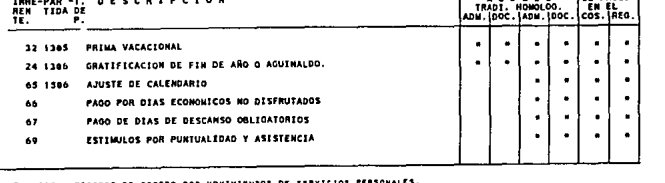

NOTA: CDS . PROCESO DE COSTED POR HOYINIENTOS DE SERVICIOS PERSONALES.<br>REG . PROCESO DE PRESUPUESTACION DE SERVICIOS PERSONALES.

 $100 - 200$ म्<del>पान</del> استستا ⊨ l<del>usta t</del> <del>. . . . .</del> asa tari ħ٦ ਜ਼† ᢛ ю ᡏ᠋ᢈ ब  $\frac{1}{2}$ ┯┯ ⊤ ाज ┯┯╒┯┯ াল Ħ г ান ᢛ ы ᄀ ┯  $\overline{\phantom{a}}$ ┯ ኈ ল ᅚ П l 1 î দা г. ⊨ा π  $......$ Ţπ ┯┯ t۳ ⊏ π. ۳ ▭ ====== F . . . . ⊫ ========= rinatae F ⊏ <del>. . . . . .</del> **Startist** г ╬ ਸਾ TГ निर्म ┱ -г ΓТ m ╦ ਸਾ г Б ы ┍┯┯ L T L ਸ਼ਸ T ਸ਼ਾ П г. ПТ 1 I I الالا المتحافظ والمستحدد والانتقاد Ι. 1. ,,, <del>╶┦┢╠┪┢┧╈┢┪╒╝┪┢╽┪┢┨╅┇┪</del>┪╉┢╁╅╁╁╁╁╁╁╁╁╁╁

HOTA: SI DI. 4-3 DI, BHTONES LA DIFORMATON SE EXTRE DEL CATALOGO O DE TANLES.<br>HOTA: SI DI. 4-3 VANDAS DI, BHTONES EL DIFORTE ES PROXATO DE UNA ECUAZION QUE ESTA EN FUNCTON DE LOS DIMBIBITES MANUADS EN LA TABLA.

Dr. 25 1000 A DIRENTE.

ED\* 방문형

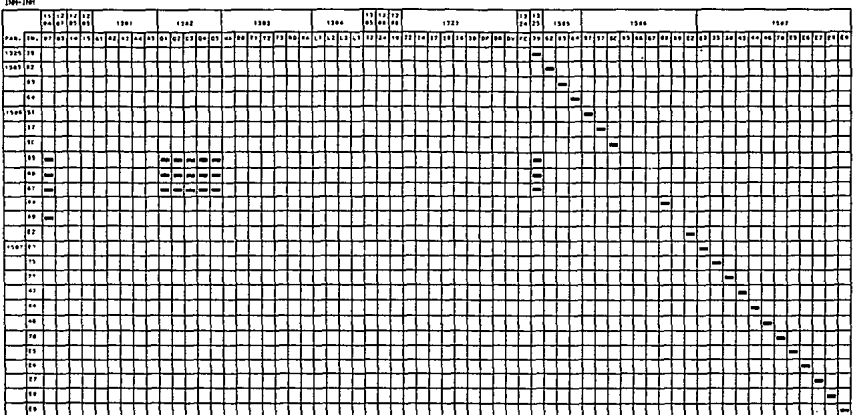

E SEBXICIQS PERSOZALES<br>LIES REQUERIDOS PARA EL CALCULO<br>LIES REQUERIDOS PARA EL CALCULO **¿osteos**<br>TABLA DE IMPORTES DE

**College State** 

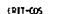

# COSTEOS DEL BANCO DE SERVICIOS PERSONALES<br>ANNA PARIS Y OISERO DEL PROCESO DE COSTEO<br>ANAM MARAR Y QUIBID RACIDA HE GENERALE MARI CONTROLLATION

FEOX 91-11-14

the characteristic contracts

للمستنقصا

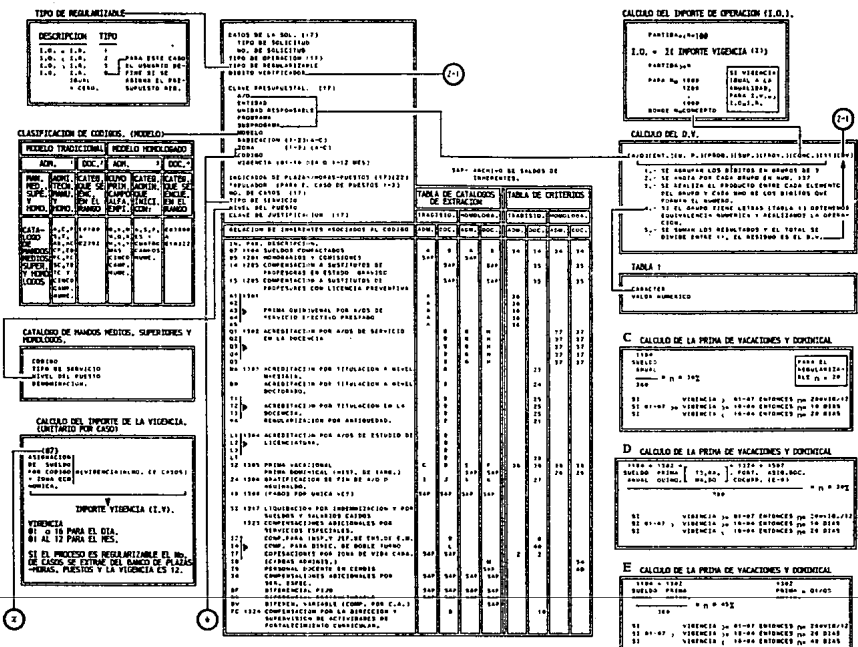
0011-005

 $A$   $B$ <sup>n</sup>

÷

 $B<sub>2</sub>$ 

عيبيتها

ىسا 1日 ⋍

 $N_{R}$ --

n:

.<br>2000 - Andrej Harry, mangang mengenakan pengantangan pada tahun 1992.

--

∩

### COSTEOS DEL BANCO DE SERVICIOS PERSONALES<br>ANALISTS V DISERVO DEL PROCESO DE SOSTEO<br>MULTERE DINNIS VOLUMOS ROBIDS DE DE COSTO DE SENCLES PROVUS

**FEDW** 이 많음.

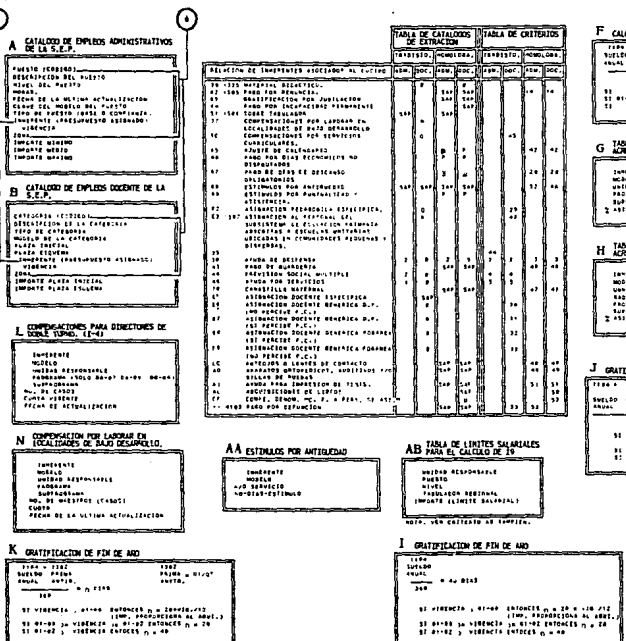

#### .<br>Culd de la prima de yacactones y dontaclal  $\frac{1}{2}$  $\equiv$ 0 + 1382 + 1325<br>CO - FAINE - Wat,<br>L - FAETO, DIDAC,<br>Control - The - The Part **THE** vinský <sub>ar</sub> Bi-o<sup>r</sup> duincyi <sub>(m</sub>. 1904)<br>|- | vidthCla <sub>(m.</sub> 16-04 bulDhClS <sub>(m.</sub> 28 DJA)<br>|- | vinský <sub>ar</sub> 19-04 bulbricia an an an ainm a tha an t-air an t-air an t-air an t-air an t-air an t-air an t-air an t-air an t-air an t-air .<br>Edztacjow porzentajes para el calculo de la<br>Edztacjow por arus de siertz, en la docencta, .<br>Heret (Ak) mcosors (JLk)<br>JELA<br>JAng #ESPaugaBLE<br>JAngd#sua<br>JAngd#sua rraga...<br>Ionada ш, .<br>Reditación for aros de servi, en la docencia.<br>Reditación for aros de servi, en la docencia. anna an

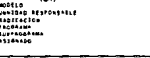

#### .<br>Tetractor de eda de abo

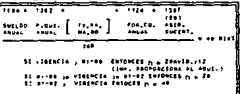

<u> a sama masa sa san ang ang pag</u>

M CARGAS ADVENTIS TRATITIVAS CERA

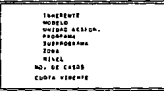

COSTEOS DEL BANCO DE SERVICIOS PERSONALES<br>ANALISTS Y OISERO DEL PROCESO DE SERVICIOS<br>MEACON DEDENISY CRITERIOS BELOGIOS DE CONTROLENCO PERSONALIST O REPOSICIO FOI SENICIOS R HOREO TRADICIONAL "E-3 1967" ARSTES DE CALFIDARIO HODELO HOKK. Q ASTIMACTON PERADOXICA ESPECIFICA. ST LLAYE NO EXISTE EN W O EN X ......... -----------.........  $1 - 1 - 1$ ........ ......  $\cdots$ MODELD<br>HATRAR BESTRANSALE www.co<br>www.kommunista.com **TESPAPEA**<br>ALIMAN MANA  $1.100014$ surradional<br>Teblicator of criticist  $100 - 100$ INCAST ACTION  $.........$  $500, 141$ Tarri 199 -------- $n$ S TABLA PARA EL CALCILO DEL CONCEPTO DE<br>S DESP, PARA EL PERS, AOSCRITO AL HODELO<br>DE EDUCACTOR SUPERIOR  $1:2:1:2$  $\overline{\phantom{a}}$ LI ENFORMADO DEMONDADA.<br>LI ENTRE FIJA AL PERS, DE ASTO. - 11 ASTINACION PEDAROGICA ESPECIFICA. 100011-014  $\overline{\mathbf{u}}$ ¥ w  $-1$ T TANK DE LAS CONSUMATIONES VALIDAD **TANGERSTE** 100703-016 . . . . . . . . . --------Interior Actual THATESTE<br>WOOTLO<br>PHISSE PISPONSASLE<br>Sudsection<br>Sudsection INNEGIN'I<br>Monelo<br>Luisan byennessalf ||0=||ESTE<br>||00||LG<br>|PAGESIGA<br>|10||FCGSSANA<br>|10||FCGSSANA -----------<br>-----------<br>----------TO AS AZ AN AT CONN. VAL. **TURPROSSAMA** y Tabla Mara el Ealcolo del Concepto de<br>1 despi, mara el Pers, apsolito al Nodelo<br>1 de Educación superíor EATTMONIA  $\cdots$  $\mathbf{a}$ **Lungers** extends  $\frac{1}{12}$ INFORTE ACTUAL E. 100403-016 m innenen:e<br>Hopfed<br>Wolfoa ofsfaatolet contas<br>Infonte actual ESTIMADS POR PUNTUALIDAD Y ASISTENCIA  $...$ siitio ARISTES A CALENDARIO PARA LA 613 - CPTO, 65 AJUSTES A CALENDARIO - CPTO. 65  $10011$  $A = E_1 P_1 A_2 + \frac{100011}{340} + 1300143$ – 1104 – 1782 – 1733<br>Satimo – PRINA – HATEPIAL<br>Peprii – DE ANTI – <u>Albritico</u> – <sub>Fl</sub> DTA<sup>1</sup>  $\begin{array}{l} 0.04 & 0.04 \\ 0.0445 & 0.0448 \end{array}$ FRUST. OF ANY  $A, C, \bullet \overbrace{ \cdots \cdots \cdots }^{\bullet}$  .  $\bullet$  a tas PAGO DE DIAS DE DESCAVSO DIALIGATORIO  $\mathbf{a}$ .  $\overline{1}$ ≂ 11 - 1211111 - 1222 | 1223 | 123 | 123 | 123 | 123 | 123 | 123 | 123 | 123 | 123 | 123 | 123 | 123 | 123 | 123<br>11 | 122 | 122 | 122 | 122 | 122 | 122 | 122 | 122 | 122 | 122 | 122 | 122 | 122 | 122 | 122 | 122 | 122 | 1<br>11 | 1184 | 1282<br>| Sutiski - Politik | Hartfelds<br>| American | Dictribution | All Block - 51 - 1419-14 - 1419-14 - 1419-1411<br>- 51 - 14-42 <sub>- 14</sub> victoria - 14-44 Extendits <sub>N =</sub> 1<br>- 51 - 14-44 <sub>- 14</sub> victoria - 14-44 Extendit <sub>N =</sub> 1<br>- 52 - 14-64 <sub>C</sub>o victoria <sub>-</sub> 14-42 Extendit <sub>N =</sub> 2  $0.0. - 7$ m PAID DE DIAS ECONOMICOS NO DISFRUTADOS PAGO DE DIAS DE DESCANSO OBLIGATORIOS (613) ESTINARIS POR PUNTUALIDAD Y ASISTENCIA  $1144$ <br> $2444$  $1104$  $1200$  $\cdots$  $0.6. + \frac{1000}{100} + 1.00$ Serikan  $\Delta$ 2 o 2 otos **Abunk** ×  $0.0.7 A = E.P.A. + \frac{1}{100}$  $- + + + +$ ℡ PARO DE DIAS ECONOMICOS NO DISFRUTADOS (613) Z TABLA PARA EL CALCULO DEL CONCEPTO DE<br>2 DESP, PARA EL PERS, ADSCRITO AL NODELO<br>DE EDUCACION SUPERÍOR PAGO DE DIAS ECONOMICOS NO DISFRUTADOS Y.<br>ESTIMULOS POR PUNTUALIDAD Y ASISTENCIA (613)  $11.17$ 1184  $0.5 - 1$  $...$ **INVERTIBLE**  $\overline{\mathbf{m}}$ **SHELBO**  $1.1518$  $......$ THE DE PLAZAS-MORAS<br>Tomanis Antenzos<br>Tomanis Actual  $y = \sum_{i=1}^{n} \sum_{i=1}^{n} \sum_{i=1}^{n} \sum_{j=1}^{n} \sum_{i=1}^{n} \sum_{j=1}^{n} \sum_{i=1}^{n} \sum_{j=1}^{n} \sum_{j=1}^{n} \sum_{j=1}^{n} \sum_{j=1}^{n} \sum_{j=1}^{n} \sum_{j=1}^{n} \sum_{j=1}^{n} \sum_{j=1}^{n} \sum_{j=1}^{n} \sum_{j=1}^{n} \sum_{j=1}^{n} \sum_{j=1}^{n} \sum_{j=1}^{n} \sum_{j=1}^{n} \sum_{j=1}^{$ 

rett-cos

FEOM 마찰형

### COSTEOS DEL BANCO DE SERVICIOS PERSONALES<br>MANUEL A DISTRICTIVA DE PROCESO DE COSTEO

FEOR 01-21-21

at to atols are pursue on PERIODICE as Bango are to as hi . . . . . . . InforCES<br>- Si Calcius 17 (CompressClon Fon Ibne Dr. Vide Cana)<br>- Di F <sub>CM</sub> No, or Hones <sub>(</sub># 15 EmionCES 17 <sub>#</sub> F<sub>a</sub>25<br>- Si F6 <sub>CM</sub> No, Di Hones - - EnforCES 17 # 7.20

- Worten Theoscopes decisions (1979)<br>11 Table 21 The Company The Company<br>11 Table 22 The Company The Man<br>11 The Company The Marine The Company<br>11 The Company The Company Theory
- 11 NORTH TRADICIONAL FORD-173788714
- THINGES AVAIL DE DESTES 4 20<br>31 NOBELO 4 HONGLOBIO DECENIE DETENCES<br>52 HIPO DE DEVIETO 4 TERMINO COMPLETO
- Satonces aruba of MSPINSA 73
- 11 1100 BE 100-1520 w 1/4 DE TIENNO
- ינ <sub>ש</sub> פרספונוס פט פטעות בבספטוסן<br>11 10 04 14141111 17 171 11<br>11 11011111 11 11 12 10 10 11 1101 12 TIPO OF SERVICES . FOR PCOA
- THERES AVEN DESPERS & MORE & 1999<br>TL WORLD & MONICULATION FROM THERES<br>TL WORLD BE DESPERS TO A LIGHT AND THERES
- PREVISION SOCIAL WALTERS, SOLD TE ASIONA AL TRADICIONAL SAFFAIR - ANNI-LISAATION
	- **IDEL 20 44 373**
	- (DEL 20 AL 373)<br>- Entdocta Patylass (DCIAL Muttiple <sub>a</sub> 10<br>- Al Monric Thibitical Scripte Patgutta Ther is we subseque to the condition of the significate SPEL 20 AL 217 GATOMETS<br>FRIED THAT DE SIGNIFIES & TIEMPO COMPLÉTO<br>FRIEDMES PREVISION ROEIGE MULTIPLE & TO<br>SI EU TIPO DE SIGNIFIES ROLL MULTIPLE & J<br>FRIEDMESS PREVISION ROCIAL MULTIPLE & J
		-
		- **BE LO CONTRABIO** In Containing to the Container of the State of the State of the State of the State of the State of the State of the State of the State of the State of the State of the State of the State of the State of the State of the S
- AVUBA POR TERMICIOS.
- -
	- - SI TIPO DE SERVICIOS A P<br>11 IIPO DE SERVICIOS A P<br>11 IIPO DE SERVICIO A POR MORA ENTONCES
		- Avusa Pos senvicios a 0,32
	- **BE LO CONTRASSO**
	-
	- 11 M.A. . . 156C, MERIA V HÍVEL ES DE PERSONAL BIDECITVO<br>- . el tipo de esavitíu es por muna, eniunces<br>-suda por scavicius . . . . . .
- . IS at Extrac bey Catalogo COSTES DEL BANCO DE PLAZAS SEGUN FL CATALOGO DE ENPLEUS VIDENIE (CATEBOAIAS ESPECIPICAS)<br>52 ASIANA NL PEASONAL - DOCENIE (CON CATEBOAIA)<br>237ecipicas de Inspectoa y Jepe de Ensenana Lu .............
- $\ddot{\phantom{a}}$ SE CALCULA EN DASE AL CATALONO DE PLAZAB/HORAS.<br>Cosiso del Anchivo del Esquian de Edacacion<br>SASJCA SERAN CATALONO DE ENFLEOS vidente
- $\ddot{\phantom{0}}$ 14 INCORPORAN LAS CATEGORIAS SIN PC DE LA JONA  $...............$
- se considéren chiedonias roamagas com r.c.  $\cdot$ st consideres concepting reading the r.c. . In
- te didissas catteonias con P.C. consecut y Lin Catasonias sin P.C. De La Jona Mernopolitana.
- THE RECORD RESIDENCES \$2 16 cm A/OS SERVICIO y 19 ENTORCES 12 BEAS AL Sudaba laboran \$2 A/DS SERVICIO 10 15 A/OS ENTONCES TO BLAS DE Superior Section and
- SE ESTANE DE LA SOLICITUD DE DATCS PARA EL CONTED
- LOS PORCENTAJES SE APLICAN SOBRE EL CONCEPTO ITAN SENUM CONAESPONER & PLAZAR O PUESCOS,
- SOLO PROSPANA BO-SC
- $\ddot{\phantom{a}}$
- SCARNITACION POA 11TULACION A NIVEL WARSTNEA.<br>EL 1980 DE ESTE CONCEPTO ES ESCLUYENTE AEL DO (SOCTONADO)<br>, 13 [Tituy Acidu) 7 Lu clicènciatumnil.  $\mathbf{r}$ Inch Texas Hims
- 24 ACREDITACIÓN POR TITULACIÓN A NIVEL BOCTORADO,<br>El Padó de ESTE CONCIPTO és ESCLUTENTE DE Malmatitria),<br>TS (FITMLA HIM) Y LY (LICENCIATURAD),<br>CHER TASLA HIM)
- FCAININGION FOR TEININGION EN LA GOCENCIA.<br>EL PARD DE ESTE LONCEPTO ES ESCLUYENTE DE HACHAESIPEA) Y NO<br>EDGCTORNEO). 149 749LA PTPS
- 24 PRIMA DOWINICAL PARA EL MODELO MONOLOGANO<br>ADMINISTRATIVO Y DOCENIE STEMMER V CUANDO EL DIBITO DE PARC 3EN TOURL A 2.
	- . 51 MORELO & HONGLOSADO AOCENTE FATONCES FRINA BOMINICAL
	- SI MODELU & HOMELBADO ODMENESING DEL SUELDO (47)<br>- SI MODELU & HOMELBADO ODMENESING PER TURLEO (47)<br>- SI MODELU & HOMELBADO ODMENESING PURETENTO DEL SUELDO
- LA CURTA DE ASSONACION PEDADOGICA ESPECIFICA ES Multuarte TE ESCLUTEDIE CON LA CUGIN ASIGNADA POR ESTE CONCEPTO EN LOS CENTROS OE TRANAJO UNICADOS EN LOCALIBADES DE BAJI **DESARGIN**

Sala PERSIVINAN ASCENACION PEDIMONICA ESPECIPICA LOS SIBIENTE CODINOS

- E-1343, C-1365, E-1931, E-1339, E-1229
- 51 SZ CAMPLE GUE CL PROTRAIN, SUEPROGRAMA & DERZ
- $\ddot{\phantom{a}}$ LA BANTIFICAZION DE PEN DE AVO PARA EL MONELO TOARTETORIA a apostricación de rin de ord rins en apaela sontial.<br>Affari ál Falcula com la también vialecta costialO.
- $\ddot{\phantom{a}}$ Paths on Blat of Officents Multialination . PARA SCLO SI VERENCEP <sub>20</sub> 4 MESES SE SEPURIG EPECTIVO
- asjawacjon nottnit adminica b,P, imo Pinsivt PC)<br>SI w.4, ¿} 120-132 T w.0, ¿, i34-i50 T PC <sub>m</sub> a tml0HCES<br>-sidwaClOn DOCENFE GENENIC+ D,P, ¿Ex∋ <sub>m</sub> tmP, c434LO40 . . . . .
- 
- 
- ASIQUACION DOCANTE OENERSEA FORANEA 452 PERSINE PCI AUGUSTON POCENTE SENERICA FORANCA (CP) . Las . CATALONO
- ASTRALCTON DOCENTS BENERICA FOREIGA CHO PERSINE FCT
- 
- TE ASIBNA EN FUNCION AL PUESTO/CATEBORIA CORNESFONDITATE<br>V SE AEFLEJA EN EL CATALDOD PESASCEINO  $\ddot{\phantom{a}}$
- **ST ASTERS IN FURCION A LA CATEGONIA CONNESPONDIENTE**  $\mathbf{a}$
- LA ACTUALIZACION DE ESTE CONCEPTO SE REALIZA EN LOS MESES  $\ddot{\phantom{a}}$ BE ENERG T FLLID OF CASE A/O
- $\ddot{\phantom{a}}$  $\sim$
- 18. TO CATEGORIA EN INSAL A LOS SIGUIENTES BIFOS, ESTES D Sailmonis a con flonigately esdeguar elevica mogent pe<br>Lines enters lines ca tilintecipe en re elevica mogent<br>Friendric as least a can elevicaine elevica mogent SENSENECE A LUS SINUIENTRY PRODRAMA ESCULLA MORMAL<br>Especialistaca, Misiones culturales a paigauas po<br>Mejogantento subjetna entances

451640.45

- $\ddot{\phantom{0}}$ SE ASIONA SI VIORNEIN EN MANDA A & MESES
- ٠. 12 #578## #L #ERNORAL DOCE#18 CON FUNCTONEN ESPECIPIEAN of binecton at bonut tunno out rentantese a cos siquitates courses of 19984.00

157, 229, 827, 020 v 314

81 ti coglès is cualbolian de los siduitents calze, 64:2:<br>Jonas, three, sanez, conso, coins y conon noluns<br>Pacaroun E9 cauna, a centacs de ocsavadello carantil  $\ddot{\phantom{a}}$  $J = 1000$ 

It IS ESTAN OIL CATALOGO

- at hank undirected to the color at accounts
- tors to existence to some case on, concepts as eas \$28 Inventors at CENTRO CE TRADAJO A LAS RIBUILUIES CATERONEAS ESION, COZO - O EINOS QUE PERTENEEE AL SURBERTENA DE EDUCACION POR EL IMPORTE SERIE EL RESULTADO DE ÉL MOL DE CASOS.<br>POR EL IMPORTE SERIE EL RESULTADO DE ÉL MOL DE CASOS.

en dogo advestã de Puebro 37-de x 22-de

- 41 1010 ANDICACIES 1 0 U.S. 45 (120-150)
- on 11 League 11 the Computer surgeons non case midd ac 1000<br>36 45 Dini A 6 A/DS PECISING 19 PESOS maste us maine DE **TRES HE/OS.**

**COLLAGE** 

COSTEOS DEL BANCO DE SERVICIOS PERSONALES<br>ANNALISIS Y DISERVO DE SERVICIOS PERSONALES

 $......$ 

 $......$ 

Ne Contracts of Consideration

10015-045

 $.........$ 

**PART .....** 

**BAAR**, 1986.

PART-1231-45

...........

**FAST - 1984-42** 

\_\_\_\_\_\_\_ ÷. 47 16 OTOFRAGES ME 99 POR CASE MADRE ON ESTADO ORAVIDO (CONVIRTO)  $\ddot{\phantom{a}}$ LOS CATALONOS DE PLAZAS/MONAS, PUESTOS ESTAN OTXTRIDOS EN NODELOS.<br>Para Istarizical si un coninco esperence, a puestos exilicos, el Nodelo<br>Dest idade el valor de un, mel Noselo ul sa autiante son monolonacos. **39 LOS CORFROS QUE EN<sup>9</sup>IECEN CON LAS<br>- SIGUIENTES LITEANES TIENEN TAA-<br>TANIENTO COMO PUESÍOS MONICARDS** 14 ATANAANA JAA SIWAN DE 256,000 PESOS POR ESIX CONCEPTA PREVIA ne arponene une siuge de 250,000 pesos pas<br>Prisculation Mibica garchipa pas es filiste. ADMINISTRATIVOS AUGUST REALIERS .<br>Cuswoo waglawog st fleiad/woman, Los cocinos ataan masicos st ti<br>womilo ms fauel a ms a is, Los memes wotelos stman womilogemos. 49 47404 OUE IE OTOREA una véz al A/D POS ag tes al Pénsonni que Can de Minerio membellazio baccare Secretary cry use of afoneros conceptation. THE VILLAGES

÷

and and the state

ARCHIVES OF SECRECELLS

. . . . . . .

**Insertional**  $-0.001000$ 

- 1

 $1.1733111$ 

24

Te TE afgenera con una vid al ard binutendo con himultures continuant

22 Pr. A. 19 madden ad norwegeld ng 20 PENGh<br>22 Jan A. 29 mahang ad norwegeld ng 20 PENGh<br>22 Tyl A. 40 mahang ad norwegeld ng 40 PENGh

 $\ddot{\phantom{a}}$ 14 Classicky by Prop of 179,000 POR UNICA wel at expitement the

- 12. 92. A/OS. SPACISTO ES SMAL A 25. FATOMERS OF ASIANANA
- -
- 14 50 PERSON TO BE BESTED FRANCHE IN .

48 TO a LEMOTE SALARZAL - COUREDO DE LACSI CASIBORIALES TVD PARSTOLES 

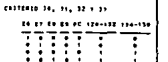

53 LAS BRIDADES (120-150) PERTINEER AL RANG GEAZS TODAS LAS DENGE DEIGHOUS PERSONAL EN ESPECIAL (202).

 $\ddot{\phantom{a}}$ si telui-Bda e ESTenog neaixebd de riadas.<br>Si teruiebos y ESTenog mesiembo de ruestos.

60 FARA LA CASATAN MINISTRANAL EL CATO. There? At Bivings 2n a contestat  $\cdots$ 41. 14. 79. 10. 10. 11 . 90. EL CHTO 1123-FC SE BIVIDIO TH LOS  $10 - 100$ . . . . . . PC, CA, CV, VC, CC, CP + CE, 11 MADE IN A 48 41.51 FABULARCH & RA (CREACEDNES)

**M. Henri St.La**  $-101 - 10$ at visierte zur as a act a second ap **LA VISINGLE** 

**BC = 4.3 + INFORTE AF**<br>AA VIRTUUR

- is visconti , r oc a company for us<br>Histography
- **DE LO CONTENSIO**

 $A = 0.2 + 1.000474$ 

or a nice concern or  $14.714144$ 

- TOTO EL INF. SE ACUMAN  $............$
- IES EL MISMO TRATAMIENTO PARA EL PISMANIZABLEJ

TOTO EL INF, A ENCAD, BIENFRE y Curado LA VIB.<br>NO SEA TOURL A AIRE<br>BI LA VINENCIA ES DIFERENTE A AIRE SOLO SE CALCULA ------------

.<br>1980 fi impi a botitudat, ti tur, bt orttacion th<br>Iduai ai impovit bti neguianiziele.

toon 21 corders a teste siteres + cuanto La vie. SEA 18091 & 8181. 37 LA VISENCIA ES DIFENSATE DE GIBI, SOLO SE CALCULA

-------------<br>--------------

carr-ms

 $\ddot{\phantom{a}}$ 

FEOIA 01-11-91.

ANTISUSSELTING)<br>PATOL VACOCIÓNALITING)<br>PARTIACIONENTINAT

 $-$ 400304480779843 SERTAL DE ASSEKARSE 13.3 DIAS

APATRAS AP TRACK DA CHANGES

Fake Is carding of th presection,

# COSTEOS DEL BANCO DE SERVICIOS PERSONALES<br>ANALISIS Y DISEÑO DEL PROCESO DE COSTEO<br>TABLA DE COMPACTACIONES DE INHERENTES A PARTIDA

FECHA<br>HOJA  $01 - 11 - 94$ .<br>11 DE 25

**INHPARTI** The links teles and the links of the capture of the capture of the capture of the capture of the capture of the capture of the capture of the capture of the capture of the capture of the capture of the capture of the captu  $\begin{array}{|c|c|}\n 15 & 15 \\
07 & 18\n \end{array}$ T J. ÷ **TNH** τ. Tas Ξ г. Бs 际 -Īπ ∓ Гл3 ÷ تتتل e. ℡ ÷ l۵۱ ÷ ᢛ ÷ ᇶ г. ÷ ᇡ ь ۱π . Б. i. m ▄ Τī ÷ 匝 ÷ 區 π 厄 ь 厄 Ē, 吓 Œ -124 π. Ŧź  $\overline{14}$ ÷  $\overline{\mathbf{17}}$  $\overline{\mathbf{r}}$ ä,  $\overline{\mathbf{r}}$ e. 30 ÷ 뉴 Гõк . ᠮᢦ 뉴

## COSTEOS DEL BANCO DE SERVICIOS PERSONALES<br>ANALISIS Y DISEÑO DEL PROCESO DE COSTEO<br>TABLA DE COMPACTACIONES DE INHERENTES A PARTIDA

FECHA<br>HOJA  $01 - 11 - 94$ <br>12 DE 25

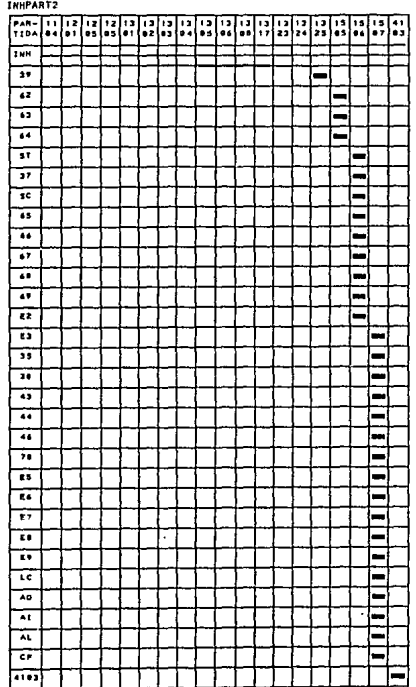

# WORTEDS DE LA NEO DE SERVICIOS DERSONALES<br>TABLA DE LA VESSIDE ACCESSORATIVO ATALOGOS<br>TABLA DE LA VESSIDE ACCESSORATIVO ATALOGOS<br>MODELO TAXDICIONAL ADMINISTRA, ILUA DI LI-M.<br>MODELO TAXDICIONAL ADMINISTRA, ILUA DI LI-M.

 $\alpha_{\rm{B}}^2 = 2$ 

 $\sim 10^{-10}$ 

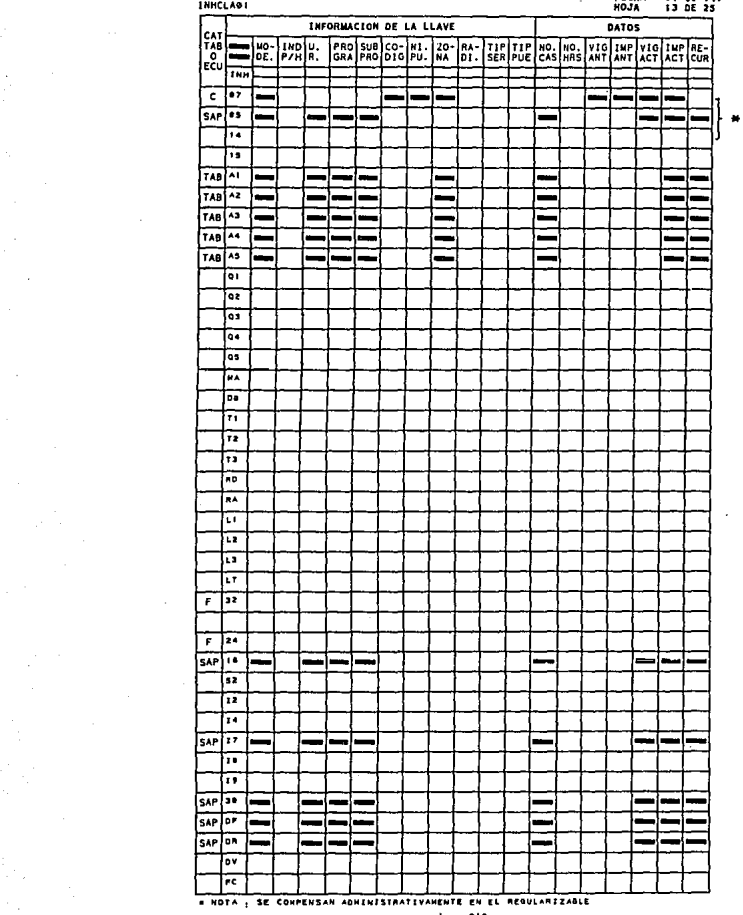

# COSTEOS DEL BANCO DE SERVICIOS DERSONALES<br>TABLA DE LLAVES DEL PROCESO A LOS CATALOGOS<br>TABLA DE LLAVES DE ACCESO A LOS CATALOGOS<br>MODELO TRADICIONAL ADMINISTRAIIVO....

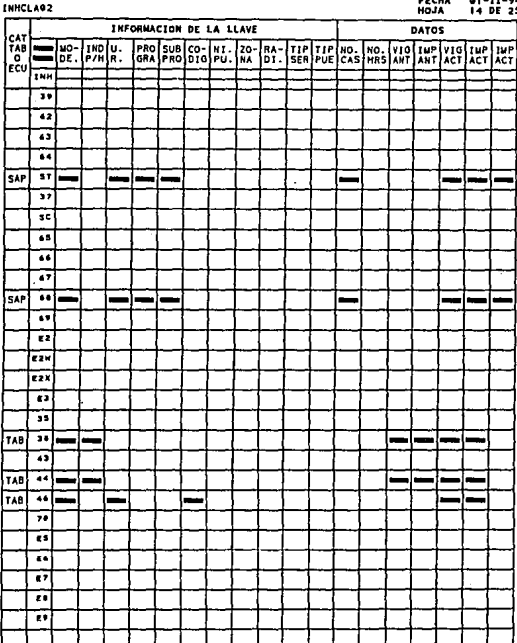

## COSTEOS DEL BANCO DE SERVICIOS PERSONALES<br>TANÀLISIS Y DISERO DEL PROCESO DE COSTEO<br>TABLA DE LLAVES DE ACCESO A LOS CATALOGOS THHCLAOS

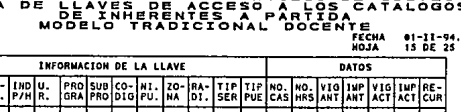

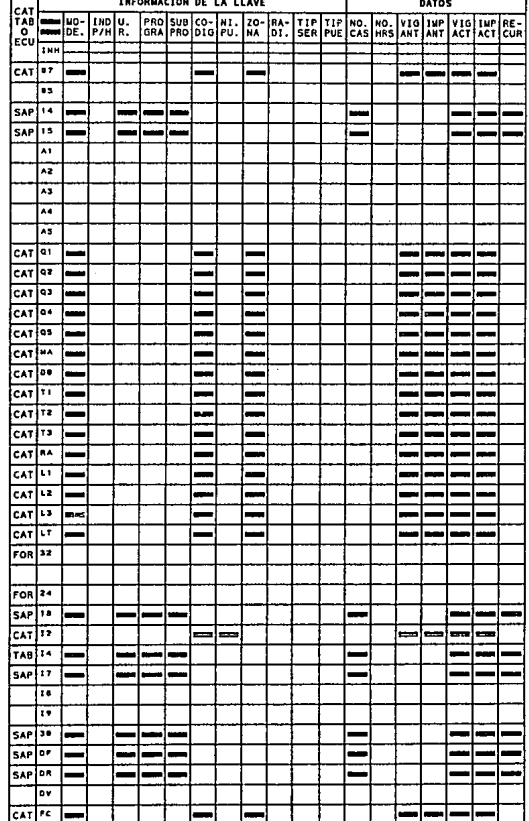

j.

 $\ddot{\phantom{1}}$ 

#### **COSTEOS DEL BA<br>TANÀLISIS Y DI<br>TABLA DE LLAIN**<br>MODELO<br>MODELO  $P_{\overline{p}}$ ERP<br>LERE ERVICIOS PERSONALES<br>ESO A LOS CATALOGS<br>ESO A LOS CATALOGS<br>A PARTIDA<br>DAL DOCENTE 유통는<br>간문통 RAC т

FECHA 01-11-94<br>16 DE 25

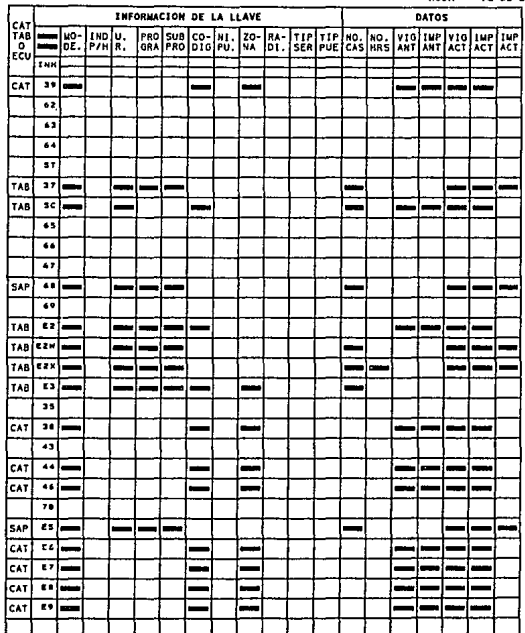

EL IMPORTE ESTA EN PUNCION DEL SUELDO (87)

**INHCLA04** 

# COSTEOS DEL BANCO DE SERVICIOS DERSONALES<br>TABLA DE L'AVESERO DEL PROCESO DE COSTEO<br>TABLA DE L'AVESERITERITA DE L'AVESTRE<br>MODELO HOMOLOGADO ADMINISTRA ILVIS<br>MODELO HOMOLOGADO ADMINISTRA ILVIS

 $\cdot$ 

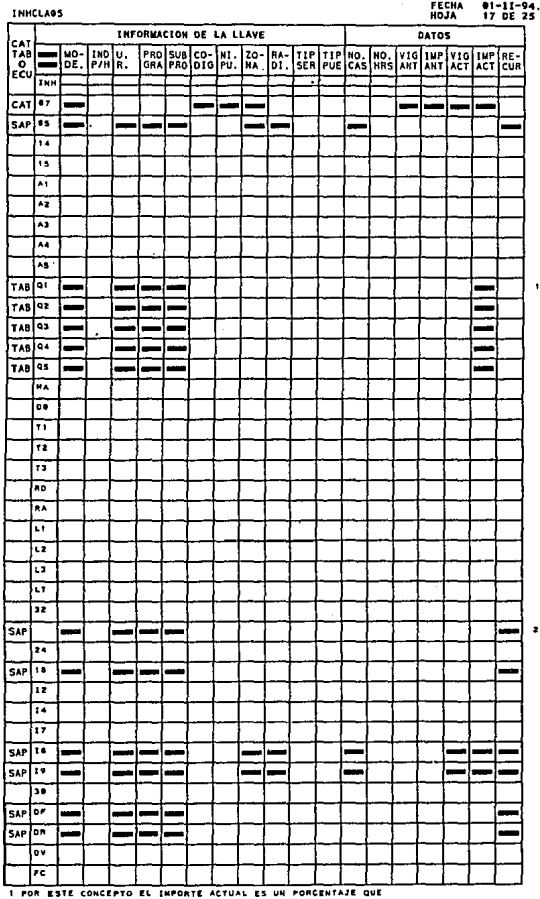

SE APLICA AL SUELDO (87).<br>2 DIGITO DE PAGO 2

j.

 $\sim 10^{-1}$ 

 $\sim 10^{-11}$ 

 $\mathcal{A}_{\mathcal{A}}$ 

 $\sim$ 

÷,

 $\mathcal{A}$  $\,$  ,

#### COSTEOS DEL BANCO DE SERVICIOS PERSON<br>TABLISIS Y DISENDO DEL PROCESO DE COSTEO<br>TABLA DE LA VESEDE ACCESO A LOS CATAL<br>MODELO HOMOLOGADO ADMINISTRATI<br>MODELO HOMOLOGADO ADMINISTRATI LES<br>50s STRA<br>FECHA  $\frac{1}{2}$  $\mathbf{y}$

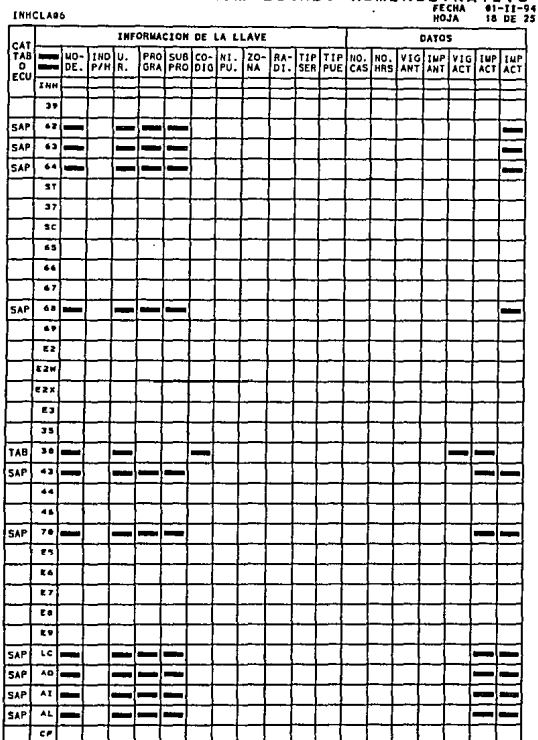

# COSTEOS DEL BANCO DE SERVICIOS DERSONALES<br>TABLA DE L'AVES DE ACCESO ALOS CATALOGOS<br>TABLA DE L'AVES DE ACCESO ALOS CATALOGOS<br>MODELO HOMOLOGADO ADMINISTRATIVO<br>IMENA IN CATALOGOSICO ADMINISTRATIVO<br>IMENA IN CATALOGOSICO

 $\sim$ 

 $\sim 10$ 

ä.

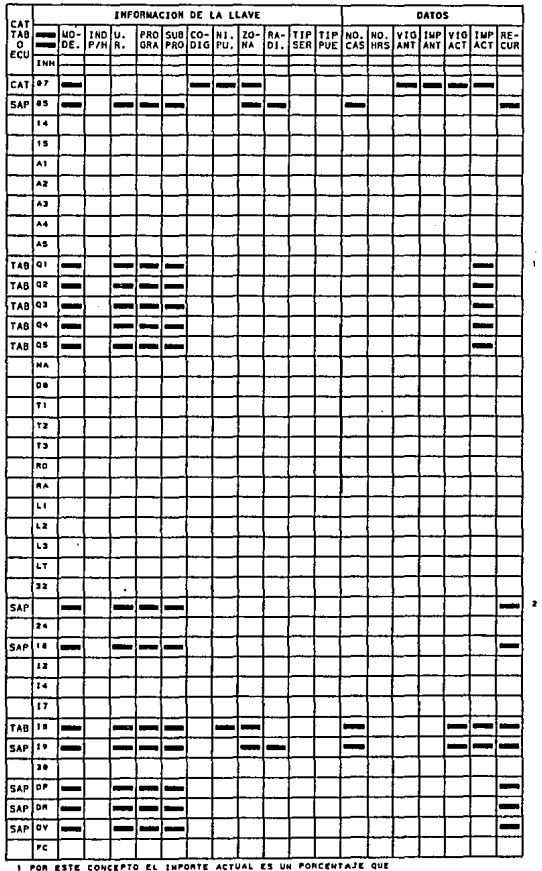

SE APLICA AL SULDO (87).<br>2 DIGITO DE PAGO 2

 $\bar{z}$ 

**INH-CLAZ** 

## COSTEOS DEL BANCO DE SERVICIOS DERSONALES<br>TABLA DE LA VESERDE DELE SO ARTISTACATA DE LA VISTA DE LA VISTA DE<br>TABLA DE LA VESERDE DE SO ARTISTACATA DE LA VISTA<br>QUELO HONOLOGADO AGRIFIXAMENTA DILO. 는 s<br>50s

|                 | <b>INN-CLAB</b>                |  |                                |   |   |             |                                       |  |  |  |  |  |  |       |  | HOJA |  |                                               | 20 DE 25 |    |  |
|-----------------|--------------------------------|--|--------------------------------|---|---|-------------|---------------------------------------|--|--|--|--|--|--|-------|--|------|--|-----------------------------------------------|----------|----|--|
|                 | <b>INFORMACION DE LA LLAVE</b> |  |                                |   |   |             |                                       |  |  |  |  |  |  | DATOS |  |      |  |                                               |          |    |  |
| CAT<br>TAB<br>۰ | ۰                              |  | <b>MO-1MD</b> U.<br>DE. P/H R. |   |   |             | PRO SUB CO- NI.<br>GRA PRO DIG PU. NA |  |  |  |  |  |  |       |  |      |  | ZO- BA- TIP TIP NO. NO. VIG HP XLO INP DE THE |          |    |  |
| ECU             | INH                            |  |                                |   |   |             |                                       |  |  |  |  |  |  |       |  |      |  |                                               |          |    |  |
|                 | 39                             |  |                                |   |   |             |                                       |  |  |  |  |  |  |       |  |      |  |                                               |          |    |  |
| CAT             |                                |  |                                |   |   |             |                                       |  |  |  |  |  |  |       |  |      |  |                                               |          |    |  |
| SAP             | 62                             |  |                                |   |   |             |                                       |  |  |  |  |  |  |       |  |      |  |                                               |          |    |  |
| SAP             | 43                             |  |                                |   |   |             |                                       |  |  |  |  |  |  |       |  |      |  |                                               |          |    |  |
| SAP             | 64                             |  |                                |   |   |             |                                       |  |  |  |  |  |  |       |  |      |  |                                               |          |    |  |
|                 | ST                             |  |                                |   |   |             |                                       |  |  |  |  |  |  |       |  |      |  |                                               |          |    |  |
|                 | 37                             |  |                                |   |   |             |                                       |  |  |  |  |  |  |       |  |      |  |                                               |          |    |  |
|                 | sc                             |  |                                |   |   |             |                                       |  |  |  |  |  |  |       |  |      |  |                                               |          |    |  |
|                 | 65                             |  |                                |   |   |             |                                       |  |  |  |  |  |  |       |  |      |  |                                               |          |    |  |
|                 | 66                             |  |                                |   |   |             |                                       |  |  |  |  |  |  |       |  |      |  |                                               |          |    |  |
|                 | 47                             |  |                                |   |   |             |                                       |  |  |  |  |  |  |       |  |      |  |                                               |          |    |  |
| <b>SAP</b>      | 68                             |  |                                | - |   |             |                                       |  |  |  |  |  |  |       |  |      |  |                                               |          |    |  |
|                 | 69                             |  |                                |   |   |             |                                       |  |  |  |  |  |  |       |  |      |  |                                               |          |    |  |
|                 | 22                             |  |                                |   |   |             |                                       |  |  |  |  |  |  |       |  |      |  |                                               |          |    |  |
|                 | EZW                            |  |                                |   |   |             |                                       |  |  |  |  |  |  |       |  |      |  |                                               |          |    |  |
|                 | E2X                            |  |                                |   |   |             |                                       |  |  |  |  |  |  |       |  |      |  |                                               |          |    |  |
|                 | c3                             |  |                                |   |   |             |                                       |  |  |  |  |  |  |       |  |      |  |                                               |          |    |  |
|                 | 25                             |  |                                |   |   |             |                                       |  |  |  |  |  |  |       |  |      |  |                                               |          |    |  |
| TAB             | 38                             |  |                                | ÷ |   |             |                                       |  |  |  |  |  |  |       |  |      |  |                                               |          |    |  |
| SAP             | 43                             |  |                                |   | - | <b>MONT</b> |                                       |  |  |  |  |  |  |       |  |      |  |                                               |          |    |  |
|                 | 44                             |  |                                |   |   |             |                                       |  |  |  |  |  |  |       |  |      |  |                                               |          |    |  |
|                 | 46                             |  |                                |   |   |             |                                       |  |  |  |  |  |  |       |  |      |  |                                               |          |    |  |
| <b>SAP</b>      | 70                             |  |                                |   |   |             |                                       |  |  |  |  |  |  |       |  |      |  |                                               |          |    |  |
|                 | g s                            |  |                                |   |   |             |                                       |  |  |  |  |  |  |       |  |      |  |                                               |          |    |  |
|                 | E6                             |  |                                |   |   |             |                                       |  |  |  |  |  |  |       |  |      |  |                                               |          |    |  |
|                 | 37                             |  |                                |   |   |             |                                       |  |  |  |  |  |  |       |  |      |  |                                               |          |    |  |
|                 | E8                             |  |                                |   |   |             |                                       |  |  |  |  |  |  |       |  |      |  |                                               |          |    |  |
|                 | c٠                             |  |                                |   |   |             |                                       |  |  |  |  |  |  |       |  |      |  |                                               |          |    |  |
| SAP             | LC.                            |  |                                |   |   |             |                                       |  |  |  |  |  |  |       |  |      |  |                                               |          | ä, |  |
|                 | A0                             |  |                                |   |   |             |                                       |  |  |  |  |  |  |       |  |      |  |                                               |          | ٠  |  |
| SAP             | AI                             |  |                                |   |   |             |                                       |  |  |  |  |  |  |       |  |      |  |                                               |          |    |  |
| SAP             |                                |  |                                |   |   |             |                                       |  |  |  |  |  |  |       |  |      |  |                                               |          |    |  |
| <b>SAP</b>      | ۸L                             |  |                                |   |   |             |                                       |  |  |  |  |  |  |       |  |      |  |                                               |          |    |  |
| SAP             | c.                             |  |                                |   |   |             |                                       |  |  |  |  |  |  |       |  |      |  |                                               |          |    |  |

3 IMPORTE . CUOTA

#### **SUBD**  $0.0000076$ ٠  $\sim$ os 먏

#### ESTRUCTURA DE SALDOS PRESUPUESTALES A NÍVEL IMMERENTE

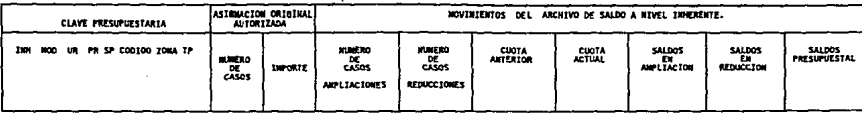

Ŧ LLAVE DE ACCESO

\$41-100

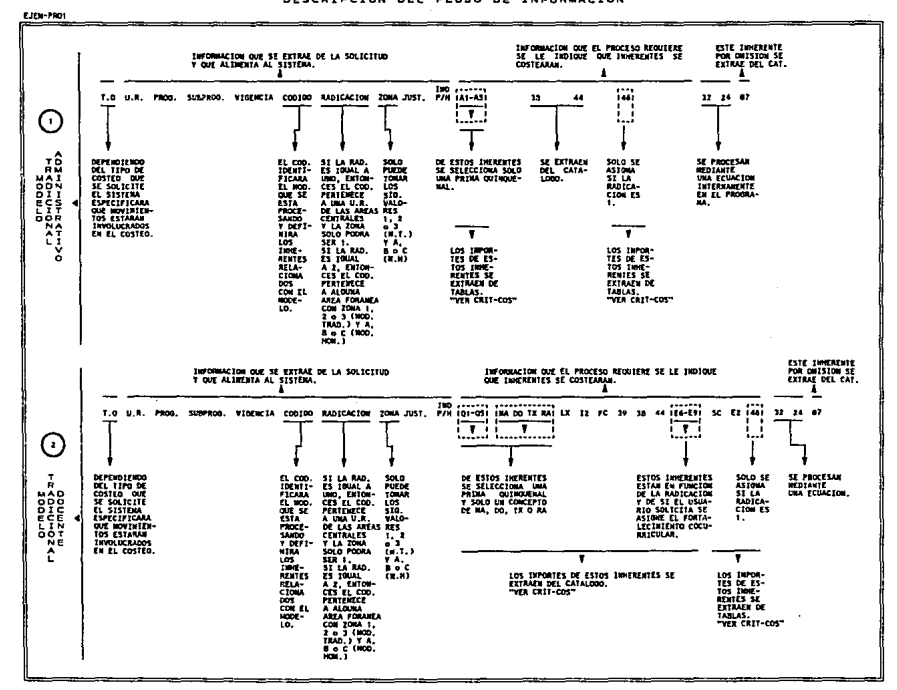

ANALISIS Y DISERO DEL PROCESO DEL COSTEO DE SERVICIOS PERSONALES

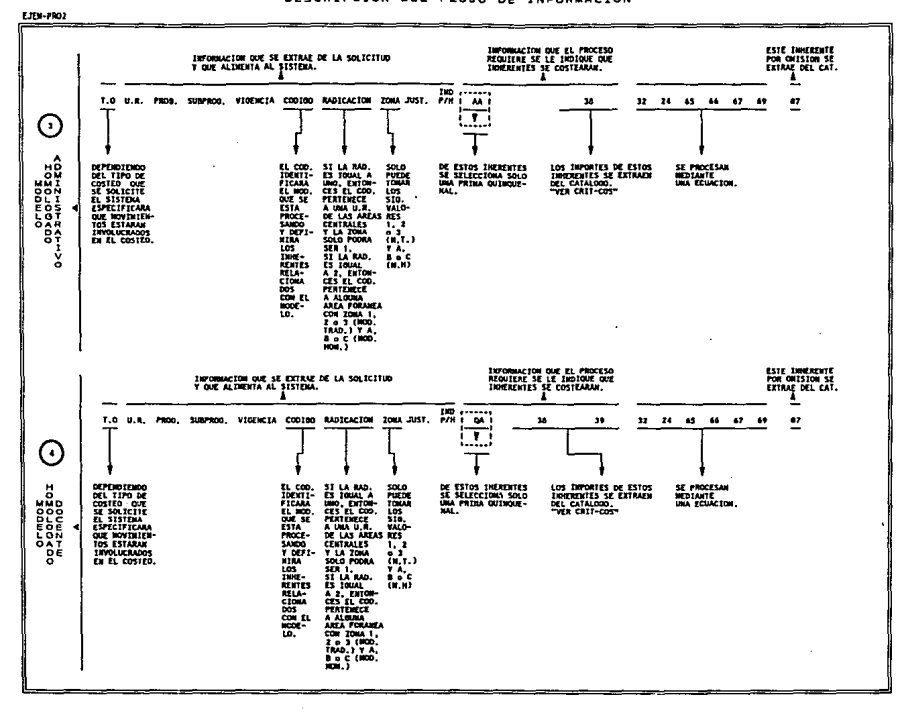

### ANALISIS Y DISENO DEL PROCESO DEL COSTEO DE SERVICIOS PERSONALES

## CRITERIOS DE EXTRACCION DE INFORMACION NECESARIA<br>PARA LA GENERACION DEL COSTEO DEL BANCO DE SERVICIOS<br>PERSONALES ANALISIS Y DISERO DEL PROCESO DE COSTEO.

### FECHA 01-11-94.<br>Hoja 24 DE 25

÷,

#### RELACION DE CODIGOS DEL COSTEO SOLICITADO.

**FASCOSTI** 

.

Œ

DESCRIPCION DE LAS FACES DE EXTRACCION Y DE CALCULO INVOLUCRADAS<br>EN EL COSTEO DE SERVICIOS PERSONALES.

IF EXTRACCION DE IMPORTES MENSUALES POR CASO "CATALOGOS"<br>2F EXTRACCION DE IMPORTES Y CASOS POR CODIGO "TABLAS"

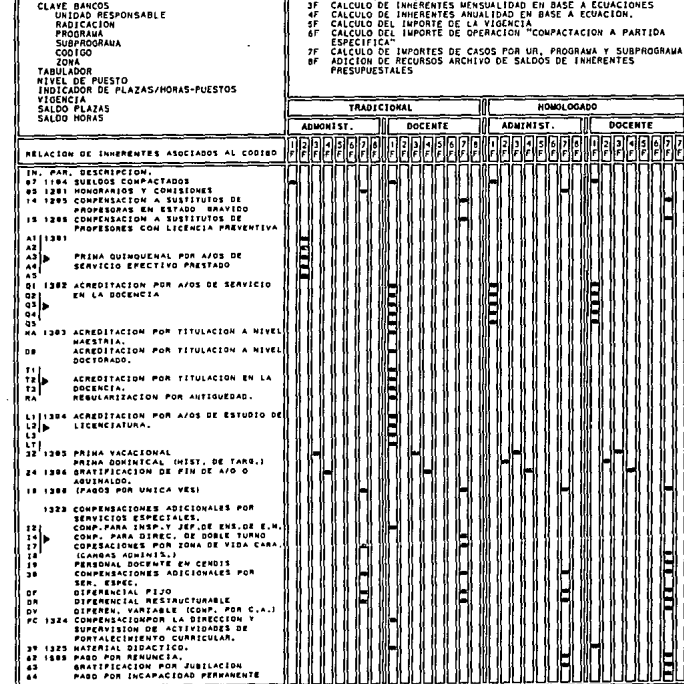

 $\gamma$  .

## PARTIERIOS DE EXTRACCION DE INFORMACION NECESARIA<br>PARA LA GENERACION DEL COSTEO DEL BANCO DE SERVICIOS<br>PERSONALES ANALISIS Y DISENO DEL PROCESO DE COSTEO. FECHA<br>HOJA

FASCOST2

 $01 - 11 - 94$ <br>25 DE 25

- 
- 
- **Sustain**
- $\frac{75}{65}$

ENTANCEON DE INFORMES VERSUALS PROGRESO "FATALOGOS"<br>CALCULO DE INFORMER EN MANALDO EN DASE A CONOCIONES<br>CALCULO DE INFORMES ANALDOD EN DASE A CONCIONES<br>CALCULO DE INFORMES ANALDOD EN DASE A CONCION<br>CALCULO DE INFORME DE OP

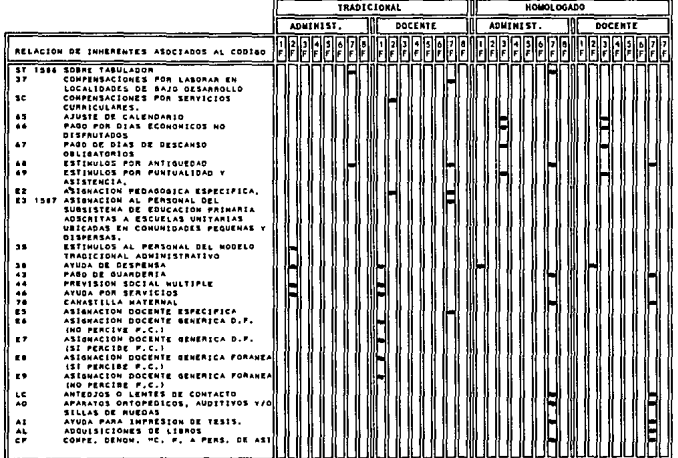